180 аналоговых микросхем (справочник). Ю. А. Мячин.- Изд-во «Патриот», МП «Символ-Р» и редакция журнала «Радио», 1993.— 152 с., ил., (приложение к журналу «Радио»).

Приведены электрические параметры, предельные эксилуатационные данные, рекомендации по применению 182 отечественных аналоговых интегральных микросхем (ИС) широкого применения: операционных усилителей, стабилизаторов напряжения, усилителей сигналов высокой и инзкой (звуковой) частоты, компараторов напряжения, таймера, аналого-цифровых и цифро-апалоговых преобразователей. Указаны тип корпуса, назначение выводов, ближайший зарубежный функциональный аналог; для большинства ИС даны типовые схемы включения; приведены схемы устройств с их применением.

Для широкого круга раднолюбителей, ниженерно-технических работников, разрабатывающих и применяющих аналоговую электронную технику, занимающихся ее изготовлением и ремонтом.

Автор Ю. А. Мячин Редактор В. В. Фролов Технический редактор А. С. Журавлев Корректор Н. В. Матвеева

Подписано в печать 12.04.93 Формат  $84 \times 108^{1/32}$  Бумага офсетная Печать высокая Гарнитура литературная Усл. печ. л. 7.98 Уч.-изд. л. 8.4 Тираж 50 000 экз. Заказ 5678 ЛР № 030172 от 11.10.91

> Малое предприятие «Символ-Р», 103045, Москва, Селиверстов пер., 10.

Производственно-издательский комбинат ВИНИТИ 140010, г. Люберцы, Октябрьский пр., 403.

# **ПРЕДИСЛОВИЕ**

Настоящий справочник является еще одной попыткой собрать в одну книгу и систематизировать данные наиболсе распространенных аналоговых интегральных микросхем (ИС).

В начале каждого раздела справочника дано краткое объяснение физического смысла параметров ИС данного вида, что. по мненню автора, поможет наиболее полно использовать их возможности.

Лля повышения удобства пользования справочник снабжен алфавитно-цифровым указателем помещенных в него ИС и сводными таблицами, в которых приведены их основные параметры. Чтобы быстро найти данные интересующей ИС, достаточно открыть справочник на с. 150 и по алфавитно-цифроному указателю определить страницу, на которой они привелены.

Если необходимо выбрать ИС, нанболее полно отвечающую поставленным требованиям, следует открыть справочник на с. 152, определить по содержанию местонахождение соответствующего раздела и по сводной таблице параметров ИС выбрать наиболее подходящую. Поскольку в таблицы включены не все параметры. окончательный выбор рекомендустси делать, ознакомнениесь с остальными данными ИС на соответствующей странкце справочника, которая указана в последней графе сволной таблицы.

Замечания и предложения по содержанню справочника направляйте по адресу. 103045, Москва, Селиверстов пер., д. 10,  $MT_{\alpha}C_{\alpha}M_{\beta}$ 

# ОПЕРАЦИОННЫЕ УСИЛИТЕЛИ

Операционным усилителем (ОУ) принято называть интегральный усилитель постоянного тока с большни коэффицнентом усиления, на основе которого можно строить узлы аппаратуры с параметрами, зависящими только от свойств охватывающей его цепи отрицательной обратной связи  $(OOC)$ .

С помощью ОУ можно реализовать как устройства, предназначенные для выполнения различных математических операций (суммирование, вычитание, дифференцирование, интегрированне), так и самые разнообразные узлы радноэлектронной аппаратуры.

В зависнмости от значения параметров ОУ подразделяются на следующие виды:

- общего применения, позволяющие строить узлы аппаратуры с общей погрешностью около  $1\%$ :

- быстролействующие:

- прецизионные, с очень большим коэффициентом усилсиня, гарантированно низкими уровнями дрейфа и шумов, реализацию обеспечивающие узлов с суммарной погрешностью не более нескольких долей процента;

- микромощи ме;

- программируемые, у которых один или несколько параметров зависят от параметров цепи управления.

Различают два основных вида включения ОУ: инвертирующее и ненивертирующее. В первом случае физа выходного

сигнала сдвинута на 180° по отношению к входному, во втором фазы выходного и входного сигналов совпадают.

Инвертирующее включение ОУ используют наиболее часто. **Неинвертнрующее** включение применяют реже, например, для согласования маломощного источника сигнала, имеющего большое внутреннее сопротивление, с инзкоомной нагрузкой, при построении масштабиых усляителей.

Для расчета и проектирования устройств с применением ОУ пользуются понятием «идеальный ОУ». Такой ОУ имеет бесконечно большой коэффиимент усиления, бесконечно большое входное сопротивление (входной ток равен нулю), полосу пропускания, равную бесконечности, бесконечно больщую скорость нарастання выходиого сигнала, напряжение смещения, равное нулю. Характеристики реальных ОУ отличаются от идеальных, поэтому при построении устройств на них возникают погрешности, которые тем меньше, чем ближе параметры реального ОУ к илеальным.

Основной параметр ОУкоэффициент усиления напряжения Ku - отношение изменения выходного напряження к вызвавшему его изменению входного сигнала. При построении графика зависимости выходного напряжения от входного обнаруживается, что прямая не проходит через начало координат, а сдвинута по оси абсцисс на некоторую величину, называемую капряжением смещення нули Uom. Физический смысл этого параметра - это напряжение, которое необходимо подать на вход ОУ для того, чтобы напряжение на выходе стало равным 0. Напряжение U<sub>CM</sub> зависит от температуры. Для описания этой зависимости введен параметр ТКU<sub>см</sub>, который показывает, на сколько изменится U<sub>cm</sub> при измененин температуры на 1°С.

Кроме того, коэффициент усиления Ко зависит от частоты входного сигнала; с ее увеличением он уменьшается. Эту зависимость описывают кривой, называемой логарифмической амплитудио-частотной характеристикой (ЛАЧХ), которая состоит из ЛАЧХ каскадов ОУ. Каждый каскад сдвигает фазу  $90^\circ$ . входного сигнала на Поскольку для работы цепи ООС необходны поворот фазы выходного сигнала ОУ на 180°. на некоторой высокой частоте суммарный сдвиг фаз в усилителе с замкнутой ООС может достичь 360°. Если на этой частоте произведение Ки на коэффициент передачи цепи ООС окажется больше 1, усилитель самовозбудится.

Для получения стабильных ЛАЧХ требуется коррекция ЛЧХ каждого каскада ОУ. Для этого вводят корректирующие конденсаторы малой емкости (в некоторых ОУ они введены внутрь кристалла), изменяющие скорость спада элементарных ЛАЧХ до 20 дБ на декаду. У таких усилителей (их называют скорректированиыми) произведение Ки на полосу пропускания обычно равно 1 МГц (это значит, что при  $K_0 = 100$ полоса пропускания равна  $10 \text{ K}$ Гц, при  $K_v = 10 - 100 \text{ K}$ Гц н т. д.). У нескорректированных ОУ имеются специальные выводы (в условных графических обозначениях их помечают латинскими буквами FC), предназначенные для подключения корректирующих конденса-TODOB.

Частоту, на которой Ки уменьшается до 1, называют частотой единичного усиления (f<sub>1</sub>), полосу частот от 0 до  $f_1$  — полосой пропускания ОУ. На этой частоте без искажения можно усиливать сигналы лицы малой амплитуды.

Импульсные характеристики ОУ оценивают скоростью нарастания выходного сигнала Vu. которую часто называют скоростью «отклика» ОУ. Это отношение изменения выходного напряжении от 10 до 90% номинального значения ко времени, за которое это изменение произошло, если на вход ОУ полан илеальный скачок напряжения (от 0 до максимального входного напряжения).

При определении импульсных характеристик ОУ, применяемых в цифро-аналоговых (ЦАП) и аналого-цифровых преобразователях (АЦП), используют другой параметр время установления выходного напряжения. Это время, в течение которого выходное напряжение входит в зону наперед заданной ошибки (например, 0.1%) относительно конечного напряжения шкалы (например,  $10 \text{ B}$ ).

Важный параметр ОУ - максимальное входное дифференциальное наприжение U<sub>дф тах</sub>. Превышение входиым сигиалом этого значения ириводит к искажениям выходного напряження и даже к выходу ОУ из строя. При проектировании узлов с применением ОУ необходимо следить и за тем, чтобы паразитиые сигналы на входе также не превышали значении Use max.

Входное сопротивление ОУ подразделяется на два: диффе**ренциальное** (сопротивление входному сигналу, поданному между входами ОУ) и входное сопротивление синфазному сигналу (сопротивление утечки между каждым входом и «землей»). В справочнике приведено значение дифференциального входного сопротивления (сопротивление синфазному сигналу обычно на два порядка вышe).

Поскольку входы ОУ являются дифференциальными, ОУ усиливает разностное напряжение. Свойство ОУ подавлять снифазный сигнал (т.е. сигнал, воздействующий одновременно на оба входа) характеризуют ослаблення коэффициентом снифазного сигнала Кос. сф. Это выраженное в децибелах отношение коэффициента передачи дифференциального сигнала к коэффициенту передачи синфазного сигнала.

Появлению сигнала на выходе ОУ при отсутствии входного снгнала способствуют также входные токи ОУ I<sub>sz</sub>: проходя через сопротивление источника сигнала, они вызывают падение напряжения, которое, в свою очередь, вызывает появление на выходе напряжения, отличного от 0. Для его устранения применяют балансировочный резистор, включаемый между входами ОУ. Чтобы определить номнная этого резистора, необходимо знать разностный входной ток  $\Lambda I_{\text{ex}}$  - разность значений токов, протекающих через входы ОУ при выходном напряжении, равном нулю. Многне ОУ нмеют специальные выводы для подключения балансировочного резистора; в условных графических обозначениях (УГО) их помечают ла-**ТНИСКИМИ буквами NC.** 

Предельный выходной ток

ОУ Івых так определяет мниймальное сопротивление нагруз-R<sub>umln</sub>. При превышении KH этого значения выходного тока возможен выход ОУ из строя. Большинство ОУ новых разработок нмеют каскад защиты от короткого замыкания в нагрузке (нли перегрузки), ограннчивающий выходной ток уровнем 25 MA.

В таблице приведены схемы включения ОУ, позволяющие реализовать с их помощью различные узлы радиоэлектронной техники.

В справочнике приняты следующие сокращенные обозначения параметров ОУ:

 $U_{\text{HRT, BOM}}$  = HOMHHaJbHOe Haпряжение питання;

U<sub>пит</sub> — ннтервал значений напряжения питания;

I<sub>пог</sub> - потребляемый ток;

Квл. ми - коэффициент влияния нестабильности напряжения источника питания на Ucm; Ки - коэффициент усиления

напряжения;

Ucu-напряжение смещения ККЛУН:

TKU<sub>c</sub> — температурный коэффициент напряжения смещения нуля;

1<sub>вх</sub> - входной ток;

 $I<sub>ox</sub>$   $ma<sub>1</sub>$  — предельное значение входного тока;

AI<sub>BX</sub> — разностный входной TOK;

lynp - ток управления;

R<sub>BX</sub> - входное сопротивление;

 $U_{\alpha, \alpha}$  - приведенное ко входу напряжение шумов;

Uдф тах - допустимое значение дифференциального входного напряжения (следует понимать как  $\pm U_{\lambda\Phi\text{ max}}$ ;

 $U_{\rm c} \phi_{\rm max}$  - допустимое значение синфазного входного напряжения (следует поннмать как  $\pm U$ сф шат);

Кос. сф - коэффициент ослаблення синфазного сигнала;

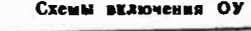

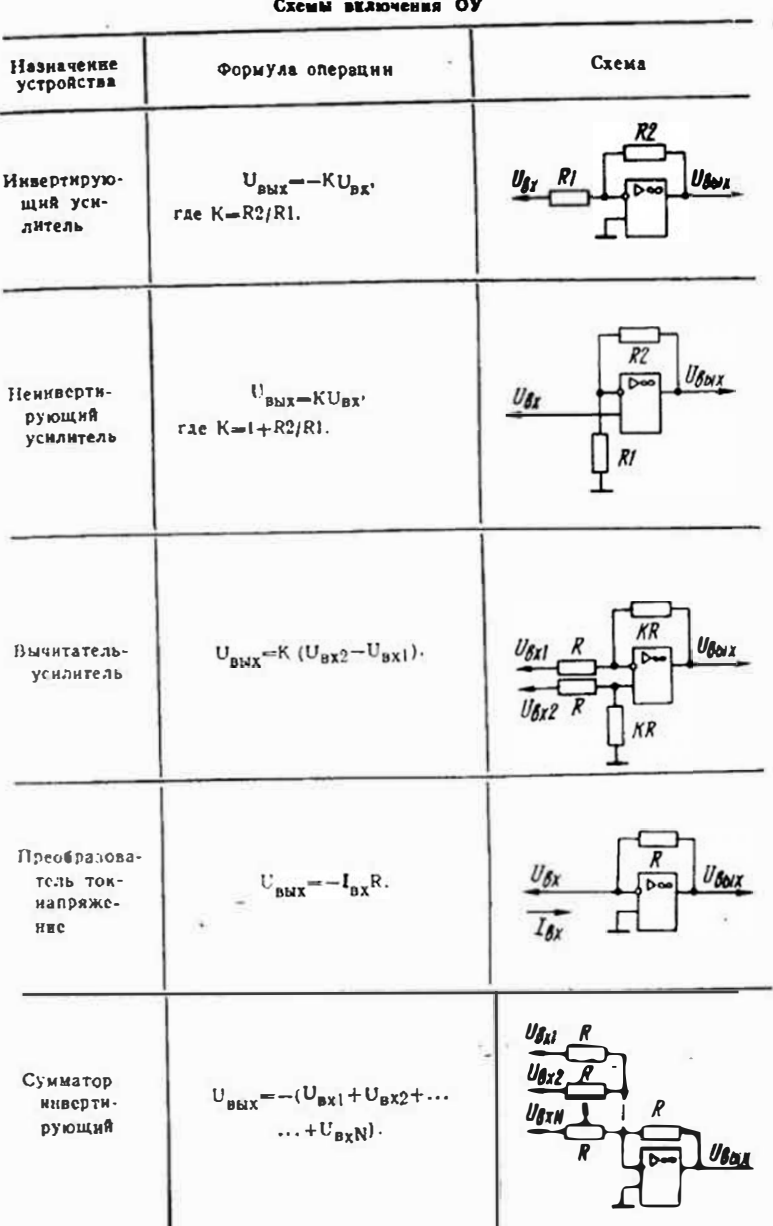

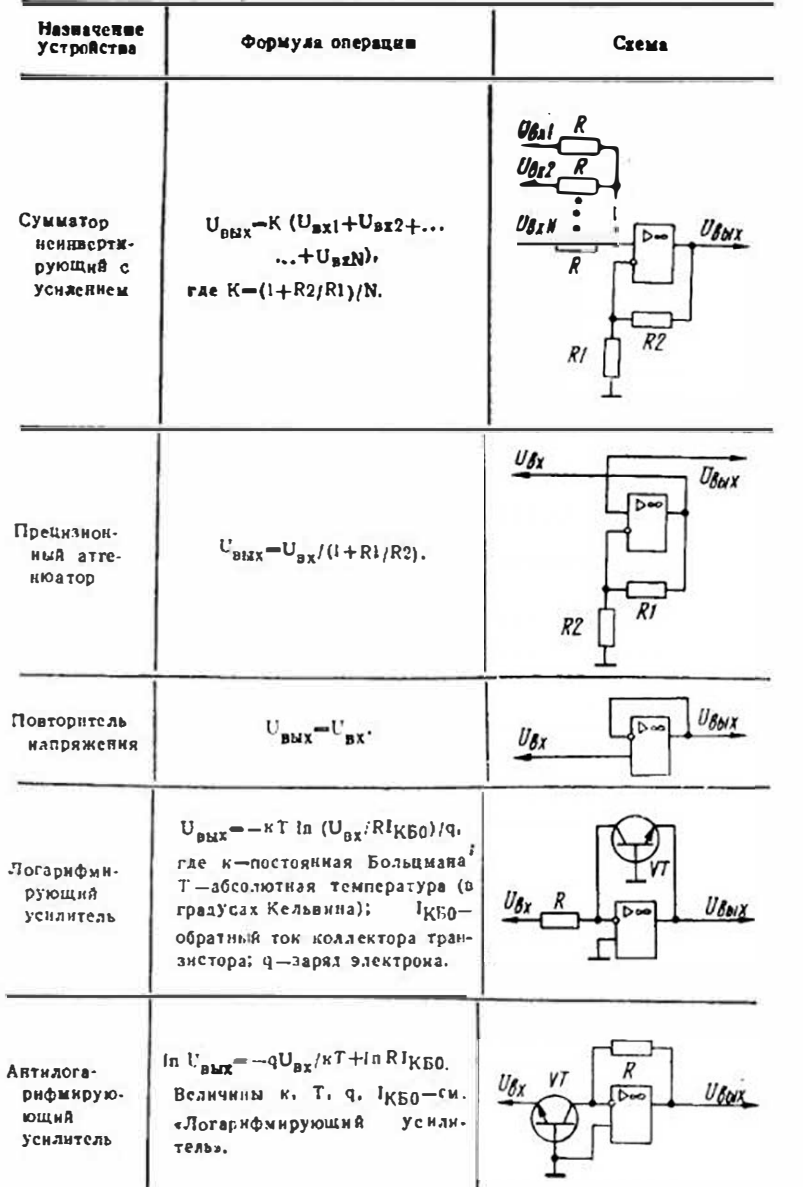

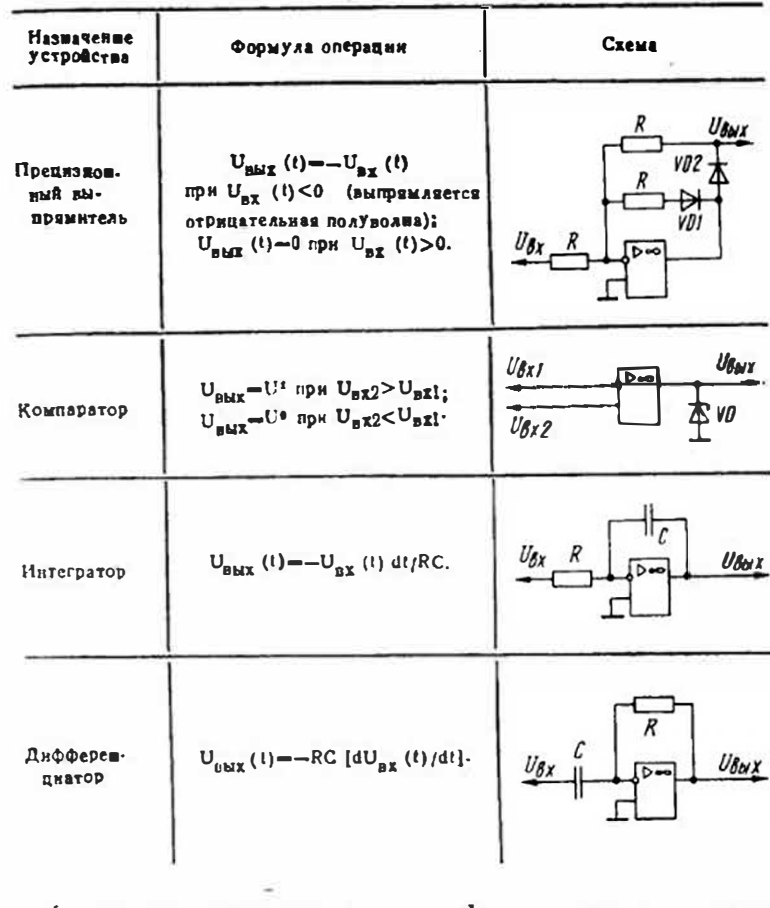

 $f_1$  - частота единичного усиления;

 $V<sub>u</sub>$  — скорость нарастания выходного напряжения;  $t_{\text{ref}}$  время установления

выходного напряжения;

U<sub>sar max</sub> - наибольшая амплитуда выходного напряжения (следует понимать как  $\pm U_{\text{max max}}$ 

I ... max - предельный выход-HON TOK:

 $I<sub>out. m</sub> = nHKOBOE$  3HaveHHe выходного тока;

Ra min - минимальное сопротивление нагрузки;

Стал - максимальная емкость нагрузки:

Ррас так - максимальная рассеиваемая мощность.

Следует учесть, что при напредельным, нормы на параметры ОУ не гарантируются.

Сводная таблица

параметров ОУ

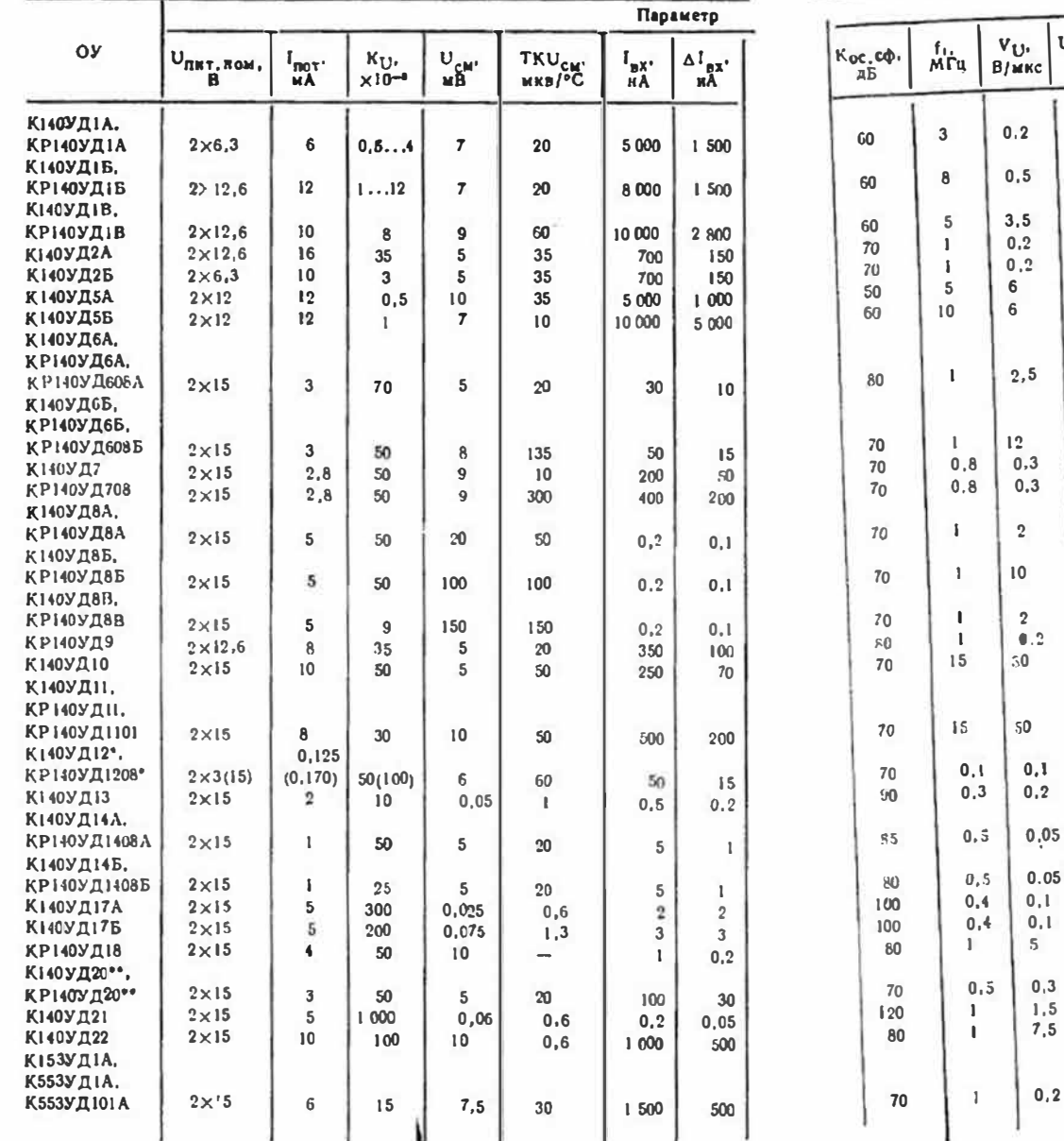

 $\alpha$ 

10

i.

 $\mathbf{1}$ 

CTP.

16

16

16

 $17$ 

 $17$ 

 $17$ 

 $17$ 

18

18

19

 $19$ 

 $20\,$ 

20

 $20\,$ 

 $21$ 

 $21\,$ 

 $2\rlap{.}^\alpha$ 

 $23$ 

 $24$ 

25

 $25$ 

 $25$ 

25

26

 $27$ 

 $27$ 

 ${\bf 28}$ 

28

 $5\phantom{a}$ 

 $5\phantom{a}$ 

 $\mathbf{5}$ 

 $\mathbf{I}$ 

 $\mathbf{I}$ 

 $5\phantom{.0}$ 

 $\sqrt{5}$ 

 $\overline{2}$ 

 $\overline{2}$ 

 $\overline{2}$ 

 $\overline{\mathbf{2}}$ 

 $\mathfrak{L}$ 

 $\,2$ 

 $\overline{2}$ 

 $\mathbf{1}$ 

 $\overline{2}$ 

 $\,2\,$ 

 $\mathbf{5}$ 

 $10$ 

 $\mathbf{l}$ 

 $\mathbf{I}$ 

 $\,2\,$ 

 $\overline{\mathbf{2}}$ 

 $\overline{\mathbf{2}}$ 

 $\mathbf{1}$ 

 $\mathbf{2}$ 

 $\overline{\mathbf{2}}$ 

 $\overline{\mathbf{c}}$ 

 $\begin{array}{|c|c|c|c|}\n\hline\nu_A \phi_{\text{max}} & \text{U}_\text{C}\phi_{\text{max}}, & R_\text{R,min}, \\
\hline\nB & \kappa O_M & \end{array}$ 

 $\overline{\mathbf{3}}$ 

 $6\phantom{a}$ 

6

6

 $\overline{\mathbf{3}}$ 

 $6\phantom{a}$ 

6

 $\mathbf{11}$ 

 $\mathbf{H}$ 

 $12$ 

 $12$ 

 $10$ 

 $10$ 

 $10$ 

 $\overline{7}$ 

6

 $_{11}$ 

 $10<sub>1</sub>$ 

 $13\,$ 

13

 $13$ 

13

16

 $12$ 

 $10$ 

 $10$ 

8

 $13.5$ 

 $R_{\text{BX}}$ 

0,004

0,004

 $0.004$ 

 $0.3$ 

 $0.3$ 

 $0,005$ 

 $0,003$ 

 $\boldsymbol{2}$ 

 $\mathbf{1}$ 

 $0.4$ 

 $0.4$ 

 $10$ 

 $10$ 

 $10$ 

 $0,3$ 

 $0.4$ 

 $0, 4$ 

 $\overline{5}$ 

 $50\,$ 

30

10

30

30

 $10<sup>*</sup>$ 

 $0, 4$ 

 $\overline{\phantom{a}}$ 

 $\overline{\phantom{a}}$ 

 $0,2$ 

 $1,5$ 

 $1,5$ 

 $1,2$ 

 $\overline{\mathbf{4}}$ 

 $\overline{\mathbf{2}}$ 

 $\mathbf{3}$ 

 $\mathbf{3}$ 

 $30$ 

30

20

 $\overline{7}$ 

 $\bf 6$ 

6

 $6\phantom{.}6$ 

 $\blacktriangleleft$ 

 $\overline{\mathbf{A}}$ 

 $\bf{10}$ 

 $\overline{\phantom{a}}$ 

 $10$ 

13

13

 $15<sup>°</sup>$ 

15

 $24$ 

 $10^{-1}$  $\sim$ 

 $12$ 

20

5

 $\begin{vmatrix} U_{\text{B}NT} & \text{max} \\ \beta \end{vmatrix}$ 

 $2,5$ 

 $5,7$ 

 $5.7$ 

 $10$ 

 $\mathbf{3}$ 

 ${\bf i2}$ 

 $12$ 

 $10.5$ 

 $10,5$ 

 $10$ 

 $10$ 

 $10$ 

 $10$ 

 $12$ 

 $12$ 

 $\mathbf{1}$ 

 $12$ 

 $12$ 

 $12$ 

 $12$ 

 $11\,$ 

 $\mathbf{11}$ 

 $12$ 

 $12$ 

 $10$ 

 $5$ 

 $0,3$ 

 $1,5$ 

 $7,5$ 

 $0, 2$ 

 $2,1(10)$ 

 $6, 5$ 

 $6, 5$ 

# Продолжение сводной таблицы параметров ОУ

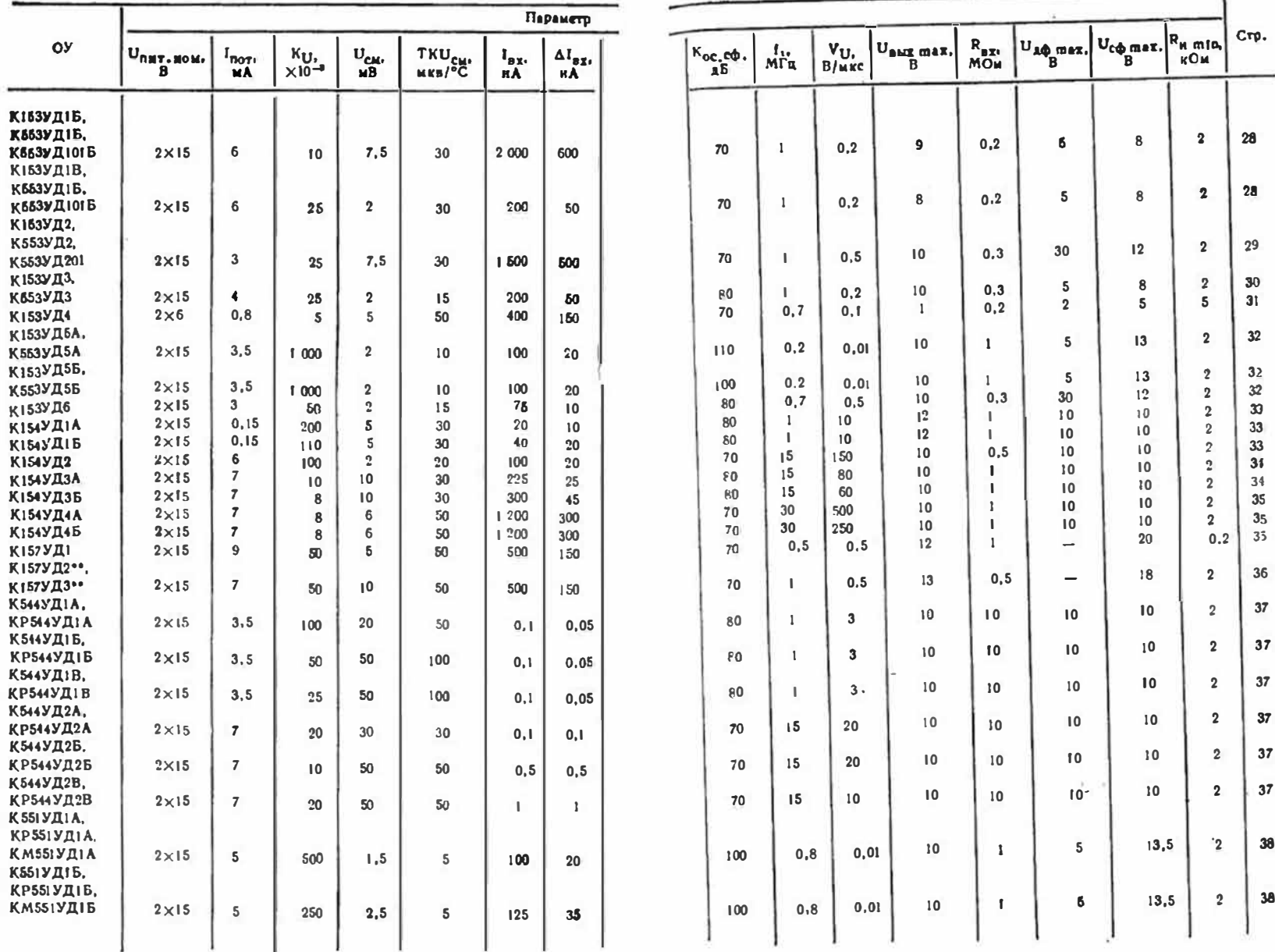

 $\lambda$ 

# Продолжение сводной таблицы параметров ОУ

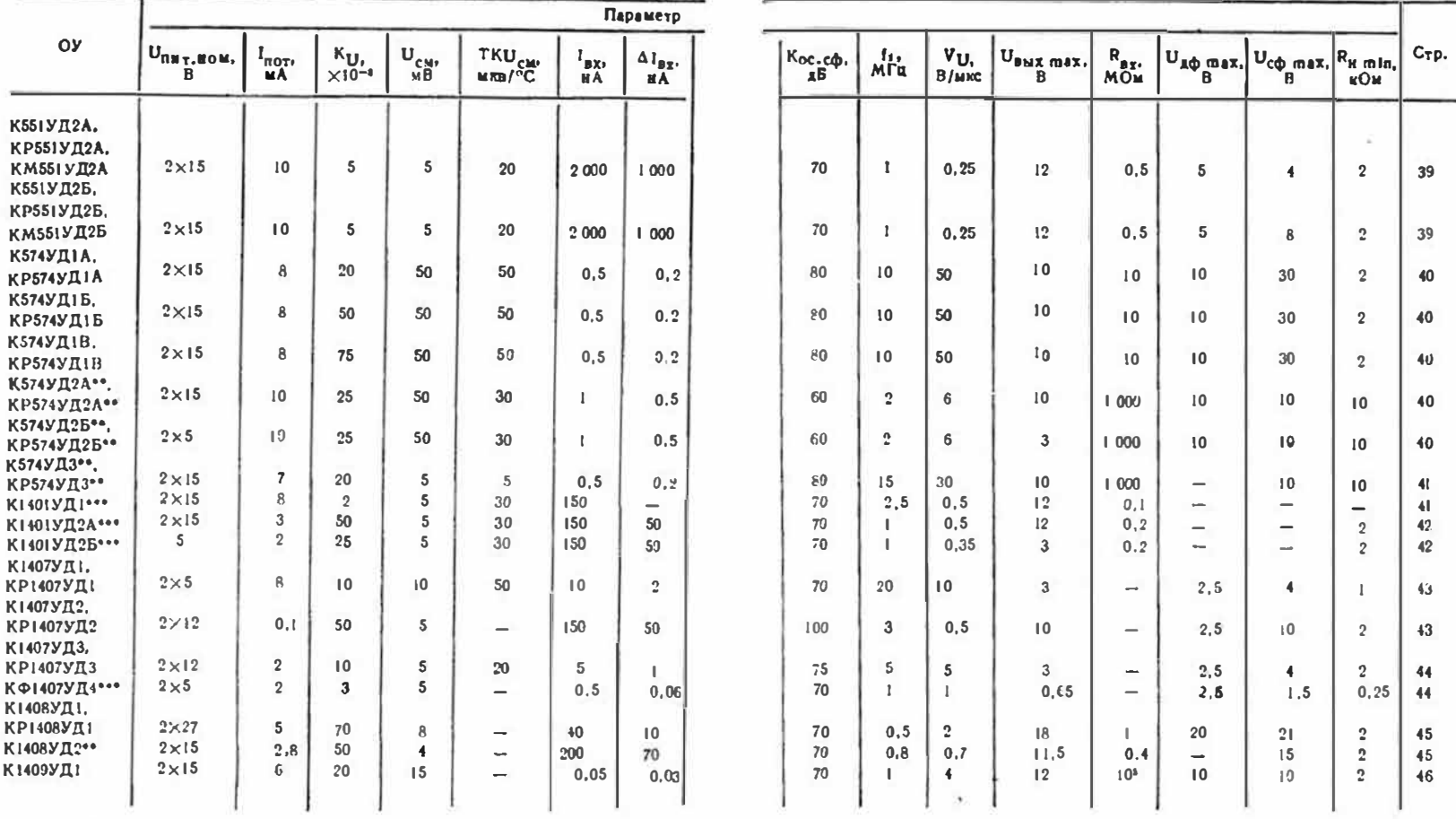

 $\bar{z}$ 

 $\sim$ 

и Параметры зависят от тока управления; значения параметров давы<br>для тока управления 15 мкА.<br>•• Двухкаяальный ОУ.<br>••• Четырехканальный ОУ. Для многоканальных ОУ приведскы пара-<br>••• Четырехканаль. Прочерк в графе обозначае

# К140УД1А — К140УД1В, КР140УД1А — КР140УД1В, К740УД3А-К740УД3В

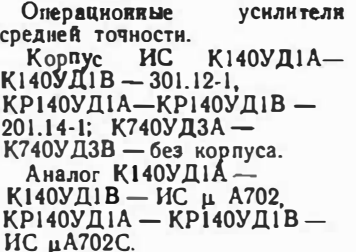

### Электрические параметры

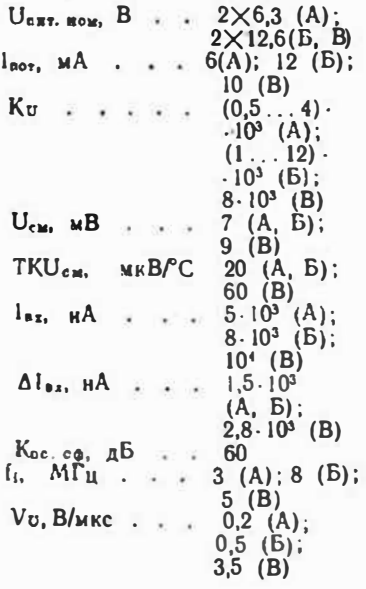

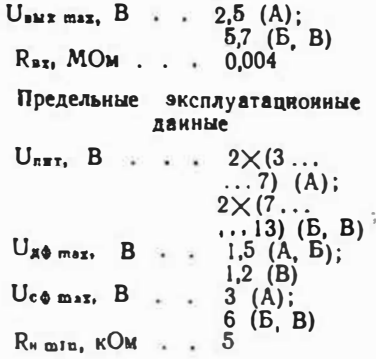

Вывод 4(5) служит для нзменения режима работы ОУ в зависимости от уровня входного сигнала. Если сигнал мал или форма выходного напряжения не имеет существенного значения, его рекомендуется оставлять свободным, а если велик, - соединять с общим проводом. При этом уменьшаются искажения выходного сигнала, но одновременно ухудшаются такие параметры ОУ, как Кос. сф. Кв.т. ни, а при появлении асниметрии напряжений питания (например,  $+U_{\text{out}} = 13.9$ , a  $-U_{\text{out}} =$  $=$ 11.3 B) –  $K_0$  H  $U_{c}$ w.

Допускается питать ОУ несниметричными напряжениями, а также напряжением одной полярности, но при этом долж-

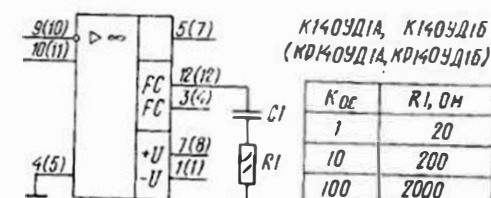

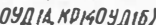

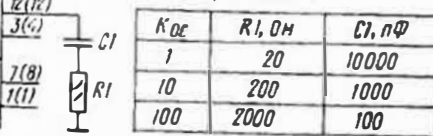

Типовая схема включения ОУ К(Р) 140УД1А(Б)

16

выполняться условие **RO** 6 B< $|U_{n+1}|+|U_{n+2}|<13.8$  B (для ИС с индексом А) или 14 B<|Ussvi|+|Ussvi|<27,8 B<br>(для Б н В), а вывол 4 (5) должен остаться свободиым. Нормы на параметры при таком питании не гарантируются. В случае питания пониженным нормы на напряжением U<sub>nd</sub> max <sup>H</sup> U<sub>co max</sub> необходимо пропорционально уменьшить.

В режиме большого сигнала минимальное сопротивление нагрузки R<sub>nmlp</sub> равно 1,6 кОм

 $U_{\rm cm}$ 

 $I_{\mathbf{z},\mathbf{z}}$ 

 $\Delta$  $l_{\text{BA}}$ 

Ø

для ИС с индексом А и 3,7 кОм для ИС с индексами Б и В. При R<sub>8</sub><10 кОм значения  $+U_{\text{BMI}}$   $H - U_{\text{BMI}}$  неодниаковы по абсолютной величине, поэтому если необходимо симметричное выходное напряжение, R<sub>u</sub> должно быть больше 10 кОм. При работе на частотах ниже

1 кГц для частотной коррекции ОУ рекомендуется включать конденсатор емкостью 1000... ...2200 пФ между выводом  $3(4)$ и общим проводом.

 $\overline{z}$ 

# К140УД2А, К140УД2Б

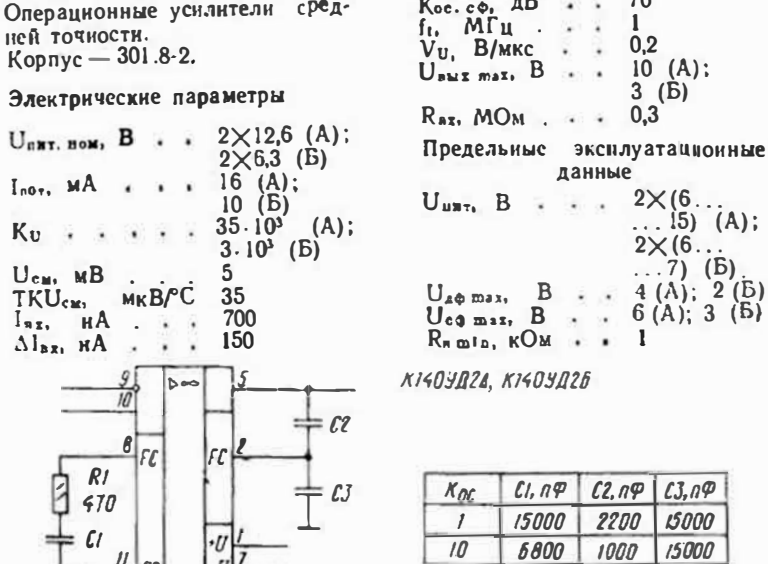

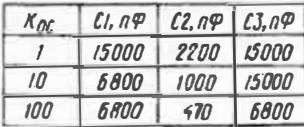

Типовая скема включения ОУ К140УД2А(Б)-

# К140УД5А, К140УД5Б

Э Операционные уснлителн сред-້ U ней точности.  $\mathbf{1}$ Корпус —  $301.12-1$ .

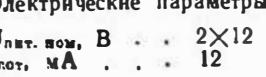

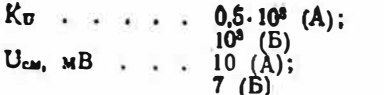

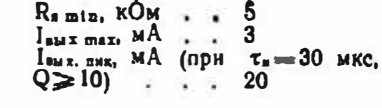

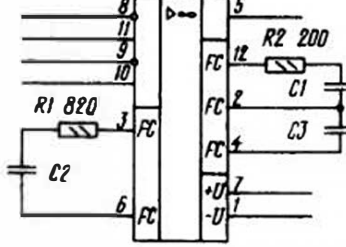

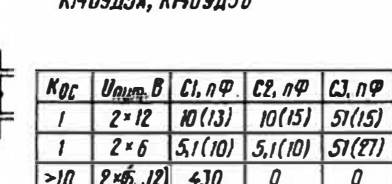

**VILOUACI VILOUAEE** 

В скобках - Оля К1404056

Типовая схема включения ОУ К140УД5А(Б)

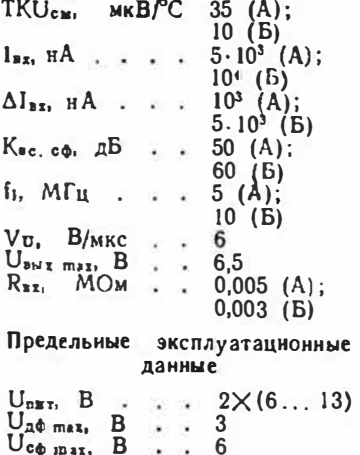

ОУ имеет две пары входов: высокоомные входы - выводы 8 и 11, низкоомные - выводы 9 и 10. Параметры даны для низкоомных входов (вывод 8 соединен с выводом 9, а вывод 10-с выводом 11).

При пониженных напряжениях питания значения параметров Vu, Кu, Ugo mar и  $U_{c\, \Phi \, max}$ снижаются,  $\mathbf{a}$  $K_{B,R, BD}$  — возрастает. Пои  $U_{nnr} = 2 \times 6$  В потребляемый ток не превышает 6 мА.

Если необходимо симметричное выходное напряжение, сопротивление нагрузки должно быть не менее 20 кОм.

## К140УД6А, К140УД6Б, КР140УД6А, КР140УД6Б, КРІ40УД608А, КРІ40УД608Б, К740УД4-1А, К740УД4-1Б

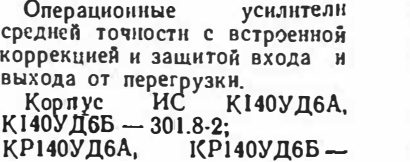

201.14-1: КР140УД608А. КР140УД608Б-2101.8;  $K740V\Box 4-1$  — без корпуса. Аналог К140УД6А, К140УД6Б-ИС МС1456: КРІ40У Д608А. КРІ40УД608Б-ИС МС1456С.

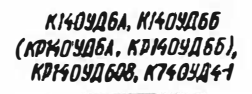

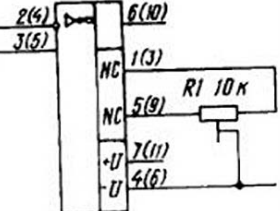

Гиповая схема включения ОУ K(P)140YA6A(B).<br>KP140YA608A(B). K740YA4-1A(B)

### Электрические параметры

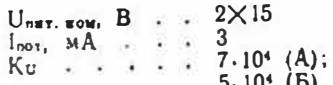

При питании понижениеми напряжениями скорость нарастания выходного иапряжения

 $5(A); B(B)$  $U_{\text{cat}}$ ,  $MB$  . . . TKU<sub>CH</sub>, MKBPC  $20(A):$  $135(B)$  $30(A)$ :  $I_{\text{BL}}$   $\text{HA}$  . ...  $50(B)$  $10(A)$  $\Delta$ laz, RA . . . 15  $(B)$ 80  $(A)$  $K$ ое. сф. д $B$ ів∖  $70$  $\mathbf{I}$  $f_1$ ,  $M\Gamma$ u.  $\sim$   $\sim$  $2,5$  (A);  $V_U$ ,  $B/MKC$  ..  $12(B)$  $U_{\texttt{aWX}}$  max,  $B$  ...  $12$  $2(A);$  $R_{\text{ax}}$ ,  $MOM$  . . .  $1$  (B)  $K_{BA, xB}$ ,  $MKB/B$  200 Предельные эксплуатационные данные  $U_{\text{max}}$ , B . . .  $2 \times (5...$  $\dots 16,5)$  $U_A \phi$  max,  $B$  . 30  $U_{c\Phi \text{ max}}, B$  .  $\mathbf{11}$  $\overline{2}$  $R_{n}$  m In,  $KOM \rightarrow \infty$  $C_{B \text{ max}}$ ,  $\pi \Phi$  . . 1000 Vu снижается, а коэффициент

Кос. сф увеличивается.

### К140УД7, КР140УД708, КФ140УД7

Операционные усилители средией точности с встроенной коррекцией и зашитой выхода от короткого замыкания в нагрузке.

### K140YA7. KP140YA708. KP140YA7

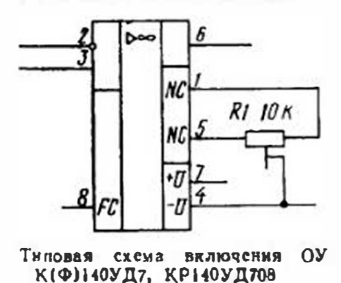

 $K140YZ7 -$ Kopnyc HC 301.8-2, КР140УД708 — 2101.8, КФ140УД7-4308.8-1. К140УД7 - ИС Аналог  $\mu$ A741.

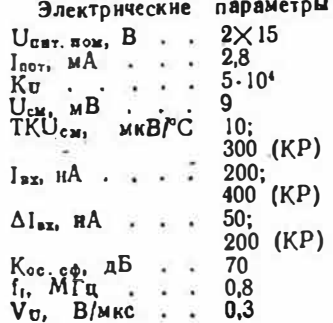

 $U_{4M}$  x mer. B., 10.5  $R_{BL}$ , MO $\mu$  . . 0.4 Кал. нв. MKB/B. 150

Предельные эксплуатационные ланные

 $U_{\text{B}}$  B  $\cdot \cdot \cdot$  2 $\times$  (5...  $. . .16, 5)$  $U_{A\Phi \text{ max}}$ , B . . 20; 7 (KP)  $U_{\text{c}\phi \text{ max}}$ ,  $B$ ,  $\ldots$  $12$  $\ddot{2}$  $R_{\text{m}}$   $m \ln R$ ,  $KOM$  ...  $C_{\rm s}$  max,  $n\Phi$  . . 1000  $P_{\text{Pac max}}$ мВт  $(K140Y\,\text{J7})$  . . 125

Включение конденсатора ем-

костью 70 пФ между вывода-

ми 2 и 8 увеличивает скорость

нарастания выходного напри-

ження до 20 В/мкс.

Соединение выхода с общим проводом или любым источником питания допускается на время не более 60 с.

К140УД8А — К140УД8В, КР140УД8А — КР140УД8В

**Операционные УСИЛИТЕЛИ** средней точности с большим входным сопротивл енем. Корпус ИС К140УД8А- $K140Y\overline{A}8B-301.8.2$ 

КРІ40УД8А — КРІ40УД8В —  $2101.8 - 1$ .

Аналог К140УД8А-К140УД8В-ИС µА740.

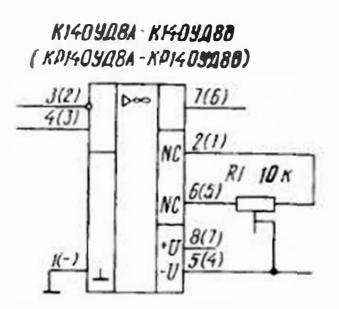

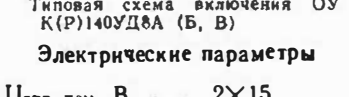

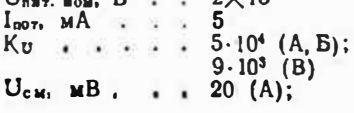

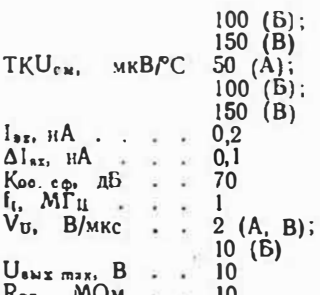

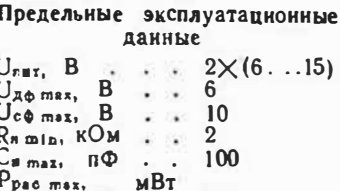

 $(K140Y\,\text{I}8)$  . . 200

Большое входное сопротивление достигнуто применением во входном каскаде полевых транзисторов.

При питании понижениыми

напряженнями амплитуда выходного сигнала уменьшается, коэффициент усиления напряжения практически не изменяется.

### К140УД9

Операционный усилитель средней точности (усовершенствованный вариант  $O<sub>X</sub>$ К140УД2) с защитой входа от перенапряжения, а выхода от короткого замыкания в нагрузке.

Корпус — 301.12-1.

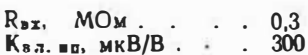

 $U_A \phi$  max.  $B$  . . 4

Предельные эксплуатационные данные  $U_{n\pi 7}$ , B . . .  $2\times (6...15)$ 

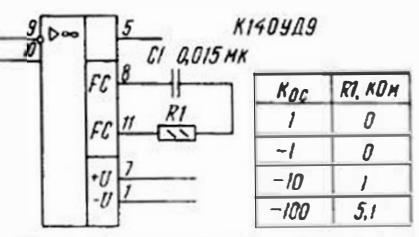

Типовая схема включения ОУ КНОУД9

Электрические параметры

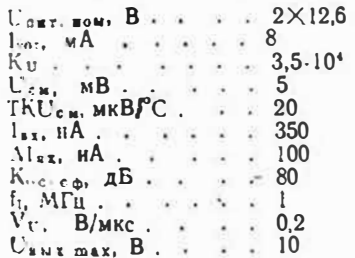

Быстродействующий опера-

ционный усилитель.

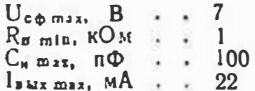

Корпус ИС находится под напряжением - U<sub>пит</sub>.

Допускается питание иесимметричными напряжениями при выполнении условия 10 В<  $<$  Uunri $+$ [Uunri]  $<$  30 B. Hopмы на параметры в этом случае не гарантируются.

### К140УД10

Корпус  $-301.8-2$ Аналог - ИС LM118.

### Электрические параметры

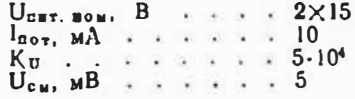

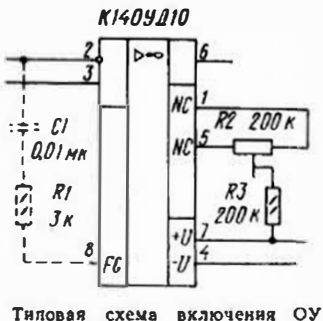

**К140УД10** 

Цень RIC1 в инвертирующем включении ОУ увеличивает Vu до 150 В/мкс.

# К140УД11, КР140УД11, КР140УД1101

Быстродействующие операци. онные уснлители с защитой входа от перенапряжений, а выхода - от короткого замыкання нагрузки.

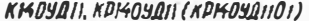

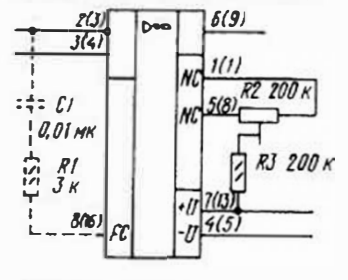

Типовая схема включения ОУ К(Р) 140УД11, КР140УД1101

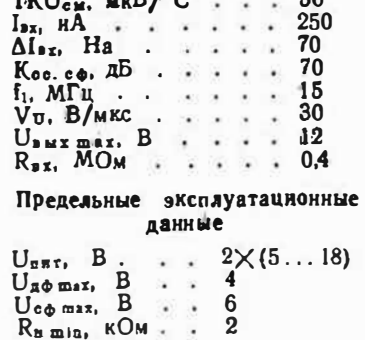

 $...R$ 

 $\epsilon$ 

 $m \leftrightarrow m$ 

Корпус ИС К140УД11-301.8-5.

КРІ40УД11-2101.8-6. Аналог К140УД11-ИС LM318.

Электрические параметры

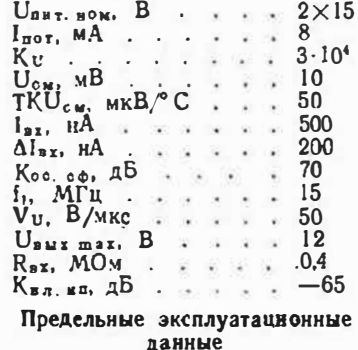

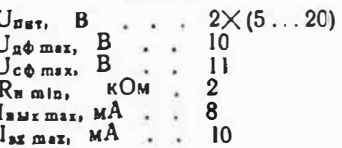

Допускается питание несямметричными напряженнями (а также однополярным напряженнем) лри соблюденин условня 10 B< $|U_{\text{max}}| + |U_{\text{max}}|$  < 40 B. однако параметры в этом случае не гарантируются. Если асниметрня питающих напряжений больше удвоенного значення U<sub>c</sub>a, входные цепи ОУ необходимо подключить к общему проводу источника питания или к источнику образцо-

вого напряжения  $U_{\alpha\beta\alpha}$  $= (U_{B=1} + U_{B=12})/2 + U_{c0}.$ качестве такого **ИСТОЧАНКА** можно использовать резистивный делитель, включенный между источниками питания.

Пон питании пониженными напряжениями все нормы на входное и выходное напряжения должны быть соответственно уменьшены.

Цепь RICI в инвертирующем включении ОУ увеличивает Vv до 150 В/мкс.

Корлус ИС К140УД12-301.8-2.

Аналог К140УД12-ИС µА776,

ИС КР140УД1208-2101.8-1.

КРІ40УД1208—ИС µА776С.

### К140УЛ12. КР140УЛ1208

Микромощные операционные усилители с регулируемым погребленнем мощностн. Имеются встроенная коррекция и защита выходного каскада от перегрузки.

K140YA12, KP140YA1208

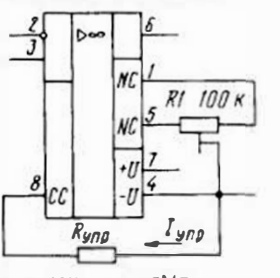

 $I_{900}$  = (2U num - 0.78)/R yna

Типован схема включения ОУ К110УД12, КР140УД1208

### Электрические параметры

 $U_{\text{BH1-HOMs}}$  B . . .  $2\times15$  $I_{\text{zor, MKA, при  $U_{\text{part}} = 2 \times 3$$  $(2 \times 15)$  В н Іупр, мкА:  $1,5$  . . . . . . 25(30)  $K_U$  при  $U_{\text{max}} = 2 \times 3(2 \times 15)$  В  $H$   $l_{YBP}$ ,  $MKA$ :  $1,5$  . . .  $5 \cdot 10^4 (2 \cdot 10^5)$ 

 $15...$   $5 \cdot 10^4 (10^5)$  $U_{cm}$ ,  $MB$  . . . . 6 TKU<sub>CM</sub>, MKBPC. 60  $L_{\text{ax}}$ ,  $\parallel$   $A$ , при  $U_{\text{a}}$ <sub>x</sub> = 2 ×  $\times$ (3...15) В и 1 упр. мкА:  $1,5$  . . . . . 7,5  $15.$  $\cdot \cdot \cdot \cdot 50$  $\Delta I_{\text{BE}}$ ,  $HA$ ,  $n p$ H  $U_{\text{diff}} = 2 \times$  $\times$ (3...15) B H  $1_{\text{YdP}}$ , MKA:  $1,5...$   $3$  $15. . . . . .$  $.15$  $K_{\text{oc. c}\phi_1}$   $_{AB}$  . 70<br>f<sub>t</sub>. MFu, при  $U_{\text{max}}=2\times$  $\times$ (3...15) В и 1<sub>удр</sub>, мкА:  $1.5$  . . . . . 0.01  $15$  $\ldots$   $\ldots$  0.1  $V_U$ . В/мкс. при  $U_{B87} = 2 \times$  $\times$ (3...15) В н 1уар, мкА:  $1,5...$  0.01  $1.5$ .  $0.1$  $\sim$   $\sim$   $\sim$   $\sim$  $U_{\texttt{out}}$  max, B, при  $U_{\texttt{out}} = 2 \times$  $\times 3(2\times15)$  B H  $I_{YBP}$ , MKA:  $1,5$  . . . . . . . 2(10)  $15$  . . . . . 2,1 (10)  $R_{BZ}$ , МОм, при  $U_{BZZ} = 2 \times$  $\times$ (3. .15) В н Ґудр, мкА:  $1,5...$  50  $15. . . . . .$  $.5$ Кал. до, мкВ/В . . 150

23

Подбором тока 1<sub>удр</sub> можно изменять параметры ОУ в широкнх пределах.

Резистор Купр можно включить, либо как показано на схеме, либо между выводом 8 и общим проводом. В последнем случае ток *упр* определяют по формуле  $I_{\text{sup}} = (U_{\text{sup}} - 0.7 B)$ /  $/R$ ynp.

# **К140УД13**

 $1<sub>n</sub>$ 

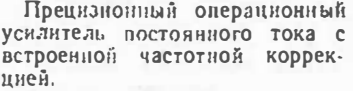

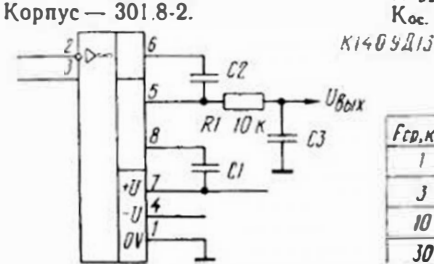

Типовая схема включения ОУ К140УД13

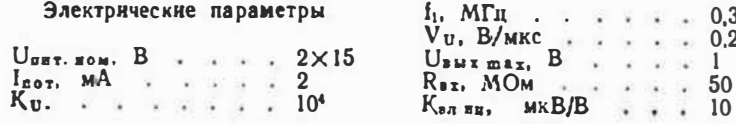

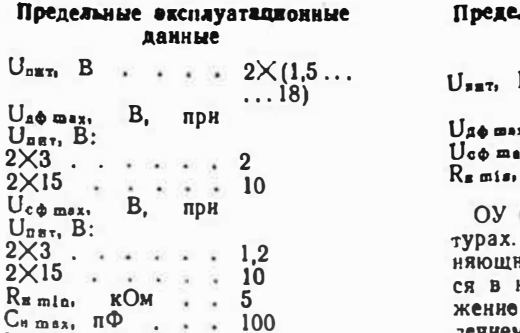

Для получення максимального быстродействия резистор Rуир включают, как показано на схеме, а выводы 1 и 5 соединяют непосредственно с выводом 4.

 $I_{Y^{HP}}$  max,  $MKA$  . 200

Замыканне выхода на общий провод или любой провод пнтания допускается на время не более 5 с.

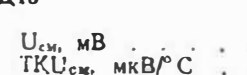

Предельные о

 $U_{\text{num}}$  B.

 $U_{\mathbf{a}\Phi}$  max.  $B_{\mathbf{a}}$ .

 $2\times3$  . . . .

 $U_{c\Phi \text{ max}}$ , B,

 $R_{\tt m1n}$ ,  $KOM$ 

 $U_{\text{BRT}_1}$  B:

 $2\times15$ .

 $U_{\text{B}}\pi$ , B:

 $2\times3$ .

 $2\times15$ 

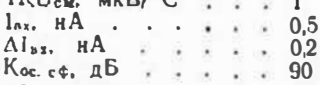

 $0,05$ 

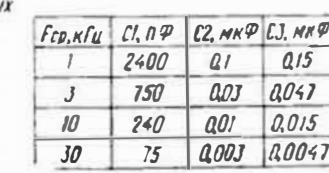

### плане оксалуатационные данные  $2\times$  (13... B  $... 18$

10 B  $\cdot$ B  $\cdot$  13,5 iX.  $KOM$   $\cdot$ -10

построен на МОП-струк-Входной медленно ме-**ИАСЯ СНГНАЛ ПРЕОбразует**нем в переменное напряжение с последующим его усилением и демодуляцией. Ча-

модуляции/демодуля- $CTOTA$ пин - 1. .30 кГп, частота среза 10...20% от частоты модуляции. Вывод 5-выход демодулятора, вывод 8 предназначен для подключения конденсатора генератора преобразователя. К нему также можно подключить (через конденсатор емкостью 0,01 мкФ) внешний генератор сниусоидального или нмпульсного сигнала положительной полярности частотой 1...10 кГц н амплитудой 6...  $\ldots$  7 B.

### К140УД14А, К140УД14Б, КР140УД1408А, КР140УД1408Б

Прецизнонные операционные усилители с малыми входными токамн и малой потребляемой мощностью.

Корпус ИС К140УД14А.

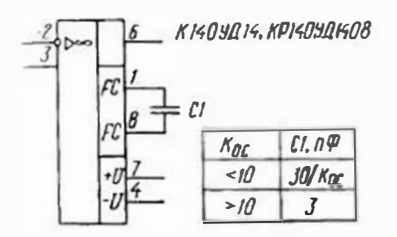

Типовая схема включения ОУ К140УД14, КР140УД1408

# Электрические параметры

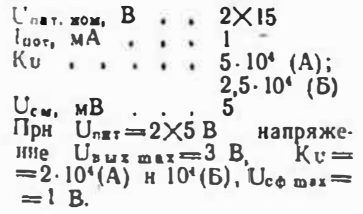

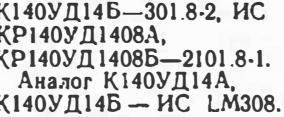

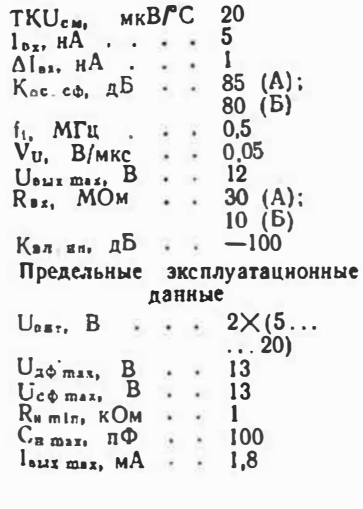

### К140УД17А, К140УД17Б

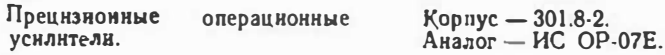

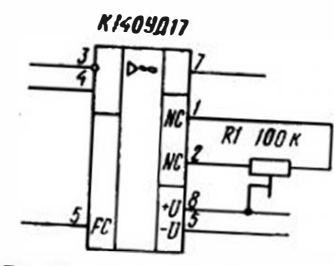

Типовая схема включения ОУ К140УД17 A (Б)

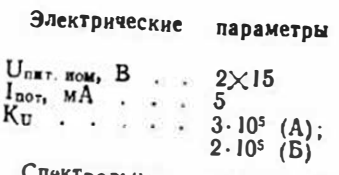

Спектральная плотность напряжения шума в полосе час. тот 0...500  $k\Gamma u$  — не более

# **KP140**

 $f_{11}$ 

Широкополосный операционный усилитель с повышенным быстродействием.

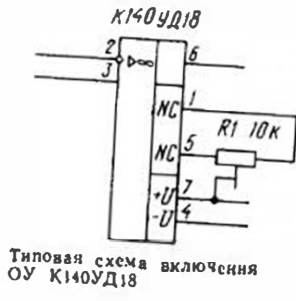

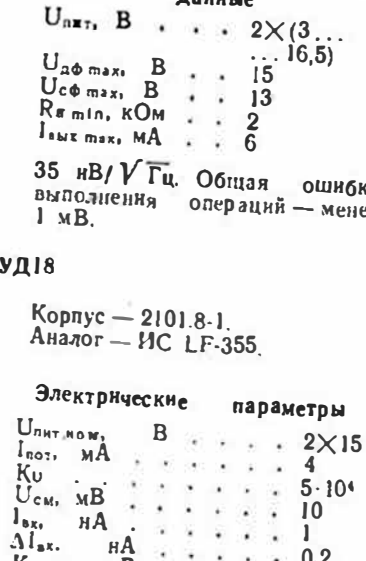

 $K_{\text{oc.}c\Phi_1}$   $\Delta E$ 80  $f_L$ ,  $M\Gamma$ **u**.  $V_U$ ,  $B/MKC$ .  $\mathbf{1}$  $\sim$ 5  $U_{\text{BMI} \text{ max}_1}$ B  $\cdots$  . . . 11  $R_{ax}$  MO<sub>M</sub> . . . . . 10<sup>6</sup> Предельные эксплуатационные

данные  $U_{\text{nRT}}$ , B . . . . 2 $\times$  (6...  $\ldots$  18)  $U_{\text{A}\phi \text{ max}}$ ,  $B$ ,  $\ldots$ ,  $\ldots$  $\overline{24}$  $U$ c $\phi$  max,  $B$  . . . . . 16  $R_{\text{m}}$  min,  $KOM$  . . . 2

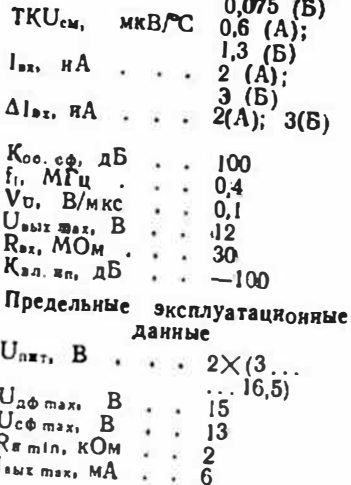

 $U_{\text{cm}}$  MB . . . 0,025 (A);

 $0.025$   $(25)$ 

иибка менее

# К140УД20, КР140УД20

Корпус

 $201.14 - 10.$ 

 $201.14 - 1$ .

µA747,

 $l_{\rm{max}}$ 

 $\Delta l_{\rm ax}$ 

uA747C.

Аналог

 $_{\rm H\!C}$ 

Электрические параметры

 $U_{\text{max,100M}}$ , B . . . . . 2×15  $I_{\text{nor}}$   $MA$  . . . . . 3

 $A \cdot \cdot \cdot \cdot$ 

 $RA$ .....

 $K_U$ ........

UCM MB<br>TKUCM MKB/C

Двухканальные операцнокные усилители с внутренией коррекцией и встроенной защитой от короткого замыкания в нагрузке. Каждый из каналов идентичен по схеме ОУ К140УД7.

КНОУДЕД КОНОУДЕО

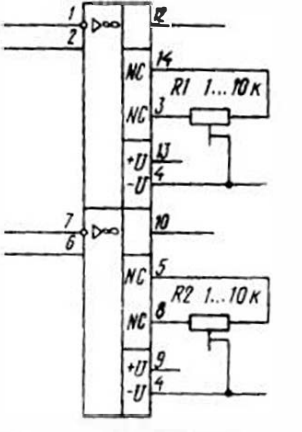

Типовая схема включения ОУ К(Р)140УД20

### $K$ oc. c $\phi$ ,  $AB$  . . . . .  $f<sub>1</sub>$ ,  $M\Gamma$ u . . . . . Vu.  $B/M<sub>K</sub>$  . . .  $\begin{array}{ll}\nU_{\text{max}} & \text{max.} \\
R_{\text{max}} & \text{MOM} \\
\vdots & \vdots\n\end{array}$ Келип, мкВ/В . . . . 150

# Предельные эксплуатационные

К140УД20-

КРІ40УЛ20-

К140УД20-ИС

 $5.104$ 

20

100

30

70

 $0,5$ 

11

 $0.4$ 

КРІ40УД20-ИС

 $\cdots$ 5

> $\overline{z}$  $0,3$

 $\mathbf{r}$  . The set of  $\mathbf{r}$ 

данные

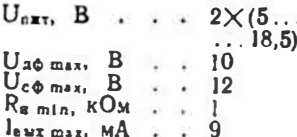

### К140УД21

Прецизионный операционный усилитель с импульсной стабилизацией.

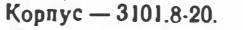

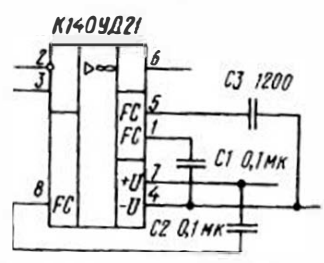

Гиповая схема включения ОУ К140УД21

**QRAVERTHACKUA CARAMOTALI** 

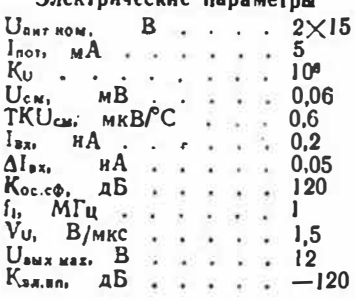

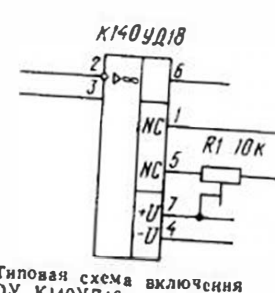

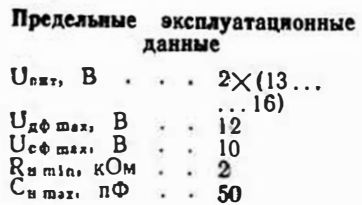

# К140УД22

Операционный уснлитель средней точности. Корпус — 301.8-2.

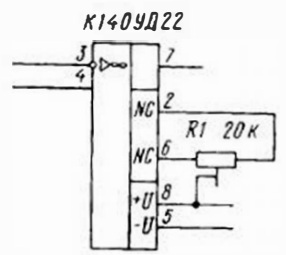

Типовая схема включения<br>ОУ К140УД22

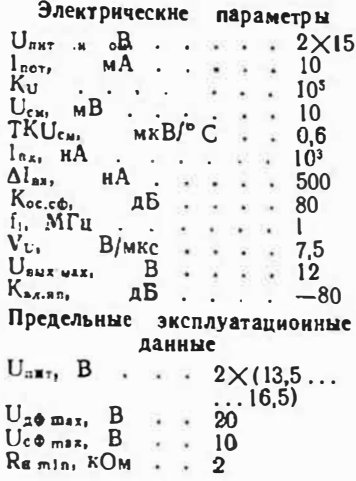

# К153УД1А - К153УД1В, К553УД1А - К553УД1В. К553УД101А — К553УД101В

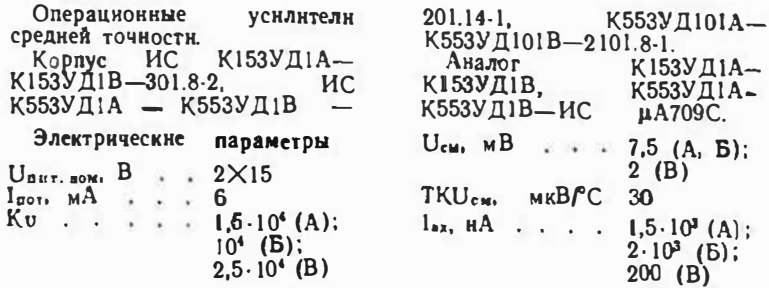

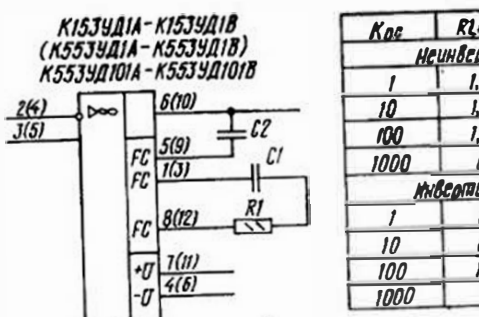

| Koe        | $R1 \times 0 \times$      | $CI, \overline{np}$ $C2, \overline{np}$ |     |
|------------|---------------------------|-----------------------------------------|-----|
|            | Нечнвертирующий усилитель |                                         |     |
|            | 1.5                       | 5100                                    | 200 |
| 10         | ۱.5                       | 510                                     | 20  |
| <b>100</b> | 1.5                       | 110                                     |     |
| 1000       |                           | 10                                      |     |
|            | кносопиочноший чеилитель  |                                         |     |
|            | 1.5                       | 2500                                    | 100 |
| 10         | l.5                       | 450                                     | 18  |
| 100        | I. 5                      | 100                                     |     |
| 1000       | П                         | 10                                      |     |

Типовая схема включения ОУ К153(553) УД1А (Б. В), К553УД101А (Б. В)

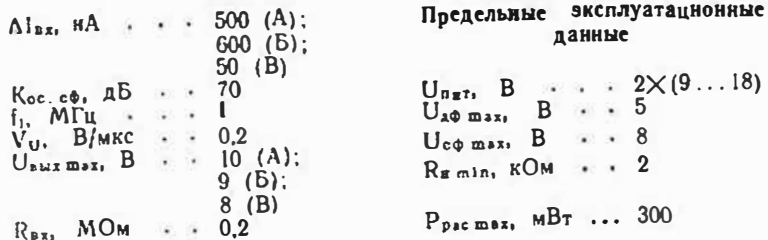

# К153УД2, К553УД2, К553УД201, К740УД5-1

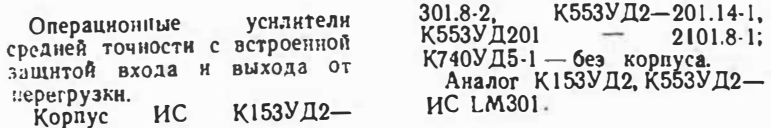

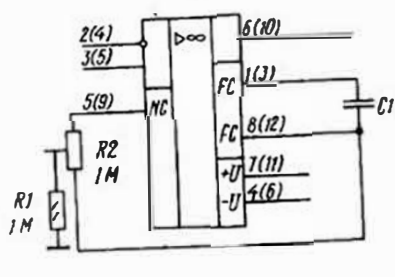

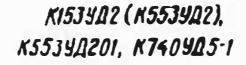

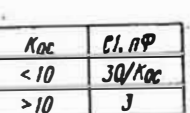

Типован слема видочения ОУ К153(663)УД2, К553УД201, К740УД5-1

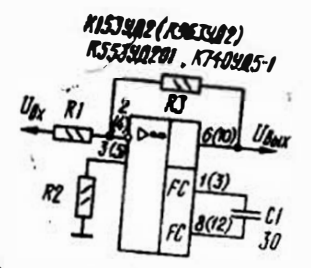

Схема включения ОУ<br>K153(553)УД2, K553УД201,<br>K740УД5-1 со стандартной частотной коррекцией

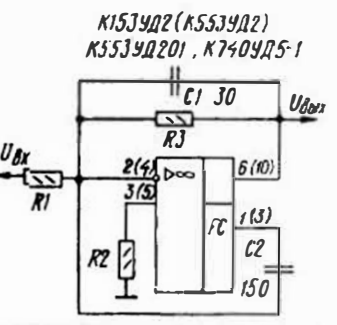

Схема включения ОУ К153(553)УД2. К553УД201, К740УД5-1 с частотной коррекцией с опережением по ВЧ составляющим

K153402 (K553402) **K55348201 K740405** 

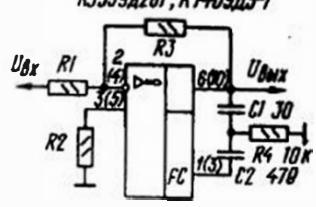

Схема включения ОУ<br>К153(553)УД2, К553УД201<br>К740УД5-1 с частотной коррек цией, обеспечивающей максимальную амплитуду выходного сигнала

Электрические параметры

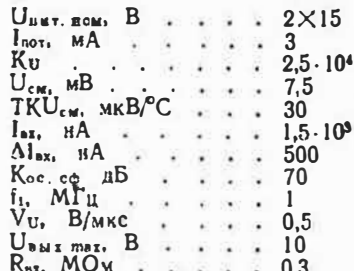

Предельные эксплуатационные ланные

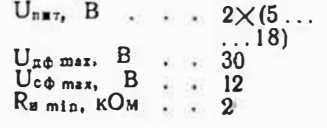

# К153УД3, К553УД3, К740УД1

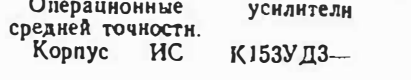

301.8-2, К553УД3-201.14-1; ИС  $K740Y\overline{A1}$  — без корпуса. Аналог К153УД3, К553УД3-ИС *и*А709А.

KISJYAJ (K553YAJ), K740YAI

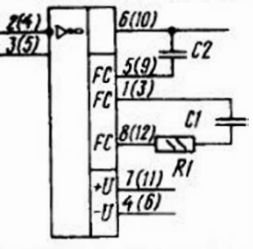

**BUDOD RI. CI. C2 CM. K1534AI** 

Тидовая схема включения ОУ К153(553)УД3, К 740 УД1

Электрические параметры  $U_{\text{BKT}}$ , now,  $B \rightarrow \cdots$  $.2 \times 15$  $\ddot{\mathbf{4}}$  $I_{\texttt{mog}}, \texttt{M}\texttt{A} \cdot \cdot$  $\sim$  $\cdot$   $\cdot$  $2.5 \cdot 10^4$  $Ku$  . . . .  $U_{c.m.}$   $MB$  .  $\overline{2}$  $15$ TKU<sub>CM</sub>, MKBPC G. 200  $I_{\text{ax}}$ ,  $\alpha A$ ,  $\beta$ ,  $\beta$ 50  $\Delta I_{BL}$ ,  $HA$ k.  $K$ ос. сф. д $B$ 80  $\sim$  $f_1$ ,  $M\Gamma$ u.  $\mathbf{1}$  $V$ U,  $B/MKC$  . .  $0,2$  $\ddot{\bullet}$ ÷  $U$ sar max,  $B$ .  $10$ Ŵ. q.  $\tilde{\bullet}$  $R_{\text{ax}}$ , MOM . . . . .  $0,3$ 

Предельные эксплуатационные ланные

 $\ddot{\phantom{a}}$ 

 $\sim$ 

s.

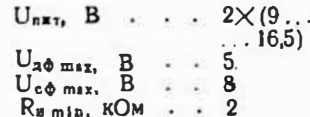

 $I_{\text{ex}}$   $HA$   $\cdots$ 

 $\Delta I_{B2}$ ,  $HA$ .

 $K$ ос сф. д $5$ .

 $f_1$ ,  $M\Gamma$ u . .

 $V_U$ ,  $B/MKC$ . UBNE max. B

# **К153УД4**

Микромощный операционный усилитель с защитой выходного каскада от короткого замыкания в нагрузке.

Корпус — 301.12-1.<br>Аналог — ИС WCC188.

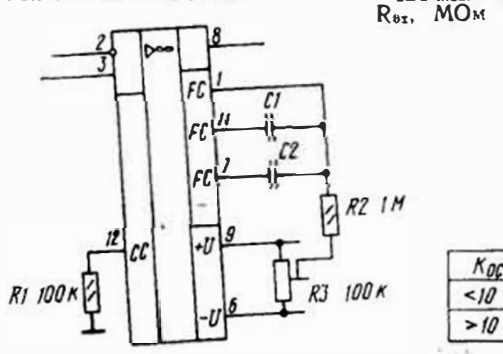

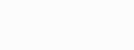

K153904

400

150

70

 $0.7$ 

 $0.1$ 

 $\mathbf{1}$ 

 $0.2$ 

 $R2$   $1M$ 

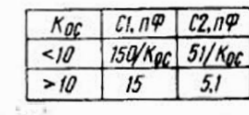

### Типовая схема включения ОУ К153УД4

### Электрические параметры

U

I

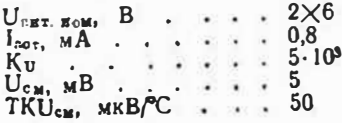

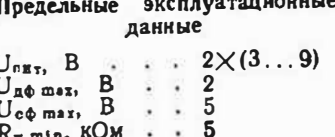

# К153УД5А, К153УД5Б, К553УД5А, К553УД5Б

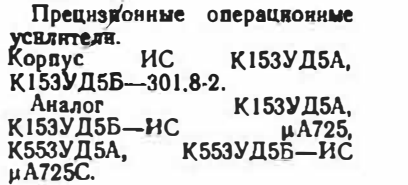

 $3,5$ 

 $10<sup>6</sup>$ 

100

 $100(B)$ 

20

 $\mathbf{2}$ 

Электрические параметры

 $U_{\text{BAT}}$ , NOM,  $B \cdot . . 2 \times 15$ 

 $I<sub>g</sub>o<sub>r</sub>$ ,  $MA$  . . .

 $Ku$ ....

 $U_{\text{cm}}$ ,  $MB$  . . .

 $I_{22}$ ,  $H\overline{A}$  . . . .

 $\Delta I_{\rm sz}$ ,  $\rm{HA}$  . . .

TKU<sub>CH</sub>, MKBPC 10

 $K_{0c, od}$ , дБ, . 110 (А):

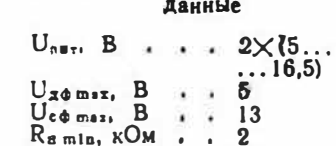

 $f_{1}$ ,  $M\Gamma_{II}$  . . . 0.2 V<sub>u</sub>, В/мкс . . 0.01

 $U_{\text{aux max}}$ , B., 10

 $R_{\text{ax}}$ ,  $MOM \dots$  |

Квл. ип. MKB/B 20

 $P_{\text{pac max}}$ ,  $MB_T \cdots 500$ 

ИС К153УД5 в Варнант пластмассовом корпусе - ИС К551УД1 в КМ551УД1.

Предельные эксплуатационны

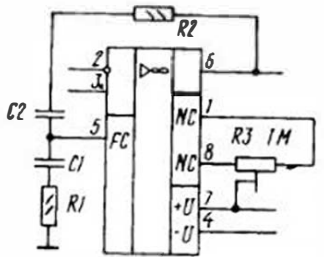

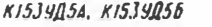

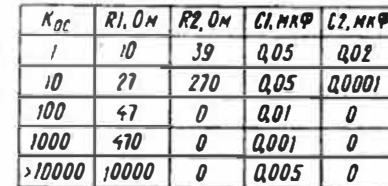

Типовая схема включения ОУ К153(553)УД5А(Б)

усилитель

# **К153УД6**

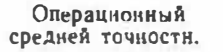

Корпус — 301.8-2. Аналог - LM301A.

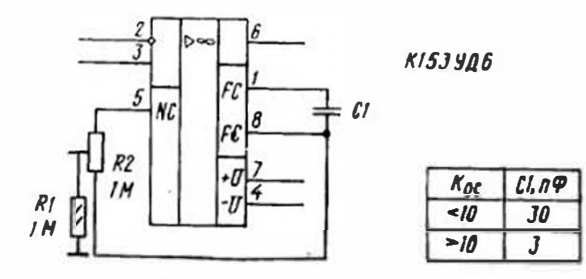

Типован слема выдвуетия ОУ К183УД6

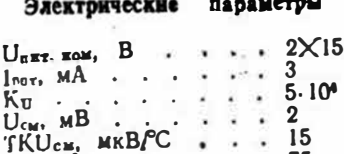

 $I_{\text{ax}}$ ,  $HA$  . .

 $\Delta I_{\text{BS}}$   $H\text{A}$  ...

 $K_{00.6\phi}$ ,  $AB$ <br> $f_{11}$ ,  $M\Gamma u$ .

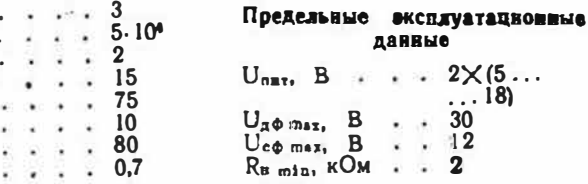

# К154УД1А, К154УД1Б

Микромощные операционные усилители повышенного быстродействия с внутренней час-

Электрические параметры

 $U_{n \times 7}$ , иом, В., 2 $\times$ 15  $l_{\text{uoy}, M}$   $\Lambda$  . . . 0.15

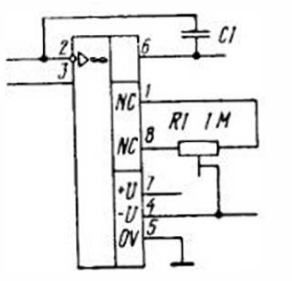

тотной коррекцией. Корпус — 301.8-2. Аналог - ИС НА2700.

 $V_{\overline{U}}$ ,  $B/MKC$  . . . . .

**ДАНВЫе** 

 $\cdot \cdot \cdot 2 \times (5 \ldots$ 

 $. + 30$ 

 $\cdot$   $\cdot$  12

 $\ldots$  18)

 $U_{\text{BMX DMS}}$   $B$ ,  $\ldots$  $R_{BA}$  MOM . . . . .

 $\mathbf{B}$ 

 $\mathbf{B}$ 

 $\frac{0.5}{10}$ 

 $0.3$ 

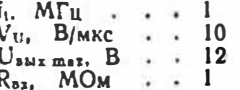

 $K1549Al$ 

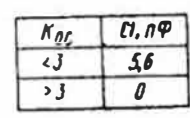

Типовая схема включения ОУ К154УД1А(Б)

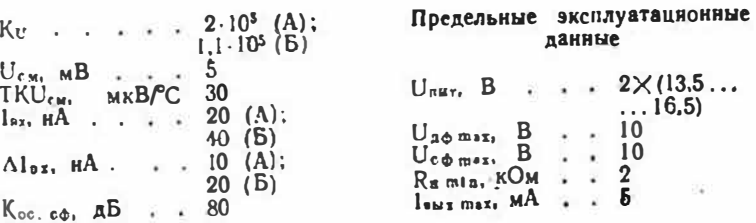

# **К154УД2**

Быстродействующий опера-ЦНОННЫЙ УСНЛНТЕЛЬ С ВСТРОЕНной защитой входа и выхода

от перегрузки. Корпус - 301.8-2.<br>Аналог - ИС НА2530.

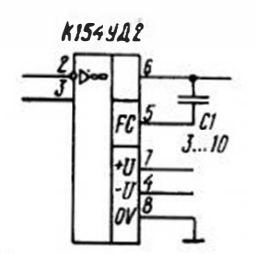

Типовая схема включения<br>ОУ К154УД2

### Электрические параметры

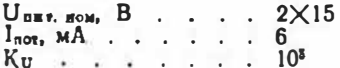

В числителе значения параметра Vu указана скорость нарастания выходного сигнала, в

 $U_{\text{CM}}$ ,  $M\overline{B}$ . 2 20  $\mathbf{r}$  $l_{\text{max}}$   $\mathbf{B}$   $\mathbf{A}$   $\mathbf{B}$   $\mathbf{A}$   $\mathbf{B}$ ÷, Ιü.  $\mathcal{L}_{\mathbf{a}}$ 100  $\Delta I_{33}$ ,  $\pi A$ 20  $\ddot{\phantom{1}}$ 檬 Кос. оф. дБ 70  $\lambda$ 15  $f_{\rm L}$ ,  $M\overline{\Gamma}$ u... i.  $V_U$ ,  $B/MKC$ . 150/75  $t_{ye\tau}$ , MKC . . . 5  $\mathbf{r}$  $\overline{U}_{\text{BMI}}$  mar.  $B$ 10  $\ddot{\phantom{1}}$  $\ddot{\phantom{1}}$  $R_{25}$ ,  $MOM$ ,  $\ldots$  $0,5$ 

Предельные эксплуатационные данные

> 80 15  $\sim$

S.

 $n \phi$ 

 $80(A);$ 

 $60(B)$ 

 $0,8$  (b)

 $0.5(A);$ 

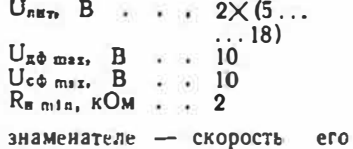

# К154УДЗА, К154УДЗБ

спада.

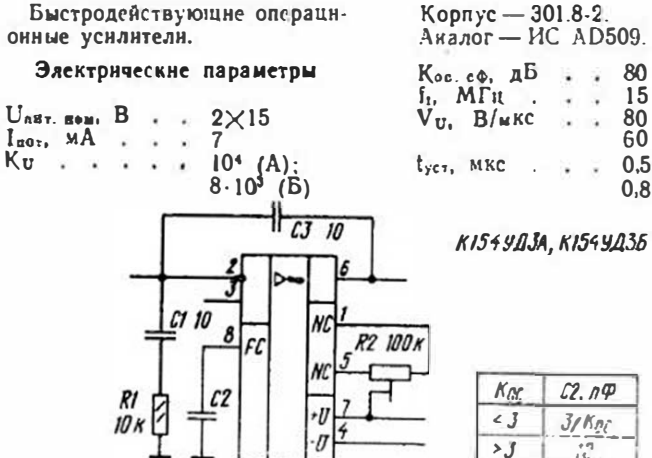

### Типовая схема включения ОУ К154УДЗА(Б)

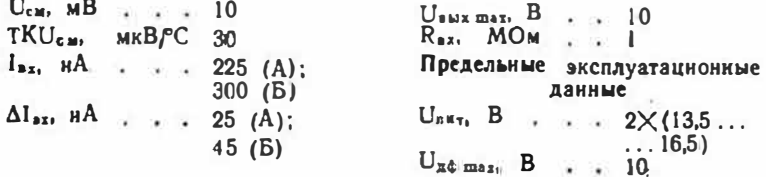

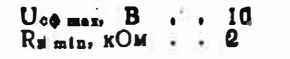

#### $I_{\text{BMS}}$  max, MA . . 5  $P_{\text{Dec}}$  mar,  $MBT$ 280

# К154УД4А, К154УД4Б

Быстродействующие операционные усилители.

### Электрические параметры

 $U_{\text{BRL BCM}}$ , B., 2 $\times$ 15  $I_{\text{Bor}_1}$   $\text{MA}$  . . . 7

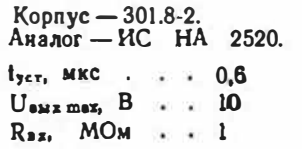

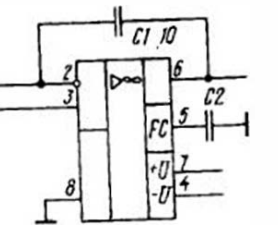

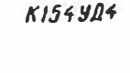

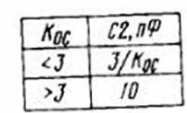

### Типовая схема включения ОУ К154УД4А(Б)

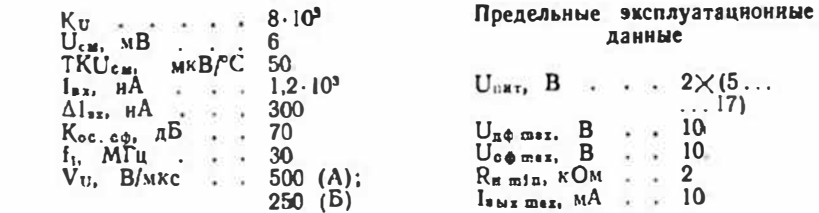

Время успокоения выходного сигнала 600 ис.

# **К**157УД1

Мощный операционный усилитель.

Корпус — 201.9-1.

### Электрические параметры

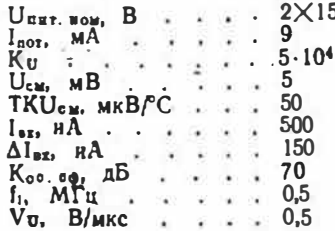

35

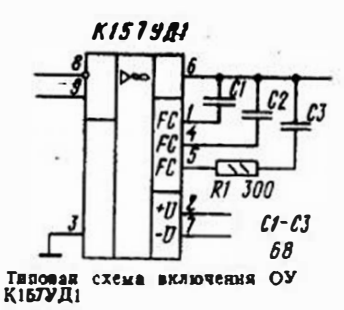

### К157УД2, К157УД3

Двухканальные операционные усилители средней точности. Корпус —  $201.14-1$ .

К157УД2, КЈ57УД3

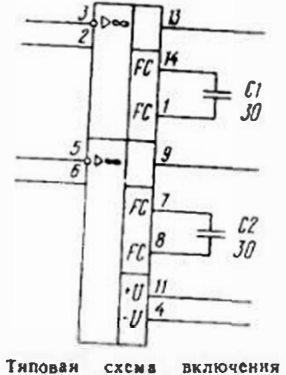

ОУ К157УД2, К157УД3

Значение параметра Кп указано для частот от 0 до 50 Гц. Входное напряжение не должно превышать напряжения питання. Коэффициент проникания сигнала из канала в канал - не более -80 дБ.

Допускается питать ОУ от однополярного источника, од-

 $U_{\text{BMI}}$  ass.  $B$  $\sim$   $\sim$  12  $I_{\text{BMI}}$ . Roke  $A$  . .  $. . . 0.3$  $R_{\text{ex}}$ , MO $\times$ .  $\cdot$   $\cdot$  1 Предельные эксплуатационные **Данные**  $U_{nRT}$ , B . . . 2 $\times$  (3...  $... 18$  $U_{\text{cd max}}$ , B 20  $R_{\rm H \, m10}$ , KOM, ...  $0.2$ Isux max, A  $\dddot{\phantom{1}}$  $\mathbf{1}$ P<sub>pac mex</sub>,  $B\tau$ : без теплоотвода 0.5 с теплоотводом  $(S_{\text{oxa}} > 18 \text{ cm}^2)$  . 1

Аналог К157УД2 $-2$ ИC LM301.

### Электрические параметры

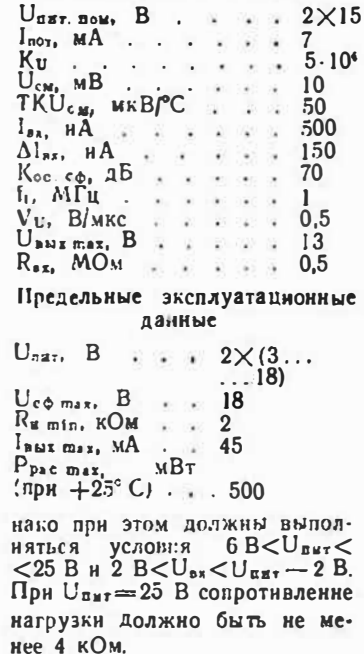

аналогичен

OУ К157УД3

ОУ К157УЛ2.

# К544УД1А — К544УД1В, КР544УД1А — КР544УД1В

Операционные усилителя с высокни входным сопротивлением, нормированным напряжением шумов, встроенной коррекцией и устройством защиты выходного каскада от короткого замыкания в нагрузке.

К544УД1А - К544УД1В. **KP544YAIA-KP544YAIB** 

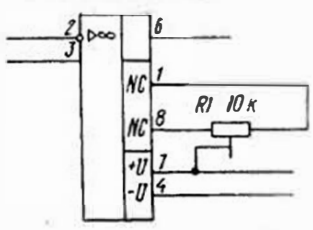

Гиповая схема включения ОУ K(P)544 Y JIA (B. B)

#### Электрические параметры  $U_{\text{nB1}}$ , som, B., 2 $\times$ 15  $I<sub>for</sub> M A$  . . . 3,5  $K_{\overline{u}}$  . . . . .  $10^5$  (A);  $5.10^{4}$  (B);  $2.5 \cdot 10^{4}$  (B)  $U_{\text{CM}}$ , MB . . . 20 (A);  $50$  ( $\overline{b}$ ,  $\overline{B}$ )

Корпус ИС К544УД1А- $K5449A1B - 302.82$ 

ИС КР544УД1А —  $KP544YAIB - 2101.8-1.$ Аналог К544УП1А-К544УД1В-ИС µА740.

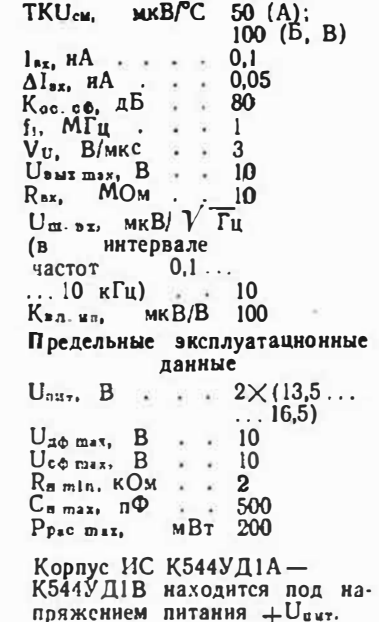

### К544УД2А - К544УД2В, КР544УД2А - КР544УД2В

Широкополосные операционные усилители с высоким входным сопротивлением, повышенным быстродействием. встроенной коррекцией и устройством защиты входа и выхода от перегрузки.

### Электрические параметры

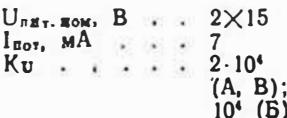

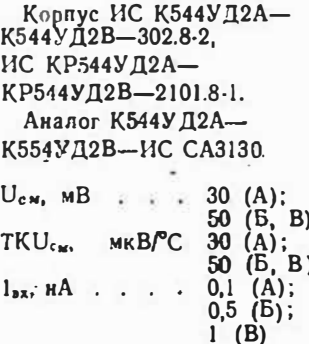

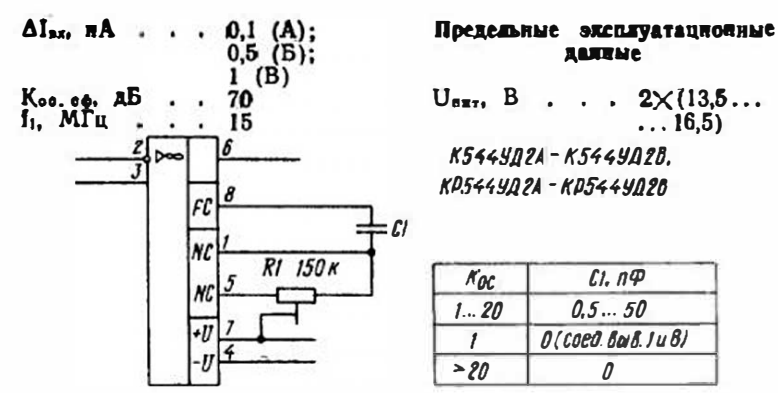

Типовая схема включения ОУ К(Р)544УД2А (Б. В)

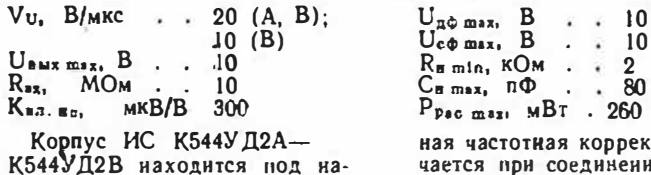

пряжением + Uпит. Встроен-

max: MBT . 260 астотная коррекция включается при соединении друг с другом выводов 1 и 8.

 $\cdot$   $\cdot$  10

# К551УД1А, К551УД1Б, КР551УД1А, КР551УД1Б, КМ551УД1А. КМ551УД1Б

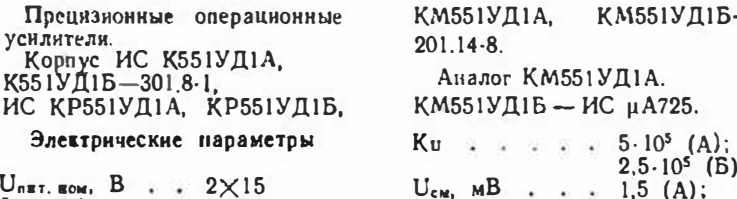

 $I<sub>DOT</sub>$ , MA . . . 5

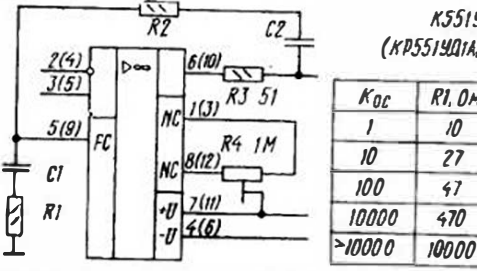

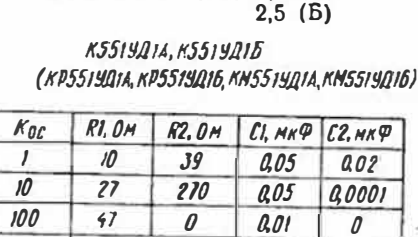

 $\theta$ 

 $\theta$ 

0.001

0,005

 $\theta$ 

 $\theta$ 

470

Типовая схема включении ОУ К(Р. М)561УД1А (Б)

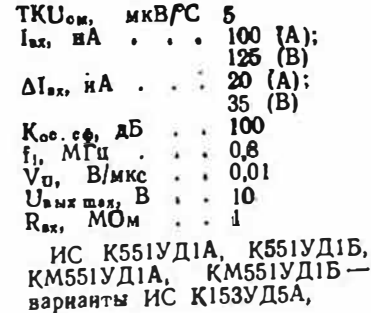

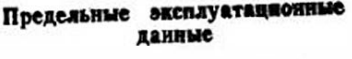

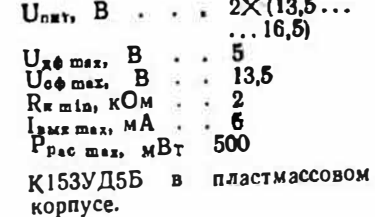

# К551УД2А, К551УД2Б, КР551УД2А, КР551УД2Б, КМ551УД2А, КМ551УД2Б

Малошумящие двухканальные операционные усилители с устройством защиты выходного каскада от короткого замыкання в нагрузке. Каждый нз каналов ИС идентичен по схеме и параметрам ОУ К140УД7.

### Электряческие параметры

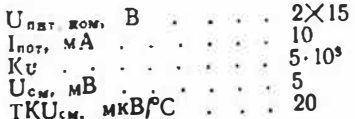

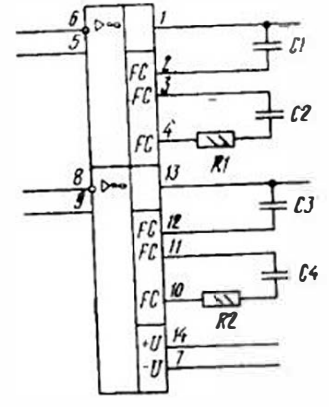

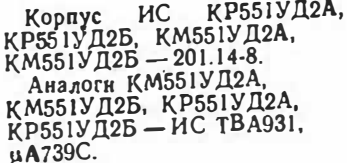

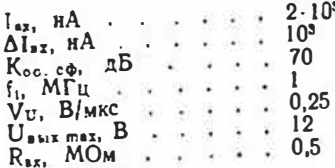

**KP551YA2A,** КР551УД26, КМ551УД2А, КМ551УД26

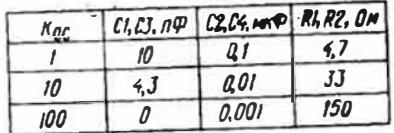

Типовая схема включения ОУ КР(М)551УД2А (Б)

### Предельные эксплуатационные данные

 $U_{\text{max}}$ , B . . . 2 $\times$  (13,5...  $\ldots$  16.5)

Уровень огранняення выходного тока устройством защи- $T = 2...3$  мА Напряжение

К574УД1А - К574УД1В, КР574УД1А - КР574УД1В

 $U_{x\phi}$  max.  $B$ 

 $R_{\text{min}}$  KOM . . 2

 $P_{\text{pre max}}$ ,  $MBT \cdot .400$ 

шумов ИС с индексом А-

 $U_{\text{cA max}}$ 

 $1$   $MKB$ .

Быстродействующие операционные усилители с высоким входиым сопротивлением. Идентнчны по схеме ОУ К544УД1 и отличаются от него только структурой выходных МОП-транзисторов.

Электрические параметры

 $U_{n}$  =  $r$ .  $\pi$ om, B...  $2 \times 15$  $I_{\text{nor}}$   $MA$   $\ldots$   $8$ 

Корпус ИС К574УД1А- $-K574911B - 301.82$ , HC  $KP574YJ1A - KP574YJ1B$  $21018-1$ Аналог К574УЛ1А- $-K574Y\overline{A}1B-HC$  AD513. Кос. сф. дБ. . 80  $f_1$ ,  $MTu$ , ... 10  $V_U$ , В/мкс. 50

 $4(A);$ 

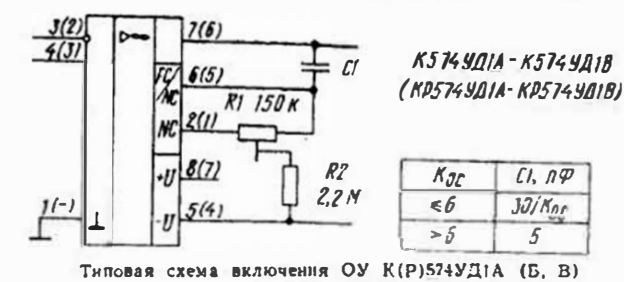

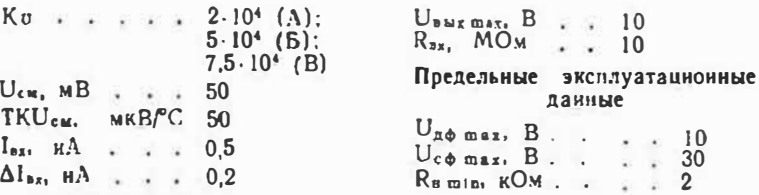

В ненивертирующем включении при  $Kv = 1$  в цепь ООС необходимо включить резистор

сопротивлением 10 кОм, зашунтированный конденсатором емкостью 10 пФ.

 $10$ 

 $30<sup>2</sup>$ 

 $\overline{2}$ 

### К574УД2А, К574УД2Б, КР574УД2А, КР574УД2Б

Двухканальные малошумящие операционные усилители с

высоким входным сопротивленнем.

### Корпус ИС К574УД2А. К574УЛ2Б - 301.12-1. ИС КР574УД2А, КР574УД2Б-

# **К574 УД2А. К574УЛ26** (KD574YAZA, KP572YAZ6)

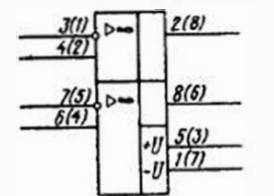

# Электрические параметры

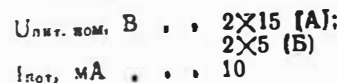

 $-2101.8-1.$ Аналог К574УД2А,  $K574Y12B - MC$  TL083.  $K_{\overline{0}}$  . . . . 2,5.10<sup>4</sup> 60  $U_{\text{cM}}$ ,  $MB$ . TKU<sub>CM</sub>, MKBPC 30  $I_{\text{BA}}$ ,  $HA$  . .  $\mathbf{1}$  $0,5$  $\Delta I_{\rm str}$  HA 60  $K$ ос. сф. д $\overline{B}$  $\ddot{\phantom{0}}$ **Color**  $f_1$ ,  $M\Gamma$ <sub>II</sub>.  $\boldsymbol{2}$ sian.  $V_U$ ,  $B/MKC$ 6  $\sim$ χ.  $\cdot$  10 (A):  $U<sub>BMI</sub>$  mar,  $B$ - 51  $3(B)$  $10<sup>3</sup>$  $R_{BY}$  MOM  $\cdots$ 

### Предельные эксплуатационные ланные

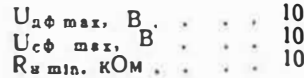

# К574УД3, КР574УД3

Быстродействующие операционизе усилители с высоким входным сопротивлением.

K574Y03 (KP574Y03)

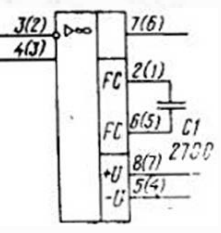

Типовая схема включевяя ОУ К(Р)574УДЗ

пионный усилитель с возмож-

ностью однонолярного пита-

ния. Каждый на каналов пред-

Четырехканальный

Корпус ИС К574УД3- $-30182$ , HC KP571V13- $-2101.8-1$ .

### Электрические параметры

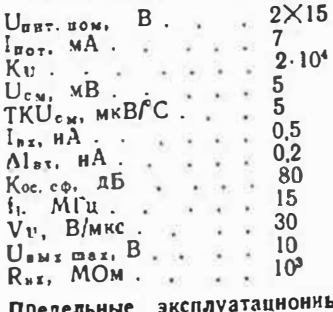

Ыē. **SKEIN** данные

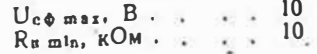

# К1401УД1

опера-

ставляет собой так называемый «токоразностиый усилитель». Корпус  $-201.14-3$ . Аналог - ИС 1.М2900.

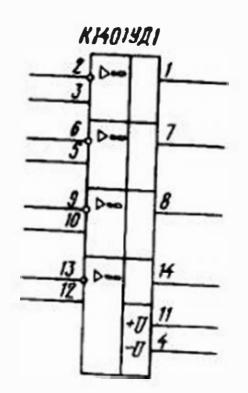

Максимальный ток Івых пах при включении нагрузки между выходом ОУ и проводом  $+U_{\text{B}}$ <sub>в</sub>, — не более 1 мА, между выходом и проводом  $-U<sub>diff</sub>$  — не болсе 10 мА. При

Четырехканальные

# Электрические параметры

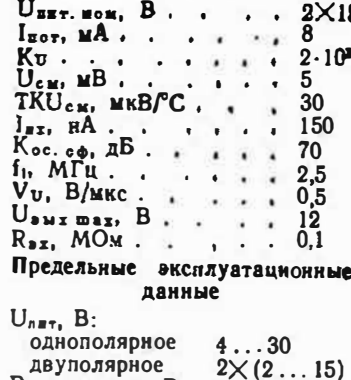

 $P_{\text{pac max}}$  $MBT$  $400$ питании от однополярного источника напряжением +5 В коэффициент усиления напряжения  $K_v = 0.7 \cdot 10^3$ , выходное

К1401УД2А, К1401УД2Б

опера-

цнонные усилителн. К 1401УД 2  $\overline{D}$ Электрические параметры Unxt. xox, B . .  $2 \times 15$  (A);  $5(B)$  $I_{\text{soft}}$  MA . . . 3 (A);  $2(B)$ 

42

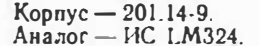

напряжение  $U_{8,3,3} = 2.8$  В.

|  |                                               |                                                                                                    | $5.10^{4}$ (A):                                  |
|--|-----------------------------------------------|----------------------------------------------------------------------------------------------------|--------------------------------------------------|
|  |                                               |                                                                                                    | 2,5.10(6)                                        |
|  |                                               |                                                                                                    | 5                                                |
|  |                                               |                                                                                                    | 30                                               |
|  |                                               |                                                                                                    | 150                                              |
|  |                                               |                                                                                                    | 50                                               |
|  |                                               |                                                                                                    | 70                                               |
|  |                                               |                                                                                                    |                                                  |
|  |                                               |                                                                                                    | 0,5                                              |
|  |                                               |                                                                                                    | $12 \text{ (A)}$ ;                               |
|  |                                               |                                                                                                    | 3(5)<br>0.2                                      |
|  | $U_{c_M}$ , MB<br>$\Delta l_{\text{zz}}$ , HA | $I_{\text{ax}}$ , $HA$ .<br>$K$ ос. сф. д $B$<br>$f_1$ , $MTu$<br>$V_{U}$ , $B/MKC$<br>$U_{PMT, max}$ , B<br>$R_{\rm sx}$ , MOM. | 河 天 天 法 医<br>200 190 39<br>$TKU_{cm}$ , $MKB/^C$ |

Предельные эксплуатационные ланные  $11$  $\mathbf{r}$  $\mathbf{r}$  and  $\mathbf{r}$ 

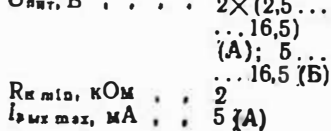

К1407УД1, КР1407УД1

Малошумящие широкополосные операционные усилители для работы с низкооминии источинками сигнала.

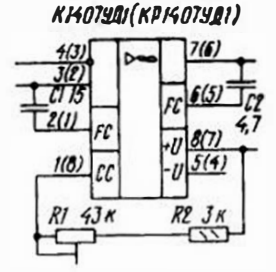

Типовая схема включения<br>ОУ К(Р)1407УД1

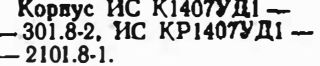

### Электрические параметры

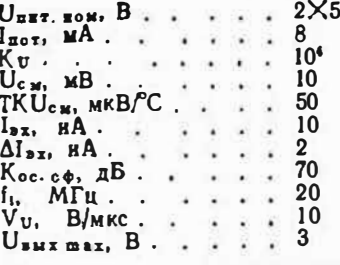

### Предельные эксплуатационные данные

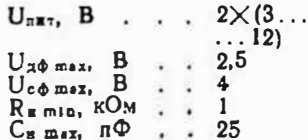

# К1407УД2, КР1407УД2

малошу-Программируемые мящие операционные усилители.<br>Корпус ИС К1407УД2-

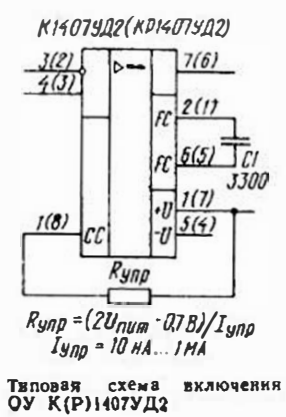

 $-301.8-2$ . HC KP1407УД2- $-2101.8-2.$ Аналог К1407УД2 - ИС LM4250.

### Электрические параметры

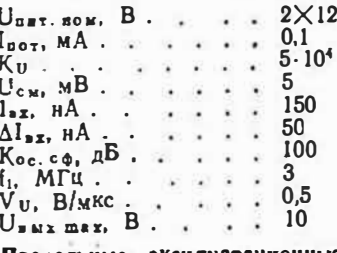

Предельные эксплуатационные панные

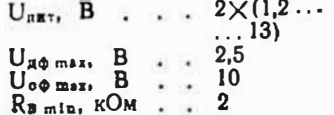

# **К1407УДЗ, КРІ407УДЗ**

Программируемые малошумящие операционные усилите-ЛН.

Корпус ИС К1407УД3-

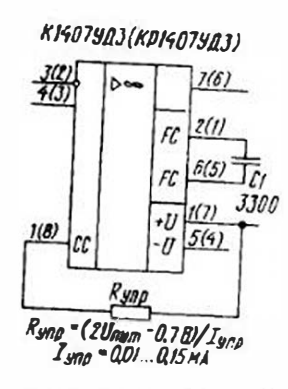

Типовая схема включения<br>ОУ К(Р)1407УД3

Четырсхканальный малошумящий программируемый онерационный усилитель с низко-

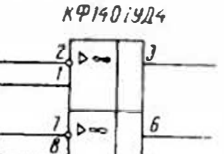

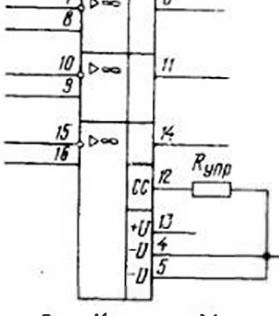

 $R_{\text{YAD}} = (2U_{\text{DUM}} - 18)/I_{\text{YAD}}$  $I_{M00} = 5...100$  MKA

Типовая стема включения ОУ КФ1407УД6

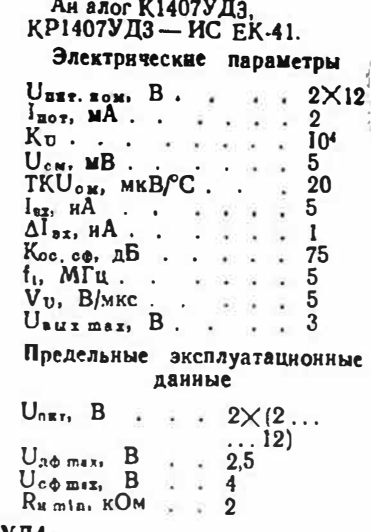

 $-301.8-2$ . ИС КР1407УД3-

 $-2101.8-1.$ 

КФ1407УД4

вольтным питанием. Kopnyc  $-4308.16-1$ . Аналог - ТАВ1042. Электрические параметры

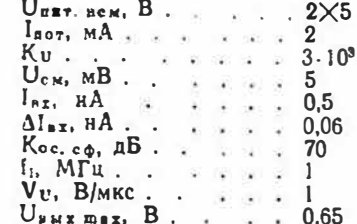

Предельные эксплуатационные данные

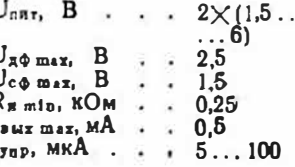

# К1408УД1, КР1408УД1

Высоковольтные операционные усилители.

Корпус ИС К1408УД1-

# **KI408YAI (KPI408YAI)**

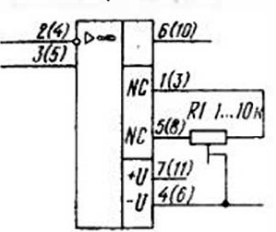

Типовая схема включения ОУ<br>К(Р)1408УД1

Двухканальный ный усилитель.

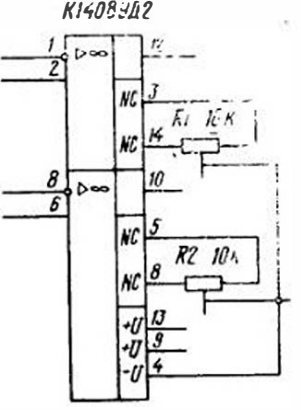

Типовая схема включения ОУ К1408УД2

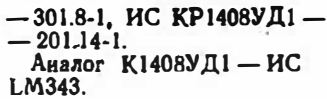

Электонческие параметры

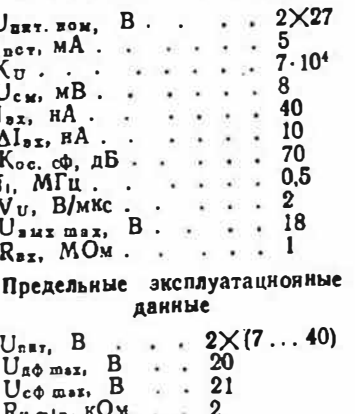

Isuz max. мA  $(np)$   $U_{n+1} = 2X$  $\times 27$  B)  $\cdot$   $\cdot$  100

# К1408УД2

операцион-

 $Kopnyc - 201.14-1.$ 

### Электрические параметры

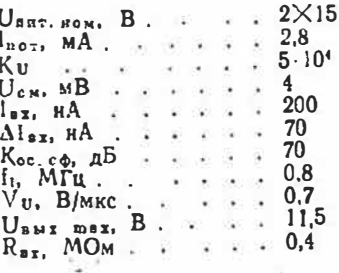

Предельные эксплуатационные данные

 $U_{n\pi\tau}$ , B<br>  $U_{\infty\Phi}$  max, B<br>  $\therefore$  15  $R_{\text{m}}$ min,  $KOM$  . . 2

# **К1409УД1**

Операционный усилитель с высокны входным сопротналением.

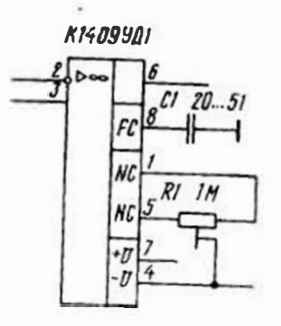

Типовая схема включения ОУ К1409УД1

Корлус — 3101.8-2. Аналог - ИС САЗ140.

### Электрические параметры

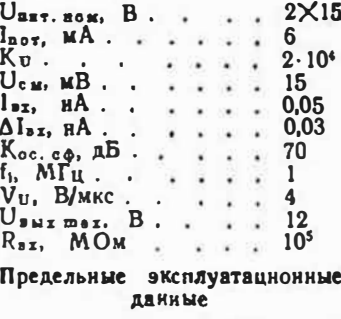

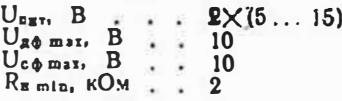

# ИНТЕГРАЛЬНЫЕ УСИЛИТЕЛИ СИГНАЛОВ ВЫСОКОЙ И НИЗКОЙ (ЗВУКОВОЙ) ЧАСТОТЫ

t

Современные интегральные усилители сигналов высокой и низкой (звуковой) частоты представляют собой предварительные, оконечные, полные (объединяющие в одном корпусе предварительный и оконечный) усилители ЗЧ, устройства для построення регуляторов громкости и тембра. видеоуснлители, уснлители-преобразователи РЧ н т. д. Практически все они требуют для работы создаваемых на их основе устройств применения внешних пассивных элементов.

В справочнике использованы следующие сокращенные обозначения параметров этнх ИС:  $U_{\texttt{H}+ \texttt{H}+ \$ напряжение пнтання:  $U_{\text{max}}$  — интервал допустнмых значений напряжения питания; пряжение питання:  $l_{\text{no $r$  - потребляемый ток:$ Кг - коэффициент усиления напряжения: S<sub>np6</sub> - крутизна преобразова-

Uлит. шех - максимальное на-

ния: U<sub>2</sub>x max - максимальное вход-

ное напряженне: Uла max - максимальное днф-

ференциальное напряженне  $\pm U_{\alpha\phi \text{ max}}$ U<sub>c</sub> war - максимальное сни-

фазное напряжение  $(\pm U_{\text{co max}});$ 

 $U_{\mu\nu}$  — напряжение собственных шумов на выходе; U<sub>m. Bz</sub> - напряженне шумов.

приведенное ко входу: RBI-BXOДНОЕ СОПРОТИВЛСКИЕ;

 $U_{B M x}$  - выходное напряжение: UBNI max - МАКСНМАЛЬНОЕ ВЫходное напряжение:

 $f_n \rightarrow B$ EXERg FPSHWHAR Wactors рабочего диапазона; [, - верхняя граничная частота рабочего диапазона; козффициент гармоник; Кт - коэффициент шумв;

Усилитель мощности ЗЧ.

Типовая схема включения ИС

В скобках указано значение

напряжения  $\vec{U}_{\texttt{diff}}$ . ком при пн-

тании от однополярного источ-

ника. Коэффициент гармоник

измерси при Рамх -1 Вт. От-

 $K1489H1$ 

CI IMK. B

R1

 $\frac{168}{162}$ 

 $\frac{c_3}{1800}$ 

K148YH1

### RE min - MEREMARMOR eogpoтивление нагрузки;  $C_n$  max  $-$  MakchManbask кость нагрузки; Iвых пах - Максимальный выходной ток; Ррас max - Максимальная pacсенваемая мощность

# K1487H1

 $R\Lambda$ 

Корпус - 311.8-2.

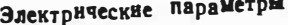

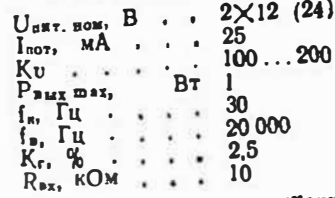

# Предельные эксплуатационные данные

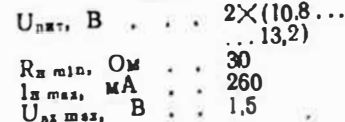

дннамический носнтельный напряженню днапазон по 35 дБ. Спад АЧХ на краях рачастот диапазона бочего  $-3$   $n\overline{b}$ .

# K148YH2

Корпус - 311.10-1. Усилитель мощности ЗЧ.

# Электрические параметры

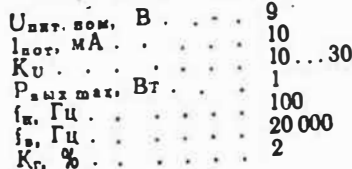

47

 $\frac{1}{2}$   $\frac{1}{2}$ 

Сподная таблица параметров усилителей сигиалов высокой и инвиой (ввуковой) частоты

|                                            | Параметр                      |                         |                                      |                              |                                       |                              |                           |                          |                          |                           |          |
|--------------------------------------------|-------------------------------|-------------------------|--------------------------------------|------------------------------|---------------------------------------|------------------------------|---------------------------|--------------------------|--------------------------|---------------------------|----------|
| ис                                         | $U_{\pi H T.HOM}$<br>ß        | $I_{\text{NOT}}$ , $M$  | $K_U$ ( $aE$ )<br>$[S_{np6}, M_A/B]$ | $B_T$                        | $U_{UMI'}$ B<br>$(U_{BMX \, max}, B)$ | $f_{H'}$ $\Gamma$ n          | $t_{\rm B}$ , $M\Gamma$ n | $K_{\Gamma^*}$ %         | $R_{\text{B}}^R$         | R <sub>n min</sub><br>Oм. | Стр.     |
| <b>K148YH1</b>                             | $2\times12$<br><b>H</b> JH 24 | 25                      | 100200                               | $\,1$                        | -                                     | 30                           | 0,02                      | 2,5                      | 10                       | 30                        | 47       |
| K148YH2                                    | 9                             | 10                      | 1030                                 | 1                            |                                       | 100                          | 0,02                      | $2^{\circ}$              | 10                       | $\ddot{\bullet}$          | 47       |
| K157YHIA                                   | 9                             | 5                       |                                      | 0,03                         | 1,8                                   | 50                           | 0,015                     | 0.3                      | -                        | -                         | 60       |
| <b>K157YH15</b>                            | 12                            | 6                       | $\overline{\phantom{m}}$             | 0.04                         | 3                                     | 50                           | 0,015                     | 0,3                      | -                        | -                         | 50       |
| <b>K171 YB1</b>                            | 6                             | 20                      | $\mathbf{Z}$                         | $\qquad \qquad \blacksquare$ | -                                     | -                            | 20                        | -                        | 1                        | 200                       | 61       |
| <b>K171YB2</b>                             | $2 \times 6$                  | 25                      | [40]                                 |                              | -                                     | ⊸                            | 20                        | -                        | $\boldsymbol{2}$         | 1000                      | 51       |
| K174YH3                                    | 6                             | 6                       | 1400                                 | $\overline{\phantom{0}}$     | —                                     | 100                          | 0,016                     | 1,2                      | IO                       | 10 000                    | 82       |
| <b>K174Y114A</b>                           | 9                             | 10                      | 440                                  | $\mathbf{1}$                 | (2)                                   | 30                           | 0,02                      | $\mathbf 2$              | 10                       | $\blacktriangleleft$      | 53       |
| К174УН4Б                                   | 9                             | $\overline{0}$          | 440                                  | 0,7                          | (1,7)                                 | 30                           | 0,02                      | $\mathbf{z}$             | 10                       | 4                         | 53       |
| <b>K174YH5</b>                             | 12                            | 30                      | 80120                                | $\overline{\mathbf{2}}$      | 2,65                                  | 30                           | 0,02                      | 1                        | 10                       | 3,2                       | œ        |
| <b>K174YH7</b>                             | 12                            | 20                      |                                      | $4,5$ <sup>**</sup>          | 4,25                                  | 40                           | 0,02                      | 10                       | 50                       | 4                         | 84       |
| <b>K174YH8</b>                             | 12                            | 15                      | 440                                  | 2,4                          | $\overline{\phantom{a}}$              | 40                           | 0,02                      | $\mathbf 2$              | 10                       | -                         | ц        |
| K174YH9A                                   | 18                            | 30                      | -                                    | 710                          | $\overline{\phantom{a}}$              | 20                           | 0,02                      | $\mathbf{1}$             | 100                      | ٠                         | 86       |
| <b>К174УН9Б</b>                            | 18                            | 30                      | $\overline{\phantom{0}}$             | 744                          | $\overline{\phantom{0}}$              | 20                           | 0.016                     | $\mathbf{2}$             | 100                      | $\bullet$                 | 85       |
| <b>KI74YH10A</b>                           | 15                            | 40                      | (15)                                 | -                            | 1,2                                   | 20                           | 0,02                      | 0,2                      | 15                       | 5 000                     | 60       |
| <b>K174YH105</b>                           | 15                            | 40                      | (15)                                 |                              | 1,2                                   | 20                           | 0,02                      | 0.5                      | 15                       | 5 000                     | 56       |
| <b>K174 YH11</b>                           | $2 \times 15$                 | 100                     | -                                    | $15 - 9$                     |                                       | 20                           | 0,02                      | $\mathbf{1}$             | 100                      | 4                         | 57       |
| <b>K174YH12</b>                            | 15                            | 40                      | (18)                                 | ⊸                            | 0.3                                   | 20                           | 0,02                      | 0.5                      | -                        | 3500                      | 56       |
| <b>KI74YH13</b>                            | $\mathbf{9}$                  | $16/8$ <sup>***</sup>   | $-150***$                            |                              | $\overline{}$                         | -                            | -                         | 0.4/                     | 401                      | 10 000                    | 89       |
|                                            |                               |                         |                                      |                              |                                       |                              |                           | $10,2$ ***               | 117000                   |                           |          |
|                                            | 15                            | 60                      | (40)                                 | 5, 5                         | 3,64.6                                | 40                           | 0,02                      | 10                       | 70                       | 3,2                       | 89       |
| K174YH14                                   | 15                            | 120                     | (4044)                               | 9                            | $3.44.2***$                           | 30                           | 0,02                      | 10                       | 150                      | 1,6                       | 6l       |
| K174YH15                                   | 3                             | 5                       | (20)                                 | -                            | 1,31.7                                | 20                           | 0.02                      | $\mathbf{1}$             | -                        | 30                        | œ        |
| <b>КФ174УН17</b>                           |                               | 25                      | (4246)                               | $\overline{\mathbf{2}}$      |                                       | 20                           | 0,02                      | 10                       | $\overline{\phantom{0}}$ | 3,2                       | 63       |
| K174YH18                                   | 9                             | 65                      | 30                                   | 15                           | 78                                    | 30                           | 0,02                      | 10                       | 20                       | 3,2                       | 64       |
| K174YH19                                   | $2 \times 15$                 | 15                      | [10]                                 |                              |                                       | ÷                            | 45                        |                          | 1                        | 200                       | 64       |
| ۴<br>KI75YBIA                              | 6,3<br>6,3                    | 15                      | [10]                                 | -                            |                                       | $\overline{\phantom{0}}$     | 60                        | -                        | $\mathbf{1}$             | 200                       | 64       |
| 8193<br><b>K175VBI6</b><br><b>K175VB2A</b> | 6                             | $\overline{\mathbf{3}}$ | $[10]$                               | $\overline{\phantom{0}}$     | $\overline{\phantom{m}}$              | $\overline{\phantom{0}}$     | 50                        |                          | $\mathbf{1}$             | -                         | 66       |
| K175VB26                                   | 6                             | 31                      | [10]                                 | $\overline{\phantom{0}}$     | $\qquad \qquad \longleftarrow$        | -                            | 65                        | منعا                     | $\mathbf{1}$             | $\overline{\phantom{0}}$  | 65       |
| <b>K175V B3A</b>                           | 6                             | 2                       | [300]                                | -                            | -                                     | -                            | 3                         | -                        | 75                       | 200                       | 66       |
| K175YB3B                                   | 6                             | $\overline{\mathbf{2}}$ | [500]                                | مد                           | -                                     | $\overline{\phantom{m}}$     | 3                         | -                        | 75                       | 200                       | 66       |
| KI75YB4                                    | 6                             | 3                       | $\left[10\right]$                    | -                            | -                                     | $\rightarrow$                | 150                       | $\overline{\phantom{0}}$ | $\overline{\phantom{0}}$ | -                         | 67       |
| K538y H I A                                | 15                            | 8                       | 100000                               | $\overline{\phantom{0}}$     | (12)                                  | $\overline{\phantom{a}}$     | 15*****                   | 0,1                      | 50                       |                           | 68       |
| <b>K538YHID</b>                            | 15                            | 8                       | 50000                                |                              | (12)                                  |                              | 10*****                   | 0,1                      | 50                       | $\overline{\phantom{a}}$  | 68       |
| K538YH2.                                   |                               |                         |                                      |                              |                                       | ÷                            | 0,01                      |                          | $\boldsymbol{\hat{z}}$   | 1000                      | 69       |
| <b>КР538УН2</b>                            | 1,5                           | 0,4                     | 2000                                 | ÷                            | (0, 25)                               | -                            |                           |                          | 10                       |                           | 69       |
| K538YH3A                                   | 6                             | 5                       | 300                                  | —                            |                                       |                              | 3                         | 0,5                      | 10                       | -                         | œ        |
| K538y1136                                  | i.<br>6                       | 5                       | 150                                  | -                            | $\overline{\phantom{0}}$              | $\qquad \qquad \blacksquare$ | 3                         | 0,5<br>0.05              | 250                      | 10 000                    | 79       |
| К548УН1А-                                  | 12                            | 8                       | 50000                                |                              | -                                     | ⊸                            | $20***$                   |                          |                          |                           |          |
| $-K543YH1B$                                | 1,2                           | 0,45                    | 2000                                 | ÷                            | (0, 25)                               |                              | 0,008                     | $\overline{7}$           | 24                       | 1 000                     | 71<br>72 |
| <b>K546YH2</b>                             | 1.3                           | $\mathbf 2$             | 1000/100                             |                              | -                                     | -                            | 0,005                     | 37                       | 24                       | 400                       |          |
| <b>К548УН3</b>                             |                               |                         |                                      |                              |                                       |                              |                           |                          |                          |                           |          |

• Коэффициент гармоинк при Р<sub>ымх</sub>=2 Вт.<br>•• На нагрузке сопротввлением 4 Ом.<br>••• В числителе указано эначение параметра усилителя записи, в знаменателе — вредварительного усилителя.<br>••• На нагрузке сопротивлением 2 Ом.<br>•••

 $\frac{1}{2} \left( \frac{1}{2} \right) \left( \frac{1}{2} \right) \left( \frac{1}{2} \right) \left( \frac{1}{2} \right)$ 

š

\$

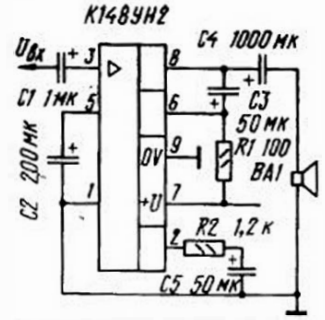

Типовая схема включения ИС **K148YH2** 

Значение К, указано для  $P_{\text{aux}}=0.8$  B<sub>T</sub>, npH  $P_{\text{aux}}=$  $=$  1 Вт он возрастает до 10%.

 $R_{\text{BL}}$   $\kappa$ OM.  $\cdot$   $\cdot$   $\cdot$  10  $U_{\omega}$ ,  $MB$ ...

Предельные эксплуатационные ланные

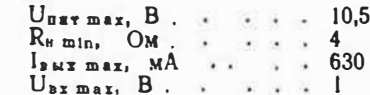

Корпус ИС должен быть сосдинен с общим проводом.

# К157УН1А. К157УН1Б

Предварительные усилители 3Ч для переносных  $(K157VH1A)$  и автомобильных

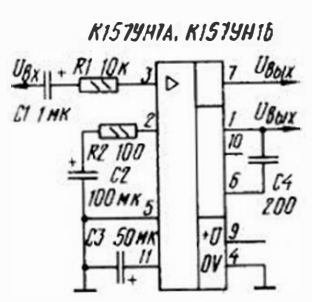

Типовая схема включения ИС K157YH1A (B)

Неравномерность АЧХ-не более 6 дБ.

Входное сопротивление усилителя в основном определяется внешним резистором, под-

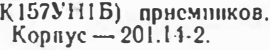

### Электрические параметры

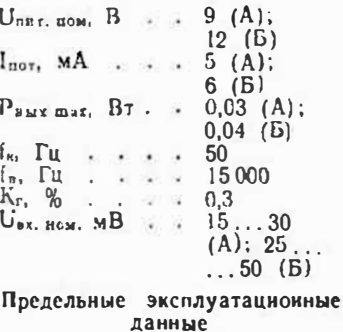

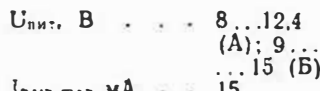

ключенным к выводу 3. Значительное уменьшение его сопротивлення приводит к уменьшешению глубины ООС и увеличению влияния выходного сопротивления источника сигиала на устойчивость усилителя.

Шумовых Для улучшения свойств усилителя между выводами 1 и 2 включают конденсатор емкостью 75 пФ. По-

тель.

Широкополосный вндеоусилн-

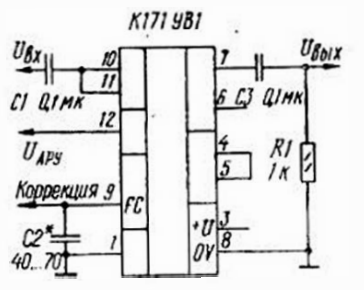

Типовая схема включения ИС **K171YB1** 

В ИС имеется встроенная систсма АРУ с диапазоном вышение устойчивости работы лостигается включением конденсатора емкостью 100 пФ между выводом 10 ИС и об-ЩИМ ПРОВОДОМ.

# **K171YB1**

 $Kopnyc - 301.12-1.$ 

# Электрические параметры

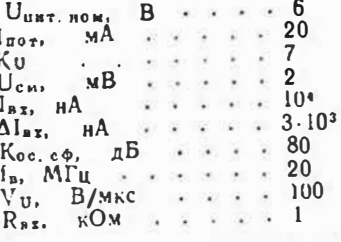

Предельные эксплуатационные данные

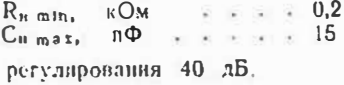

# K171 YB2

Широкополосный видеоусилитель.

Электрические параметры  $U_{\text{nstr. flow.}}$  B  $\ldots$  :  $2\times6$   $l_{\text{max}}$ , MA  $\rightarrow$  W.  $\rightarrow$  W.  $\rightarrow$  25  $Ku$  . . . . . . . . 40

 $Kopnvc - 301.12-1.$ 

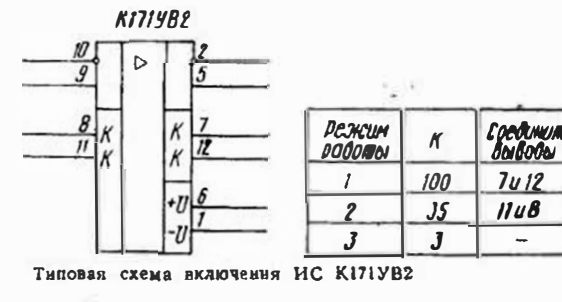

 $4*$ 

 $51$ 

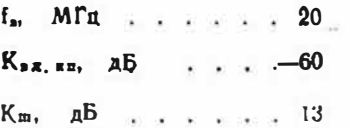

Соединяя выводы 7 и 12, 8 и 11 перемычками или используя вместо них внешние резисторы, можно изменять коэффициент усиления Ку. При увеличении Ки пропорционально сужается полоса пропускания и уменьшается коэффнциент ослаблення синфазных сигналов.

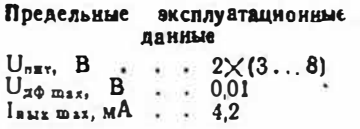

При работе в режиме 2 напряжение U<sub>z<sup>o</sup>mer</sub> может достигать 1 В (нормы на параметры при этом не гарантируются).

Допускается питание ИС от однополярного источника напряжением 12 В.

# **K174VH3**

Предварительный усилитель 34.

Корпус - 201.14-1.

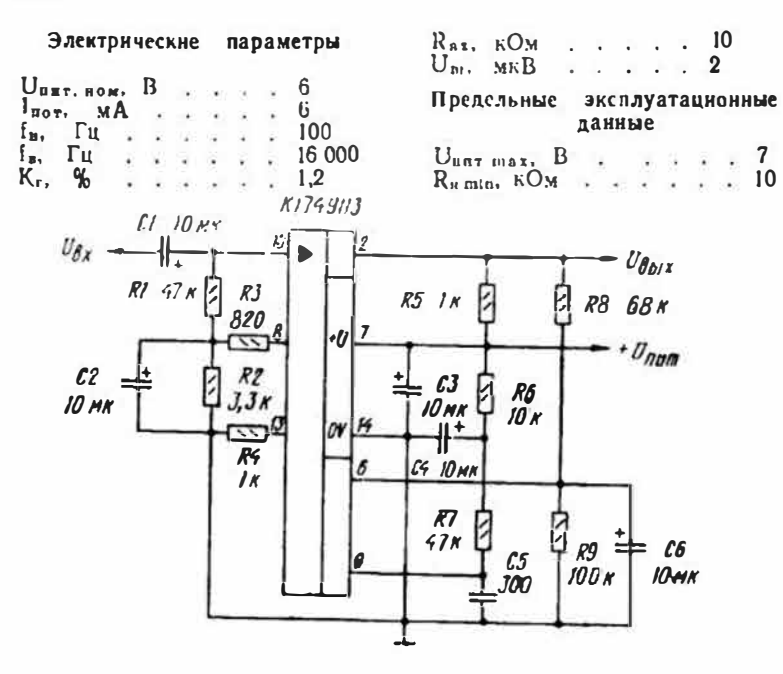

Типовая схема включения ИС К174УН3

Усилители мощности ЗЧ. Корпус — 201.9-1.

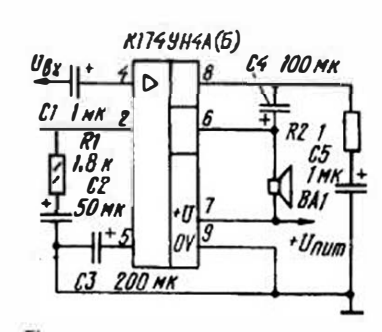

Типовая схема включения ИС<br>К174УН4А (Б)

При Рвых>1 Вт коэффициент гармоник может достигать 10%.

# К174УН4А, К174УН4Б

Аналог - ИС ТАА300.

#### Электрические параметры

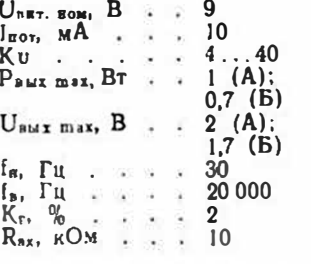

Предельные эксплуатационные данные

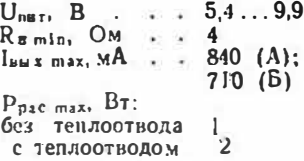

# K174VH5

Усилитель мощности ЗЧ.

Корпус - 238.12-1.

 $\pi$ **K174 YH5 RG 47 K 100 MK** CI IONK  $47/$  $\mathcal{L}3$ 3 R2 **JOO HK BAIC** 470  $\mathcal{L}2$ 100 <del>M</del>K Типовая схема включения ИС<br>Kt74УН5

#### Электрические параметры

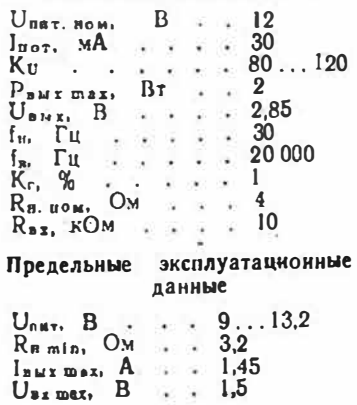

Пон питанни ИС пониженным напряжением (9 В) выходная мощность пропорционально уменьшается.

Поименение ИС без теплоотвода не допускается. Тепловое сопротивление nepeход — среда 1000° С/Вт.

# **K174УH7**

Уснлитель мошности ЗЧ Корпус - 238.12-1.

Аналог - ИС ТВА810.

#### Электрические параметры  $U_{nB7. BOM}$ , B . . . . 12  $I_{\pi_0 \tau_1}$  MA . . . . . 20  $\therefore$  4.5  $P_{\texttt{aux max}}$ ,  $B_{\texttt{T}}$  $U_{\text{BUT},\text{BOW}}, \quad B$  . . . 4,25  $f_{H_1}$   $F_{H_2}$   $\ldots$ 40  $\sim$   $\sim$   $\sim$  $f_{\mathbf{a}}$ ,  $\Gamma$ **u**  $\rightarrow$   $\rightarrow$   $\rightarrow$   $\rightarrow$   $\rightarrow$   $\rightarrow$ 20 000  $10$  $R_{\text{tr.} \text{ROM}}$ ,  $OM$  $\blacktriangleleft$  $\sim$

50

 $\sim$  10  $\sim$ 

 $R_{\text{ax}}$ ,  $KOM$ 

Предельные эксплуатационные

данные  $U_{\text{diff}}$  max,  $B$  (He более 3 мнн) . . . . . . 18  $I_{\text{bM X max}}$ , A (ампл. 3на-<br>ченне)  $U_{\text{BT} max}$ ,  $B$  (ампл. зна- $Y$ <sup>40</sup>HHe) . . . . . . 2  $P_{\text{pac max}}$ ,  $B\tau$  (6e3  $\tau$ enлоотвода)  $\ldots$   $0,27$ 

ками сигнала, выходное со-

противление которых не пре-

При выходной мощности бо-

лее 0.27 Вт обязательно при-

менение теплоотвода. Тепло-

вое сопротналение переход -

среда 100° С/Вт. КПД ИС при

 $P_{n+r} = 4.5$  BT лостигает 50%.

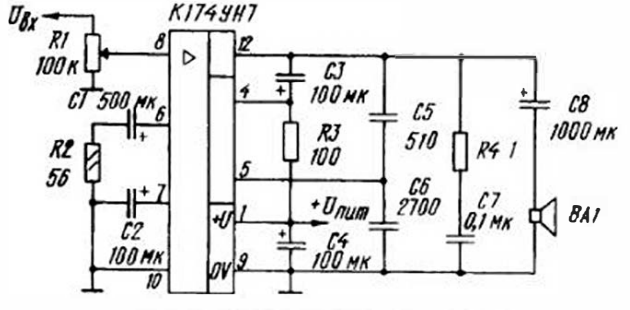

Типовая схема включения ИС К174УН7

Коэффициент гармоннк указан для  $P_{aux}=4.5$  Вт. При  $P_{BMI} < 2.5$   $B_T$  or  $H$  превышает  $2\%$ .

К выводу 5 ИС подключают цепь коррекции АЧХ по высшим частотам, к выводу 6цепь ООС, определяющей коэффициент уснления. ИС устойчнво работает с источни-

### K174YH8

Усилитель мощности ЗЧ.

Корпус - 201.9-1.

вышает 15 кОм.

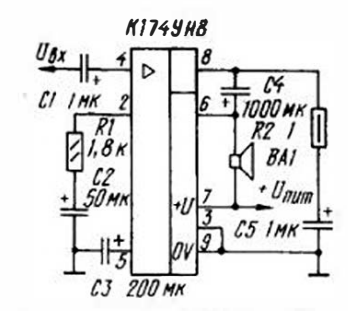

Типовая схема включения ИС **K174YH8** 

Коэффициент гармоннк указан для  $P_{\text{aux}} = 2 B \tau$ .

Электрические парамстры  $U_{\text{HET EOM}}$ , B . . . 12  $I_{\text{B0T}}$ , MA . . . . . 15

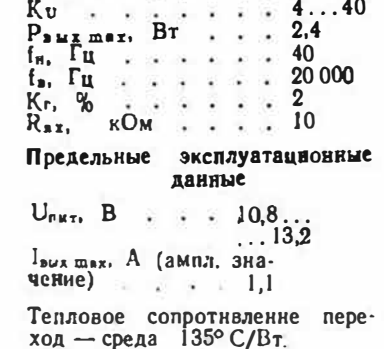

### K174УН9А. К174УН9Б

Усилителн мощности ЗЧ. Корпус — 2104.12-1.

### Электрические параметры

 $U_{\pi\pi\tau}$ ,  $\pi$ om,  $B$  . . 18  $l_{\text{not}}$ ,  $MA$  . . . 30  $U_{\text{ax. BOM}}$  MB  $(ADH)$  $P_{\text{max}} =$  $=5 Bt$ )  $\ldots$  50...120

Аналог - ИС ТСА940.

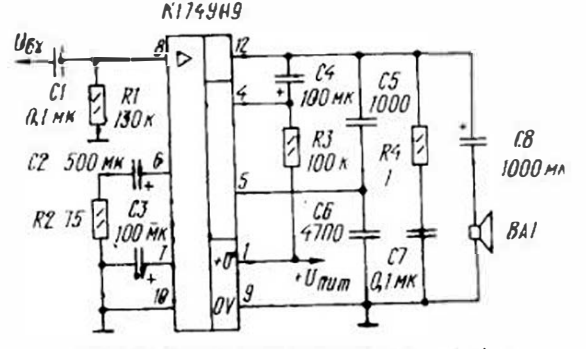

#### Типовая схема включения ИС К174УН9А(Б)

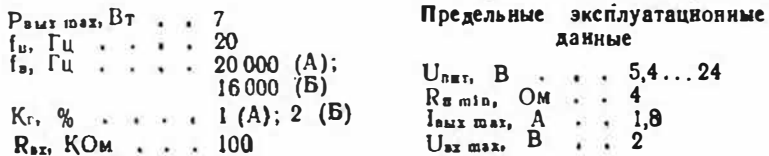

54

55

В ИС имеются встроенный стабилизатор тока покоя транзнсторов выходного каскада (обеспечивает высокую тепловую и временную стабильность выходных параметров уснлителя) и устройства защиты их от короткого замыкания в нагрузке и от термоперегрузок. Ток нагрузки необходимо ограннчивать на уровне 1.8 А. При выходной мощности более 300 мВт ИС необходимо устанавливать на теплоотвод с площадью охлаждающей поверхно-

сти. не менее 30 см<sup>2</sup>. Теплоотвод и теплорастскатель ИС допускается соединять с общим проводом уснлителя.

Коэффициент усиления Коо усилителя, охваченного отрицательной обратной связью (ОС), можно регулировать подбором резистора R2, сопротивление которого (в омах) рассчитывают по формуле  $R2 = 3500/$ <br>/(К<sub>ос</sub>-1). С увеличением сопротивления этого резистора коэффициент гармоник уменьшается.

### K174VH10A, K174VH10Б

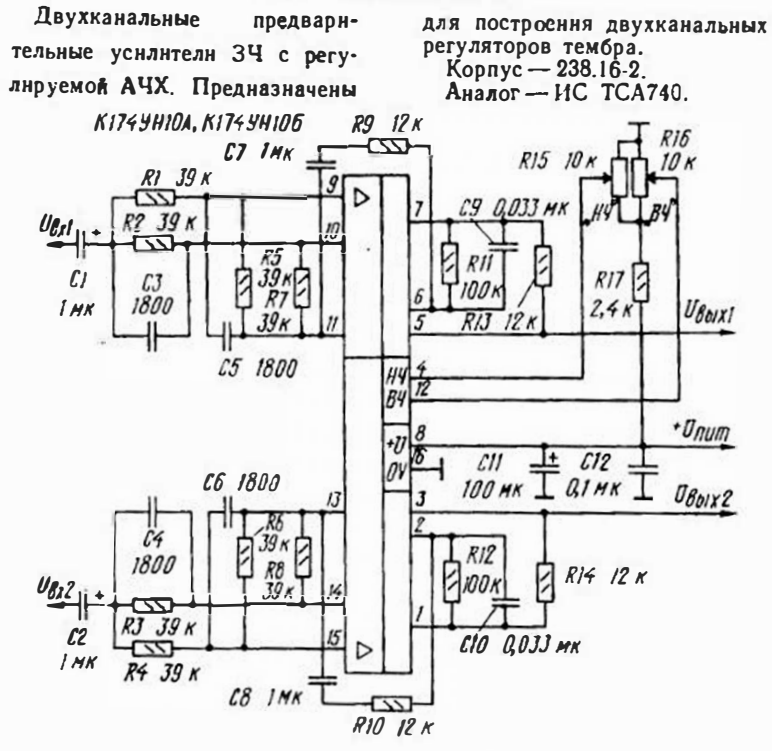

Типовая схема включения ИС К174УН10А (Б)

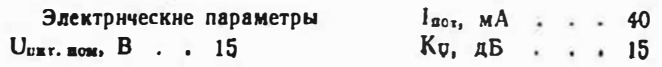

 $f_m$   $\Gamma u$   $\ldots$   $\ldots$ 20  $\begin{array}{ccccc} f_n, & \Gamma u, & \cdot & \cdot & \cdot & 20000 \\ K_{r}, & & 0 & \cdot & \cdot & \cdot & 0.2 \\ \end{array}$  $\cdot \cdot 0.2$  (A);  $0.5$  (B)  $R_{BA}$   $KOM$   $\ldots$ 15  $U_m$ ,  $MKB$  . . . 50 (A);  $100(B)$ Отношение сигнал/шум на выходе ИС-не менее 66 (K174 YH10A)  $H$ 60  $n<sub>B</sub>$ (K174 YH105).

Глубнна регулировання тембра по низшим (на частоте

# **K174***y*H11

Усилитель мощности ЗЧ с перегрузок, рассчитанный на двуполярное питание. устройством защиты от короткого замыкания в нагрузке и Корпус —  $201.14-12$ . Аналог - ИС ТDA2020. Электрические параметры  $U_{\text{ax.~kOM}}$ , мВ (при  $P_{\text{max}}$ =  $= 10 B_{\overline{1}}$  . . . . . 250  $U_{\text{diff. ROMs}}$   $B \rightarrow \cdots$  $2\times 15$ Предельные эксплуатационные  $Inor, MA$  . . . . 100 данные  $P_{\text{bWX max}}$ ,  $B_{\text{T}}$ , ... 15  $U_{\text{diff}}$ , B., .,  $2 \times (5...$  $f_n$ ,  $\Gamma u$ ,  $\ldots$ ,  $\ldots$ 20  $\ldots$ 18)  $f_a$ ,  $\Gamma$ u . . . . . . 20000  $R_{B, m1n}$ ,  $OM$ ,  $4$  $K_r$ ,  $\%$  . . . . . . .  $\blacksquare$  $I_{\text{max max}}$ ,  $A$  . . 3,5  $R_{BA}$ ,  $KOM$ ,  $\ldots$ ,  $\ldots$ 100  $U_{\text{ex}}$  max,  $B$  . . 10  $K1749111$ ドント  $R3$   $100K$ CI GINK  $U_{\theta x}$  - $\triangleright$ 

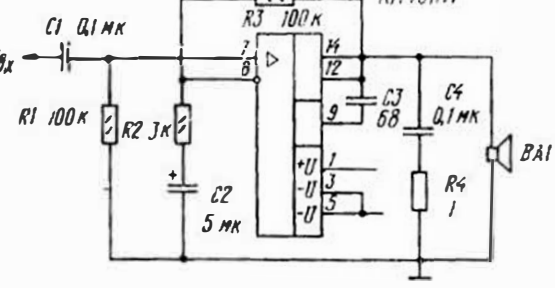

### Типовая схема включения ИС К174УН11

Коэффициент усиления Коо усилителя на базе ИС К174УН11 определяется отношением сопротивлений резистоpob R3  $\mu$  R2: K<sub>oc</sub> = 1+R3/R2. Неравномерность АЧХ- не более 2 дБ.

При питанни от однополярного источника между выходом и нагрузкой необходимо включить разделительный конденсатор, защищающий ее от постоянного напряження.

Если отдаваемая и нагрузку

56

### Предельные эксплуатационные данные

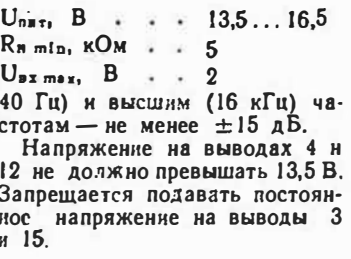

мощность превышает 300 мВт, ИС необходные установить на теплоотвод с площадью охлаждающей поверхности не менее 300 см<sup>2</sup>, который допускается соединять с общим проводом.

Корпус — 238.16-2.

Аналог - ИС ТСА730.

# K174VH12

Двухканальный регулятор громкости и стереобаланса.

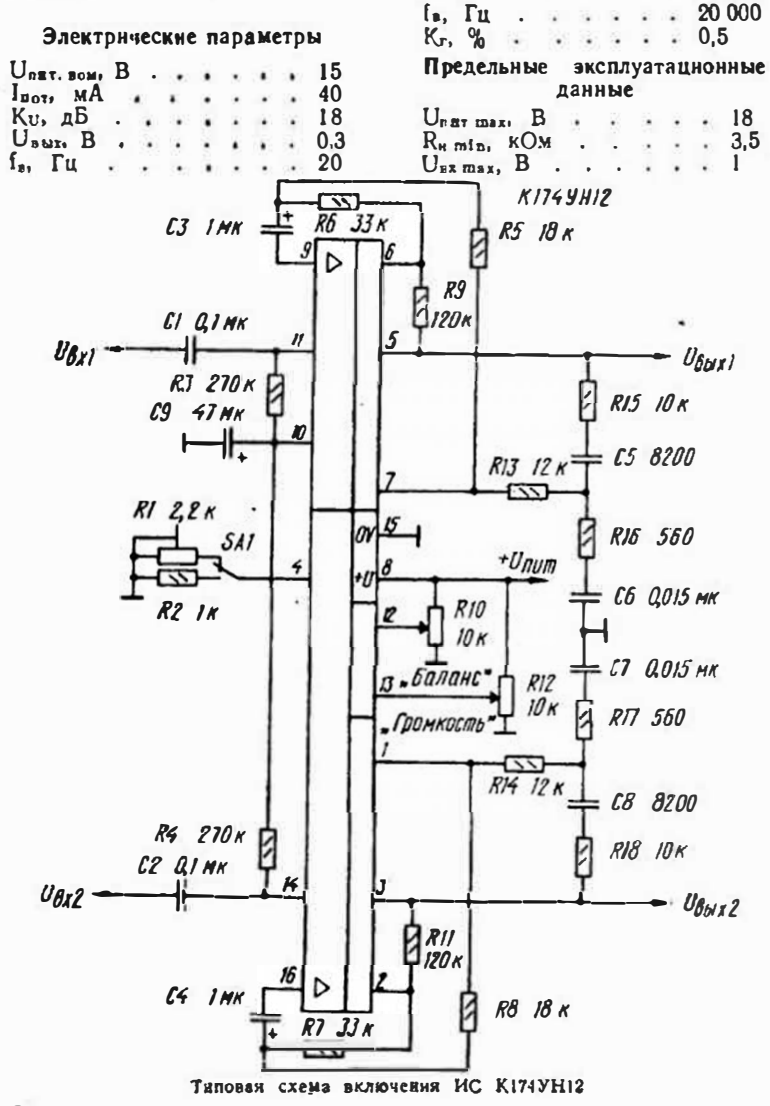

Днапазон регулирования стереобаланса в устройстве, выполненном по приводимой схеме, — не менее  $\pm 6$  дБ, громкости - 77 дБ, отношение сигнал/шум 52 дБ. Переходное затухание между каналами в диапазоне частот 20...20 000 Гц - не менее 46 дБ. Переключатель SA1 служнг для нзменения глубниы тонкомпен-

Усилитель записи с АРУ и

Электрические параметры

Кv, дБ.  $= 50(28)$ 

 $K_r$ , %  $\cdots$   $\cdots$  0.4 (0.2)

В скобках указаны значения

параметров предварительного

 $U_{\text{HUT, EOM,}}$   $B \ldots \ldots 9$ 

 $R_{\text{BE}}$ ,  $KOM$ , ...

усилителя

 $l_{\text{non. M}}A$  . . . . 16

предварительный

воспроизведения.

сации. В его верхнем (по схеме) положенни ее подбирают на слух резистором R1, в нижнем она фиксированная (стандартная).

Максимальное постоянное напряжение на выводах 12 и 13 не более 12 В.

Подавать постоянное напряженне на выводы 3 н 5 запрещается.

# K174YH13

уснинтель

 $(8)$ 

40 (17)

воспроизведения.

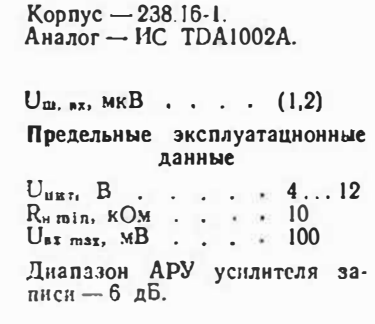

# K174YH14

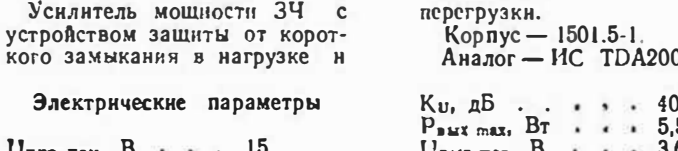

 $U<sub>SET. EOM.</sub> B$  $I_{\text{not}}$ ,  $MA$  . .  $.80$  03.

 $3.6...4.6$  $f_n$ ,  $\Gamma u$  . . . 40

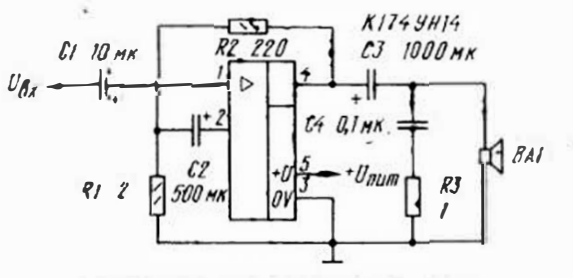

Типовая схема включения ИС К174УН14

59

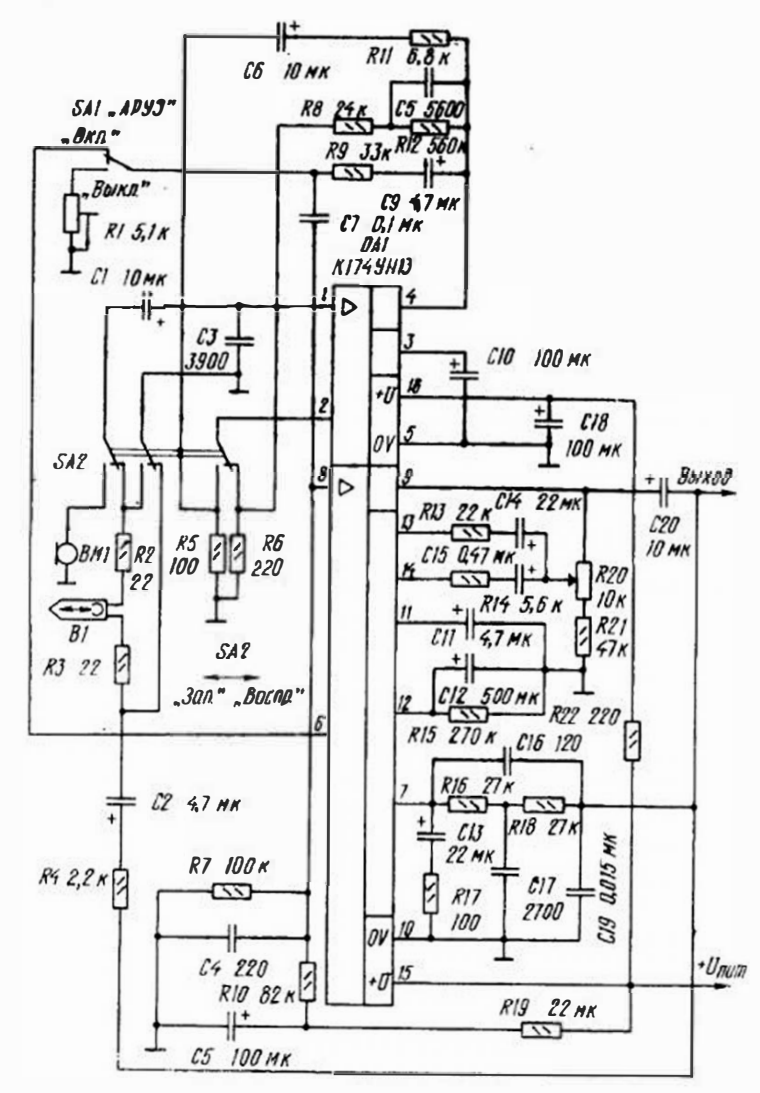

Типовая схема включения ИС К174УН13

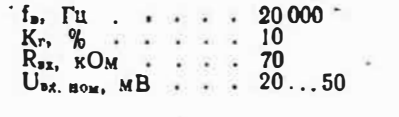

Коэффициент гармоник при  $P_{max} < 2.5$  Br  $_{HC}$  превышает  $0.5\%$ .

При самовозбуждении усилимежду выводами 2 и 4 необ-

# **K174УH15**

Двухканальный усплитель<br>мощности ЗЧ с устройством Лвухканальный защиты от короткого замыка-

# Электрические параметры

Uпат. ном. В . . . 15  $I<sub>corr</sub>$ ,  $MA$ ,  $\ldots$ , 120 ния в нагрузке и перегрева. Корпус — 15033.11-1.<br>Аналог — ИС ТDA2004.

Предельные эксплуатационные

данные

 $U_{\text{max}}$ , B . . . . 13,5...16,5

ходимо включить RC-цепь, со-

стоящую из соединенных по-

следоват ельно резистора сопро-

тивлением 43 Ом и конденсато-

 $R_{n \min}$ , OM . . . 3,2

ра емкостью 0,039 мкФ.

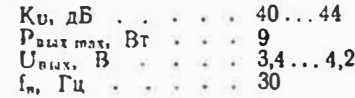

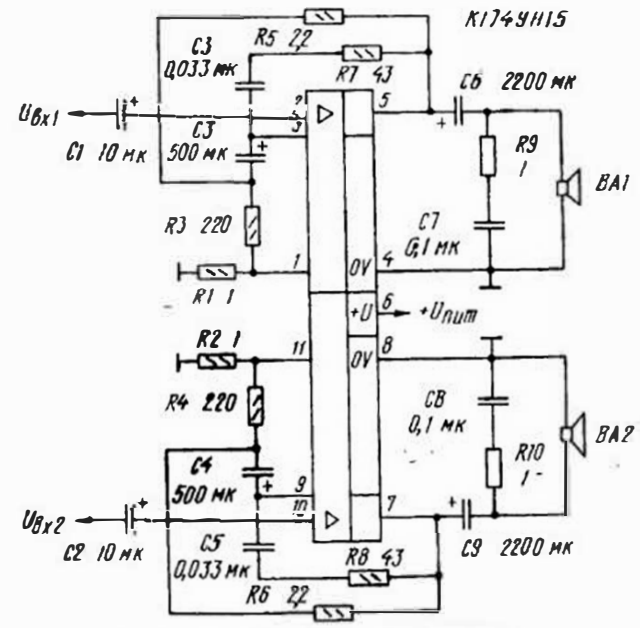

Типовая схема включения ИО К174УН15

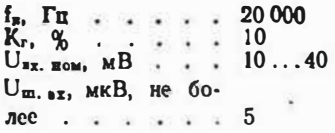

Напряжение UBBx указано<br>для R<sub>N</sub>=2 Ом. Коэффициент<br>гармоник при PBBxx<6 Вт не превышает 1%. Номинальная выходная мощность на нагруз-

данные  $U_{\text{max}}$ , B . . . 10,5... 16,5  $R_{n \min}$ , OM . . . 1,6<br>U<sub>bx max</sub>, MB . . 500 ке сопротивлением 2 Ом-6 BT.

Предельные эксплуатационные

Тепловое сопротивление кристалл — корпус — 2° С/Вт.

# КФ174УН17

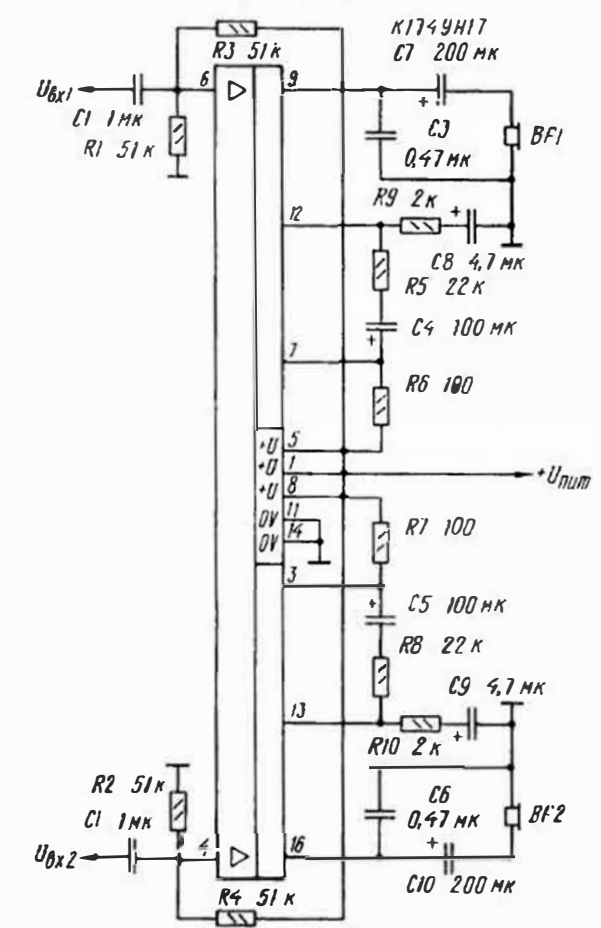

Типовая схема включения ИС КФ174УН17

Двухканальный усилитель ЗЧ с выходом на стереотелефоны для применения в мало-

# Электрические параметры

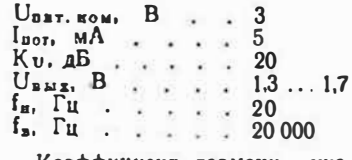

Коэффициент гармоник указан для  $P_{\text{aux}} = 10$  мВт,  $R_{\text{max}}$  габаритной переносной звуковоспроизводящей аппаратуре. Корпус — 4308.16-1.

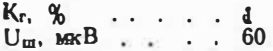

### Предельные эксплуатационные ванные

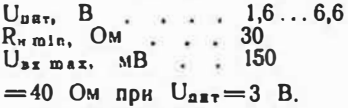

# K174YH18

Двухканальный усилитель мощности ЗЧ с устройством защиты от перегрузок и пере-

грева. Корпус — 1505Ю. 17-1.<br>Аналог — ИС AN7145М.

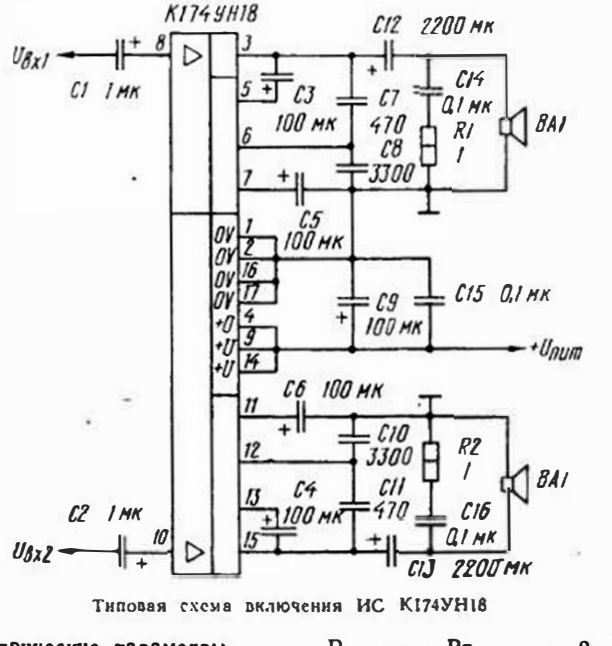

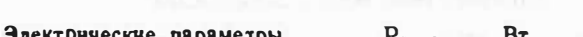

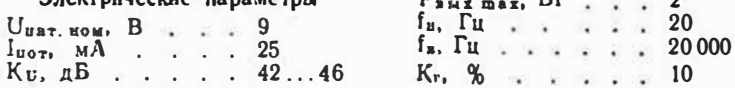

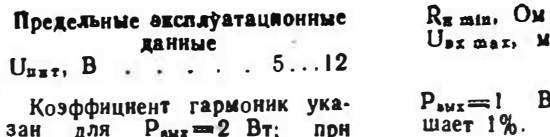

# K174YH19

Усилитель мощности ЗЧ с устройством защиты от короткого замыкания в нагрузке и

### Электрические параметры

 $U_{\text{BET. ROM}}$ , В., ... 2Х15 65  $I_{\pi 07}$ , MA  $\cdots$   $\cdots$ 30  $Ku$ ,  $AB$  . . . . .  $\mathcal{C}$  $P_{\text{aux max}}$ ,  $B_T$ , ... 15

персгрева, рассчитанный на двуполярное питание.  $K$ ордус — 1501.5-1.<br>|Д 203. - У<br>Предельные эксплуатационные данные  $U_{\text{BUT}}$ , B . . . 2 $\times$  (6... 18) R<sub>H</sub>min, OM . . 3.2  $I_{\text{max max}}$ , A  $\cdot$   $\cdot$  3,5

uB

Bт

 $3,2$ 

20

он не превы-

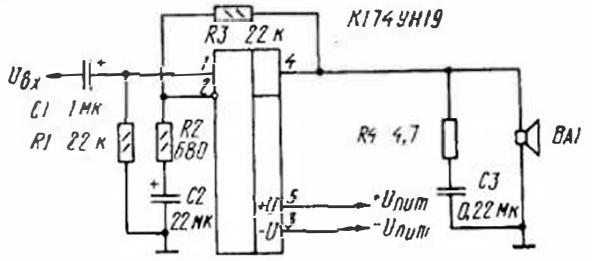

### Типовая схема включения ИС К174УН19

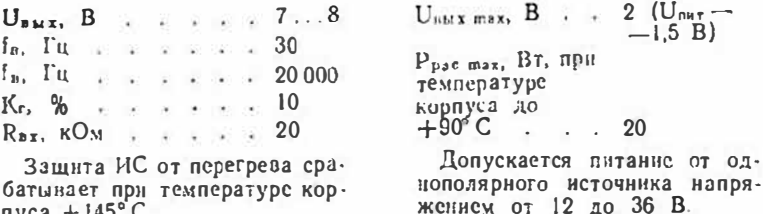

пуса + 145°С.

# K175YB1A, K175YB1B

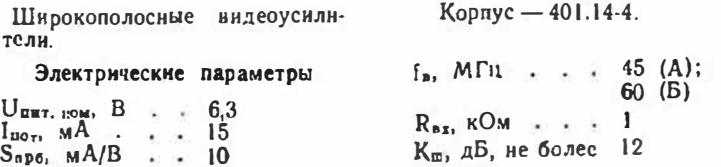

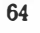

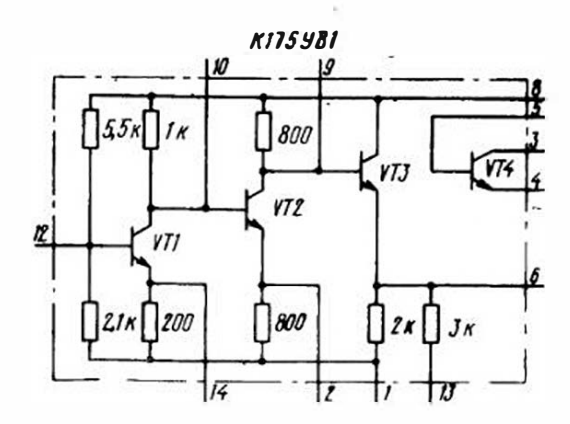

Принципнальная схема ИС К175УВ1 А(Б)

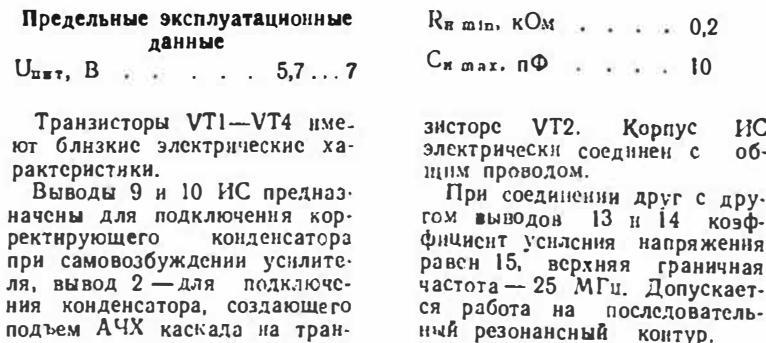

# K175УВ2А, К175УВ2Б

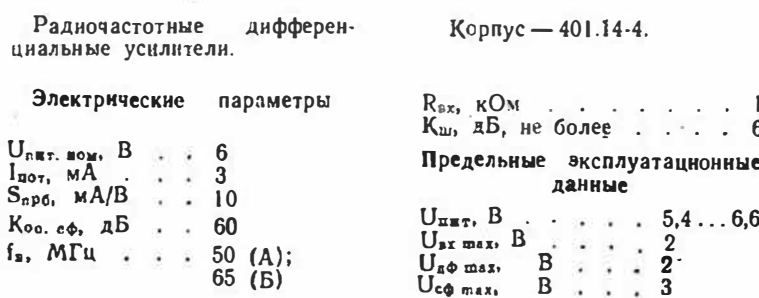

### $5 - 5678$

65

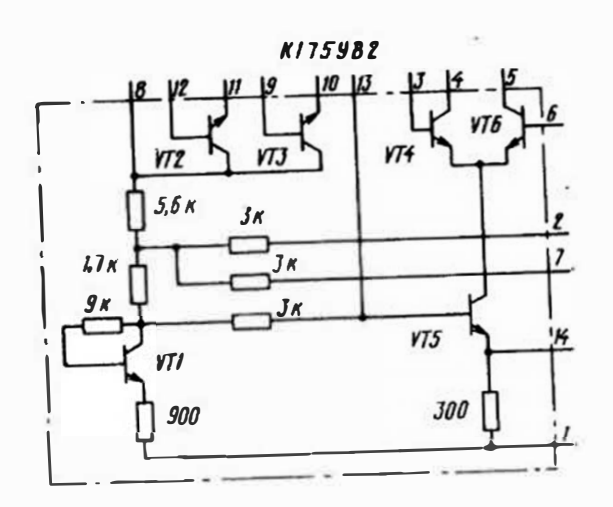

Поннципнальная схема ИС К175УВ2А (Б)

Вывод 14 служит для подключения конденсатора, корректирующего АЧХ каскада на транзисторе VT5. При использовании ИС в качестве преобразователя частоты сигнал гетеродина напряжением 0,1...  $\ldots$  0,3 В подают на базу этого транзистора через вывод 13. Корпус ИС электрически соединен с общим проводом.

Эмиттерные повторителя на тракзисторах VT2 и VT3 (выводы 9, 10 и 11, 12) можно использовать, подключая их к входу или выходу усилителя для повышения соответственно его входного сопротивления или нагрузичной способности. Максимально допустимые токи эмиттеров и коллекторов этих траизисторов - 2 мА, рассеиваемая мощность - до 10 мВт.

### K175YB3A, K175YB35

Экономичные усилители с крутизной проповышенной

ходной характеристики. Корпус - 401.14-4.

Электрические характеристики

 $U_{\texttt{nst.} \texttt{now.}}$   $B$  . . 6  $I_{\pi 01}$ ,  $MA$  . . . 2  $S_{\text{npg}}$ ,  $\text{MA}/\text{B}$  . . 300 (A):  $500(B)$  $f_n$ ,  $MTu$   $\cdots$   $\cdots$ 3  $R_{\text{ax}}$ ,  $KOM$  . . . 75  $C_{nM3}$ , пФ, не бо-50  $Aee$ ,  $\cdot$   $\cdot$   $\cdot$   $\cdot$ Кш. дБ, не более 10

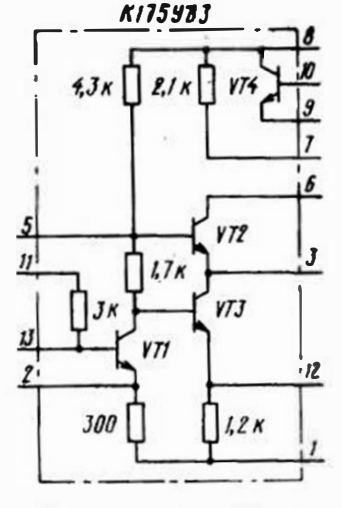

Принципиальная схема ИС<br>K175УВЗА (Б)

Вывод 2 ИС служит для подключення конденсатора, создающего подъем АЧХ каскада на транзисторе VT1, вывод 3 - конденсатора, определяющего крутнзну преобразовання (при С=0.1 мкФ она равна 590 мА/В, а при неподсоединенном выводе - всего 70 мА/В), вывод  $5 - \kappa$ онденсатора фильтра цепн питания первого каскада ИС, вывод 7 - для подключения развязывающего фильтра в коллекторной цепн транзистора VT2 при подключении нагрузки между выводами 6 и 7.

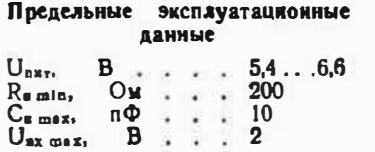

Выводы 11 я 12 предназначены для создания ООС, охватывающей усилитель по постоян-HOMY TOKY.

Эмнттерный повторитель на транзисторе VT4 (выводы 8. 9 и 10) можно применять для уменьшения выходного сопротивления усилителя. Сопротивление нагрузки этого каскада должно быть не менее 2 кОм, допустимый ток коллектора - не более 2.5 мА. рассеиваемая мощность - до  $5...10$   $MBT$ .

Корпус ИС электрически соединеи с общим проводом.

# K175YB4

Усилитель-преобразователь РЧ.

# $Kopnvc - 401.14.4$

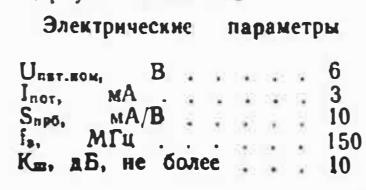

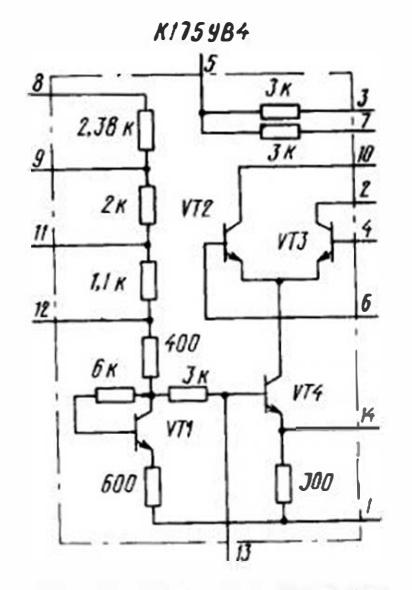

Принципиальная схема ИС К175УВ1

Вывод 8 ИС предназначен для подключения источника питания (+ U<sub>ямт</sub>). Для подачи напряжения смещения на базы транзисторов VT2, VT3 необходимо сослинить вывод 5 с выводом 11, вывод 3 с 6, а 4 с 7. К выводу 11 подводят напряжение + U<sub>sav</sub>, если требуется увеличить крутизну преобразования. В этом случас вывол 3 соединяют с выводом 6, 4 - с выводом 7, а 5- с выводами 9 и 12 (следует, одиако, учесть, что при **9TOM TOK Lege BO3DACTART AO**  $10 \text{ MA}$ .

### К538УН1Л. К538УН1Б

Ke.

Предельные эксплуатационные данные

 $U_{\text{max}}$ , B.,  $\ldots$ , 3...9,5

Вывод 14 служит для под-

ключения конденсатора, соз-

дающего подъем АЧХ каскада

на транзисторе VT4. Корпус

ИС электрически соединен с

повышенным напряжением пи-

тания вывод 5 соединяют с

выводом 9, выводы 3 и 4-

соответственно с выводами 6 и

7. источник питания подклю-

чают к выводу 8. При пони-

женисм напряжении питания

значения напряжений Цаф так

и Uco max необходимо пропор-

ционально уменьшить.

Kopnyc - 301.8-2.

Лналог - ИС LM382.

При использовании ИС

общим проводом.

 $\overline{2}$ 

 $\overline{2}$ 

 $U_{\text{ex max}}$ ,  $B$  . . . .

 $U_{A}\phi$  max,  $B$  . . . .

Ucomas  $B \cdot \cdot \cdot \cdot 4A$ 

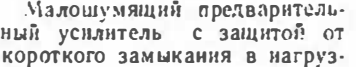

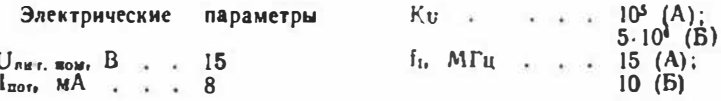

K538YHIA, K538YHI6 **R4 30** CI *BIMK*  $U_{\mathcal{B}x}$  $U_{\mathcal{B}b\mathcal{U}}$ RJ<br>3 K  $RI$   $10K$ Ø J0  $C<sub>2</sub>$ Unum **500 MK** Типовая схема включеняя ИС К538УН1А (Б)

 $K_r$ , %  $\ldots$  0.1  $U_{B M x}$  max.  $B$  . 12  $U_m$ ,  $MR$  . . . 1.2 (A);  $0.85$  (B)  $R_{BZ}$ ,  $KOM$  . . . 50

Напряжение шумов указано для полосы частот 0.1... ... 10  $\kappa \Gamma u$  np<sub>H</sub>  $K_{oc} = 500$ . Для повышения устойчиво-

Предельные эксплуатационные данные

 $U_{n,r,max}$ , B . . . . . . 30

ств работы усилителя к выворектирующий конденсатор (на приводимой схеме - СЗ).

### К538УН2. КР538УН2

Малошумящие усилители с низким напряжением питания.

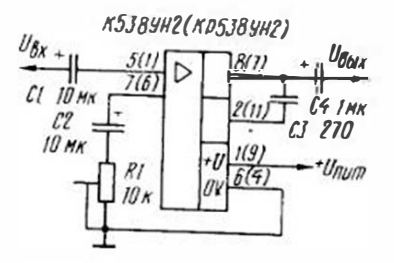

Типовая схема включения ИС K(P)538YH2

Напряжение шумов указано Лля полосы частот 0,1... 5 кГц Корпус ИС К538УН2-301.8-2. KP538YH2-4151.12-1.

#### Электрические параметры

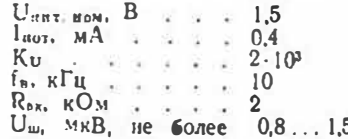

### Предельные эксплуатационные ланиые

 $U_{\text{BH}}$ , B..... 0,9...2  $R_n$  min.  $KOM$  . . .  $\mathbf{1}$ при  $U_{\text{min}} = 1.2 B$ .

# **К538УНЗА, К538УНЗБ**

Усплители с улучшениыми шумовыми характеристиками.

Корпус - 301.8-2. Аналог - ИС LM387N.

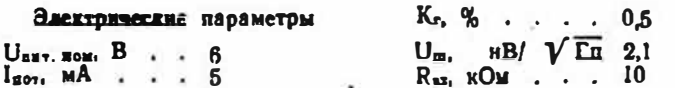

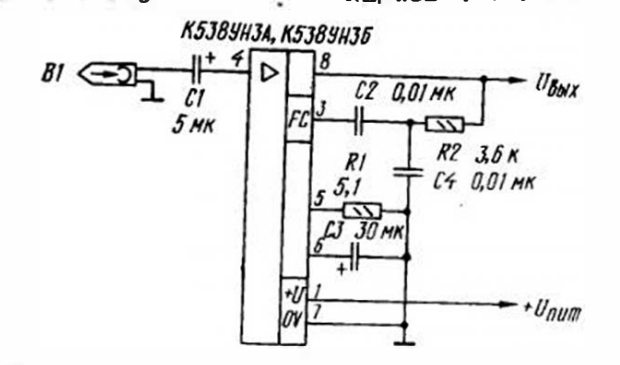

### Типовая схема включения ИС К538УНЗА (Б)

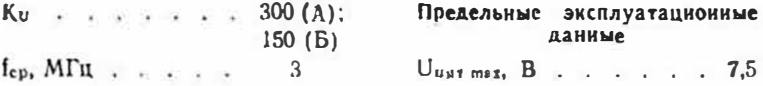

# К548УН1А - К548УН1В

Двухканальный малошумящий предварительный уснлитель ЗЧ. Корпус - 201.14-2. Аналог - HC LM381.

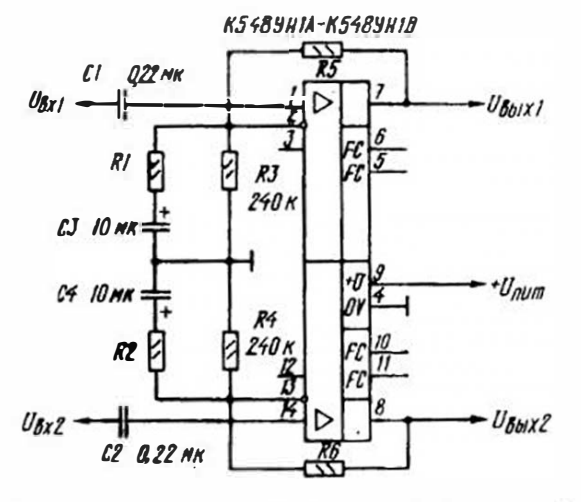

Типовая схема включения ИС К548УН1Л (Б. В)

### Электрические параметры

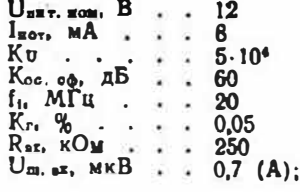

Коэффициент ослабления сигсоседнего канала нала 60 дБ (А) и 62 дБ (Б, В). Значение частоты единичного

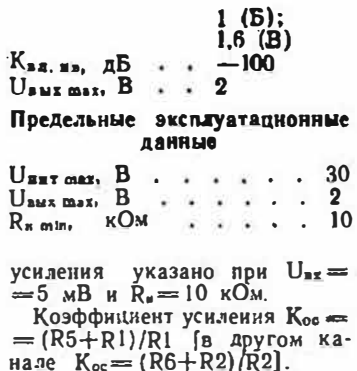

# K548YH2

Малошумящий усилитель 3Ч с низким наприжением питания для слуховых аппаратов с максимальным уровнем

акустического давления до 115 дБ и акустическим усилением до 55 дБ. Корпус — 401.14-3.

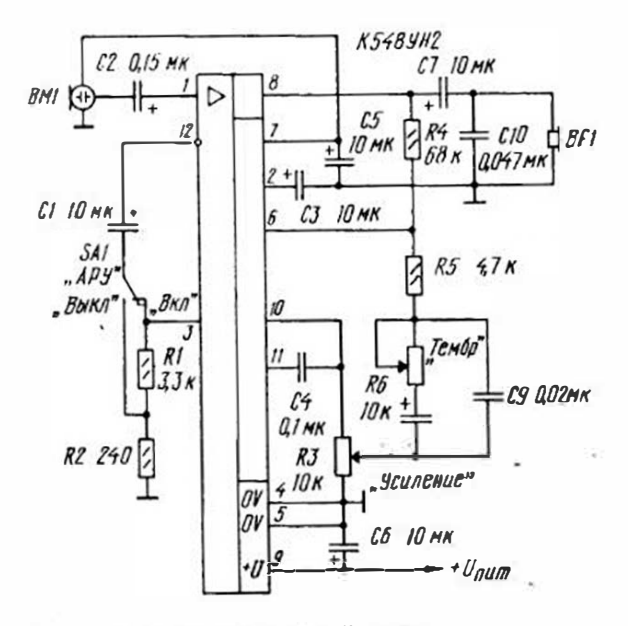

Типовая схема включения ИС К548УН2

 $\sim$ 

### Электрические параметры

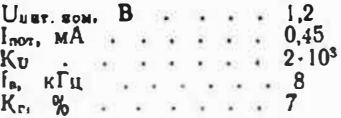

ИС состоит из малошумящего предварительного усилителя, выходного усилителя мощности и цели АРУ с глубиной регулирования 14...

Малошумящий усилитель ЗЧ с низким наиряжением питання для высококачественных слуховых аппаратов с максимальным выходным акустиче-

### Электрические нараметры

 $U_{687-3096}$ , B  $\approx$  - 1,3  $l_{\text{not}}$ ,  $MA$ ,  $\ldots$ , 2

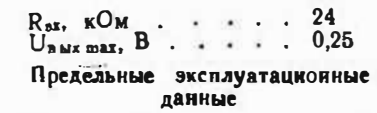

 $R_{\text{B}}$   $m!$   $m!$   $\ldots$   $n!$   $\ldots$   $n!$ 

... 16 дБ. Предусмотрено включение регулятора тембра.

Значение коэффициента гармоник указано при  $U_{\text{max}} = 1.2 B$ на частоте 1 кГц.

## K548VH3

ским давлением до 132 дБ и усилением до 75 дБ.

Корпус - 4153.12-1 Аналог -- ИС LC549.

 $K_U$  . . . . 1000/50...  $\ldots$  150

 $f_{\text{B}}$ ,  $\kappa \Gamma$  ii.  $\frac{1}{2}$   $\approx$  5

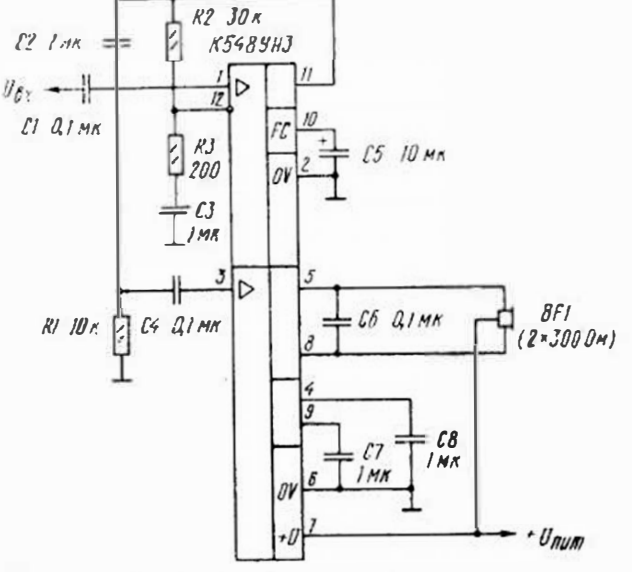

Типовая схема включения ИС К548УН3

 $K_r$ , %  $\cdots$   $3...7$  $R_{\text{ext}}$   $\kappa$ OM  $\cdot$   $\cdot$   $\cdot$  24  $U_{m. 22}$ , MKB . . 1.5

ИС состоит из малошумящего предварительного уснлителя с регулируемым коэффициентом усиления (Ки max = 40 дБ) и усилителя мощности, связанных лишь цепью питания. В числителе параметра Ку указано его значение для предвари-

# Предельные эксплуатационные данные

 $U_{\text{max}}$ ,  $B$ ,  $\cdots$ ,  $\cdots$ ,  $2$  $R_{\text{min}}$ ,  $Q_M$ ,  $\ldots$ ,  $\ldots$ , 400

тельного усилителя, в знаменателе - для усилителя мощно-CTH.

Значение коэффициента гармоник указано при Uuu7=  $= 1.3 B$ . U<sub>BN X</sub> $= 0.6 B$  H R<sub>N</sub> $=$  $=2\times300$  O<sub>M</sub>.

# ИНТЕГРАЛЬНЫЕ СТАБИЛИЗАТОРЫ **НАПРЯЖЕНИЯ**

Интегральные стабилизаторы напряжения (СН) представляют собой специализированные ИС, предназначенные для построения стабилизаторов напряжения с регулируемым или фикспрованным выходным напояжением.

В справочник включены СН, предиазначенные для построения компенсационных стабилизаторов.

Основные параметры СН, характеризующие его качество.коэффициенты нестабильности по напряжению и току.

Коэффициент нестабильности по напряжению Кит - это выраженное в процентах на вольт отношение изменения выходного напряжения dUвых к вызвавшему его изменению входного напряжения dU<sub>ex</sub>:

$$
K_{\mu U} = \frac{dU_{\text{BHZ}}}{U_{\text{eff}}dU_{\text{BZ}}} \cdot 100\%.
$$

Коэффициент нестабильности по току Киг - отношение (также в процентах) изменения выходного напряжения dU<sub>мых</sub> к вызвавшему его относительно-

му изменению тока нагрузки  $dl_{\text{aux}}$ 

$$
K_{\rm nl} = -\frac{dU_{\rm BMX}I_{\rm HMX}}{U_{\rm Bx}dI_{\rm Bbx}} \cdot 100\%.
$$

В справочнике используются следующие сокращенные обозначения:

 $U_{\texttt{RMX, HOM}}$  = HOMHH2JLHOC BLходное напряжение;

U<sub>ax</sub> - интервал допустимых значений входного напряжения;

 $U_{\text{RF}}$  max  $-$  Makcumansho HORYстимое входное напряжение;

U<sub>E3</sub> - минимальное падение напряжения на СН (минимальная разность между напряже-HHAMH  $U_{\text{nr}}$  H  $U_{\text{naix}}$ :

 $I_{\text{net}}$  - TOK  $\pi$ OTCDb (MakCIIмальный ток, потребляемый СН в режиме холостого хода);

<sup>1</sup>вых тах - Максимальный ток нагрузки;

Кит - коэффициент · нестабнльности по напряжению;

Кит — коэффициент Hectaбильности по току;

Ррас тах - максимальная рассенваемая мошность:

Кст - коэффициент сглаживания пульсаций.
# Сводна таблица нараметров<br>интегральный стабилизаторов наиряжения

 $\frac{\partial \mathcal{L}}{\partial \mathbf{r}^{\prime}} = \frac{\partial \mathcal{L}}{\partial \mathbf{r}^{\prime}}$ 

 $\mathcal{D}$ 

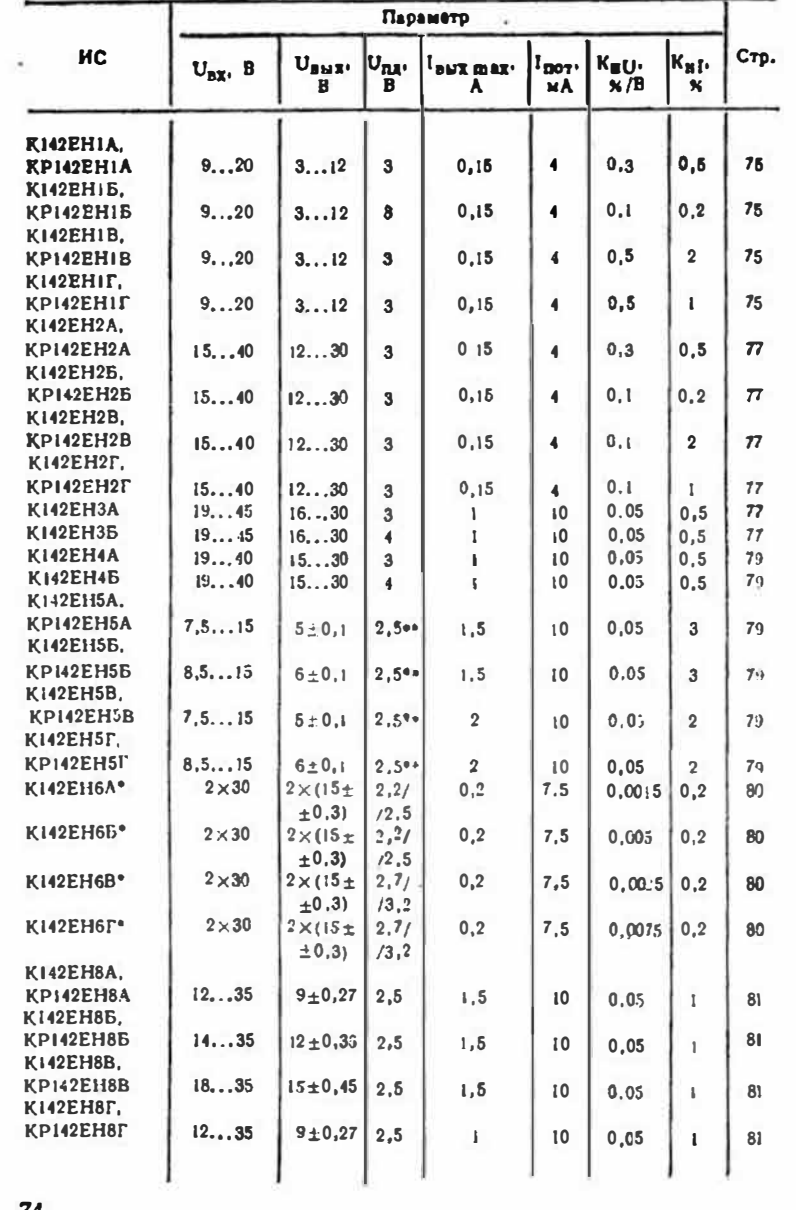

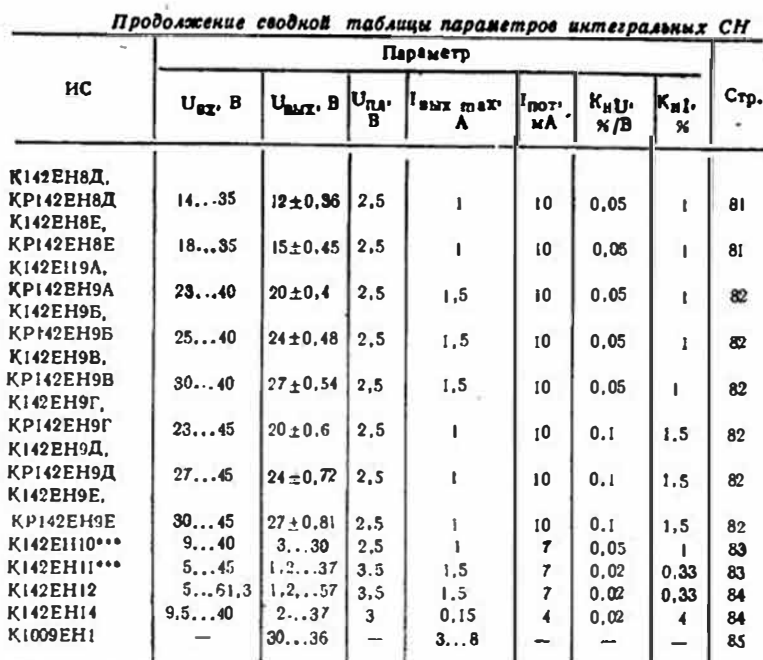

• Двуполярный СН. В числителе парашетра Uпд указано его значеине для плеча положительной полярности, в знаменитель - прицательной.<br>• Для ИС КРІ42ЕН5А - КРІ42ЕН5Г не нормируется.<br>•• СН для стабилизации напряжения отрицательной полярности.

#### $K142EH1A - K142EH1F$ ,  $KP142EH1A - KP142EH1F$

Регулируемые компенсационные стабилизаторы напряжения с защитой от короткого замыкания в нагрузке и перегрузки по току.

Корпус ИС  $K142EH1A K142EH11F - 402.16-7$ **HC**  $KP142EH1A - KP142EH1F 2102.14 - 1$ . Аналог К142ЕН1А-K142EHIF -  $HC \mu A723C$ .

#### Электрические параметры  $U_{B M X, B O M}, B$  . 3...12  $U_{\pi\pi}$ ,  $B$ , ... 3  $I<sub>uq</sub>$ ,  $MA$  . . . 4  $K_{H}\sigma$ , %/B . 0,3 (A);  $0,1$  (B):  $0.5$  (B,  $\Gamma$ ) K<sub>nI</sub>, %  $\cdot$  0.5 (A);  $0.2$  (B);  $2^{(B)}$  $1(\Gamma)$

КНЕЕНИ-КНЕЕНИ, КНЕЕНЕЛ-КНЕЕНЕГ (XPH2EHIA-KPIK2EHIT, KPIK2EIZA-KPIK2E:12T)

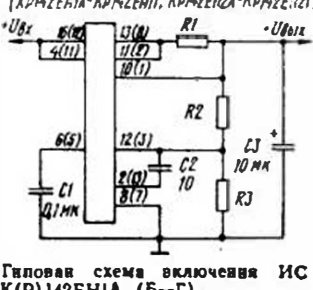

Гипован схема включения ИС<br>К(Р)142ЕНІА (Б~Г),<br>К(Р)142ЕН2А (Б—Г)

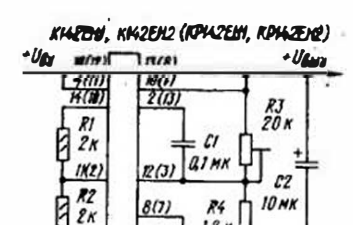

 $12A$ 

Схема включения ИС<br>К(Р)142ЕН1А (Б—Г)<br>К(Р)142КН2А (Б—Г) для уве личения быстродействия защиты от короткого замыкания и в нагрузке

 $2k$ 

KI42EHI, KK2EH2 (KPI42EHI, KPI42EH2)

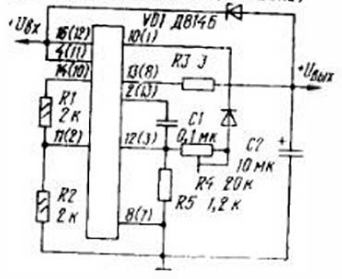

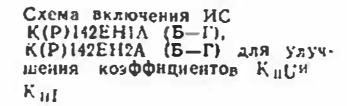

На приведенной схеме включения R1 - резистор защиты от персгрузки по току. Сопротивление этого резистора определяют из соотношения R1= =0,5 В/1 D ых max. Напряжение UBBE ЗАЛАЮТ ДЕЛИТЕЛЕМ R2R3. Соответствие назначения вы-**BO.TOB**  $MC$  $K142EH1A K142EHI\Gamma$   $H$   $KP142EHIA$  — КР142ЕН1Г приведено в таблице. Кроме указанных в ней<br>отличий, в ИС КР142ЕН1А-КРІ42ЕНІГ источник образцового напряжения (вывод 5) не соединси с дифференциальным усилителем (вывод 4), благоПредельные эксплуатационные **Даниые** 

 $I_{\text{max max}}$  MA . . . 150 Ppac max. BT (При температуре  $+55^{\circ}$  C):  $K142EH1A K142EH1\Gamma$  . . . . . 2,12  $KP142EH1A KP142EH1\Gamma$  . . . 0.8

даря чему его можно подключить либо к инвертирующему (вывод 3), либо к пенивертирующему входу усилителя (вывод 4). При соединении выволов 4 и 5 получается полный аналог ИС К142ЕН1А -К142ЕНІГ.

В стабилизаторе напряжения с улучшенными параметрами нестабильности напряжения и тока Usux=Uvp, +Uo6p, где U<sub>069</sub> - напряжение внутреннего образцового источника. Коэф-Фициент Кну, этого стабилизатора равен 0,01%/В,  $K_{n1}$  - $0.03%$ .

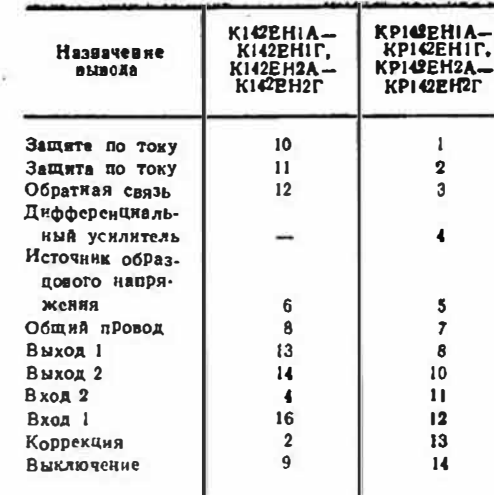

#### $K142E$ H2A - K142EH2T, KP142EH2A - KP142EH2T

Регулируемые компенсационные стабилизаторы напряжения.

KODHYC HC K142EH2A- $K142EH2F - 40216-7$ ,  $MC$ 

#### Электрические параметры

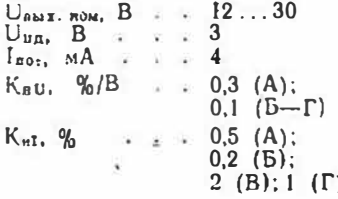

Отличия ИС КР142ЕН2А- $KP142EH2F$  or  $K142EH2A$  -К142ЕН2Г и схемы включе $KP142EH2A - KP142EH2F 2102.14 - 1.$ 

Аналог К142 ЕН2А —  $K142EH2\Gamma - MC \mu A723C$ .

#### Предельные эксплуатационные данные

 $U_{\text{Dx}}$ , B . . . . . . 15...40  $l$  as  $\pi$  as  $\pi$ ,  $\overline{M}$  . . . 150 Ррас тая, Вт (при температуре  $+55^{\circ}$  C):  $K142EH2A K142EHI2\Gamma$  . . . . 2,12  $KP142EH2A -$ KP142EH2T . . . 0,8

ния - см. ИС К142ЕН1А -K142EHIL, KP142EHIA -КР142ЕНІГ.

#### K142EH3A, K142EH36

Регулируемые компенсационные стабилизаторы напряжения повышенной мощности с защитой от короткого замыкания в нагрузке, перегрузки и перегрева корпуса.

Корпус - 4116.8-2.

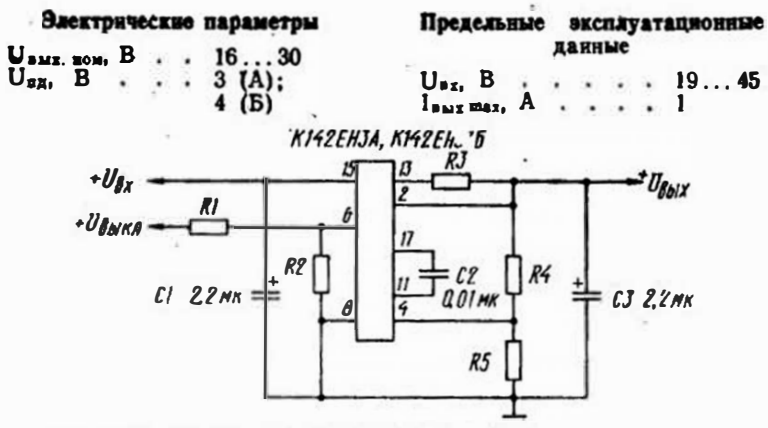

 $\sim$   $\sim$ 

Типовая схема включение ИС К142ЕНЗА (Б), К142ЕН4А (Б)

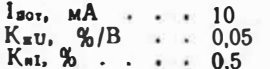

Резистор  $R1$  — токоограничительный в цепи управления стабнлизатором внешним сигкалом (включение и выключение). Его номинал выбирают на  $U_{n+k}$  R2(1+ **СООТНОШЕНИЯ**  $+0.4$  R2)  $-$  R2(1+0.2R2)] /  $11R2(0.6+0.075R2) > R1$  $>$ [U<sub>awkn</sub>R2(1 + 0,4R2) - R2  $(1.8 + 0.5 \nR2)$  /(1.8R2(1.2 +  $+0.2R2$ ], rue 0.9 B  $<$ U<sub>auwa</sub>  $<$ <45 В. Ток, потреблиемый цепью управления, не более  $3<sub>M</sub>A$ .

Резистор R2 - токоограничительный для установки порога срабатывания системы тепловой защиты на температуру корпуса от -65 до +130°С. Его номинал (в килоомах) рассчитывают по формуле R2=  $-(0.037)$  T<sub>R</sub>  $- 6.65)$  / (1-0.0155)  $T<sub>W</sub>$ ), где  $T<sub>W</sub>$  - температура корпуса, при которой система должна сработать. Для включення ИС после срабатывання устройства тепловой защиты ей необходимо дать остыть. Тепловую защиту можно от $P_{\text{pag max}}$ ,  $B_T$ ,  $\pi$ pH  $U_{\text{max}}$ , B: Ao 30 . . . . . . . 6 свыше 30 . . . . . . . 4

ключить, замкнув накоротко резнстор R2, однако в этом случае управлять стабилизатором с помощью внешнего сигнала невозможно.

Резистор R3 - токоизмерительный в системе защиты стабилизатора от перегрузки по току. Его номинал выбирают из соотношения  $R3 = 11,25 -0.51_{\text{top}} - 0.023(U_{\text{ox}} - U_{\text{max}}))$  $l_{\text{top}}$  rae  $l_{\text{top}} = 1.25$  P pac max/  $/(U_{\text{av}}-U_{\text{av}})-$  пороговое значение тока, при котором сраба. тывает защита ( $l_{\text{noD}}$ <1.25 А). Если защита не используется. резистор R3 замыкают нако-DOTKO.

Резисторы R4, R5 - регулнруемый делитель выходного напряжения. Ток через него должен быть не менее 1,5 мА. Номиналы резисторов выбирают из соотношения  $U_{\text{aux}} =$  $= U_{ocp} (R4 + R5)/R5$ гле  $U_{\text{opp}} = 2.6$  B.

Конденсатор С2 - корректнрующий, его емкость должна быть не менее 4700 пФ.

Емкость Фильтрующих конденсаторов СІ н СЗ должна быть не мекее 2,2 мкФ; параллельно ны желательно подключать керамические конденсаторы емкостью не менее 0,1 мкФ.

повышенной мощности.

Корпус — 4116.8-2.

# K142EH4A. K142EH46

Регулируемые компенсационные стабилизаторы напряжения

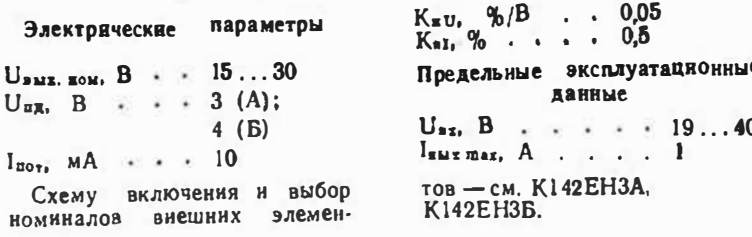

#### $K142EH5A - K142EH5F$ ,  $KPI42EH5A - KP142EH5F$

Компенсационные стабилизаторы с Фиксированными выходными напряжениями с защитой от нерегрузки по току и пере $r$  $p$ e $q$ .

Kopnyc HC K142EH5A- $K142EH5F-4116.4-2.$  HC  $KP142E115A - KP142E115F -$ 

#### Электрические параметры

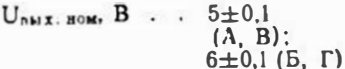

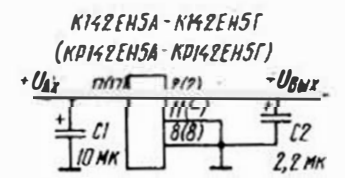

Типовая схема включения ИС  $K(P)$  142EHSA  $(B-F)$ 

КТ28-2. Вывод 11 имеется только у ИС К142ЕН5А-K142EH5T. Аналог К142ЕН5А. К142ЕН5В-ИС µА7805Т.  $K142EH5\Gamma - MC$ K142E1155, µA7806T.

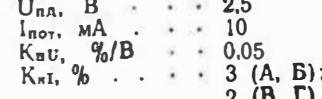

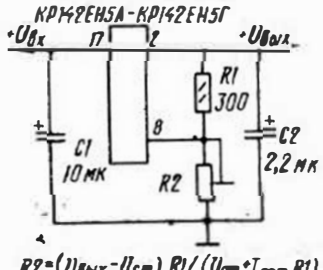

 $R2 = (U_{\text{BMI}} - U_{\text{CIII}}) R1 / (U_{\text{CIII}} - I_{\text{CMB}} R1)$ 

Схема включения ИС К(Р)142ЕН5А (Б-Г) для получения выходного напряжения, превышающего номинальное напряжение стабилизации U CT

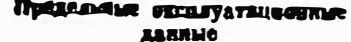

 $U_{\text{at}}$ , B.... 7.5...15  $(A, B)$ :  $8,5...15$  $(B, \Gamma)$ 

Порог срабатывания защиты от перегрузки по току установлен внутреникм резистором на уровне Јамк шах. Поридок включення ИС после срабатывания тепловой защиты такой же, как у ИС К142Е НЗА K142E H3B.

На входе стабилизатора напряжения необходямо вклю-

 $\bar{\epsilon}$ 

### K142 EH 6A - K142 EH 6F

Inux men, A . . 1,5 (A, B);

чить конденсатор С1 емкостью

не менее 2.2 мкФ для танта-

ловых и не менее 10 мкФ для

алюминиевых окси дных конден-

саторов; емкость конденсатора

С2 должна быть не менее

1 мкФ для танталовых и не

менее 10 мкФ для алюмнинс-

 $P_{\text{Per } max}$ ,  $B_{\text{T}}$ ,  $\text{non}$ 

температуре, °С:

до +80 . . 10

 $40 + 125$  . . 5

вых конденсаторов.

 $2(B, \Gamma)$ 

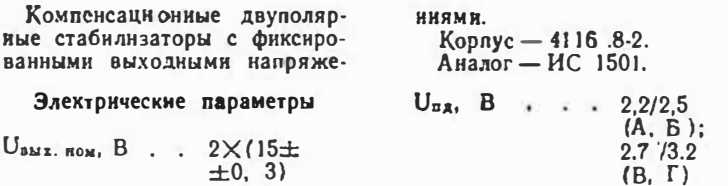

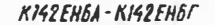

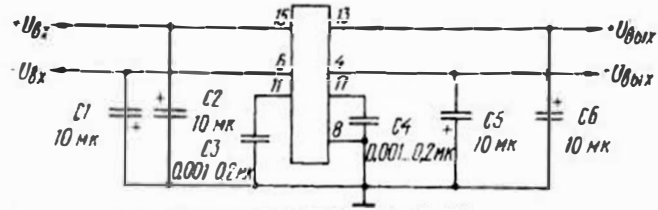

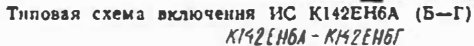

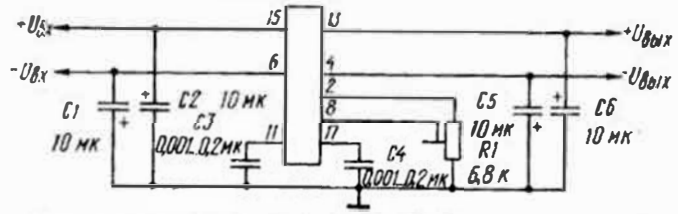

Схема включения ИС К142ЕН6А (Б-Г) для получения стабилизированного напряжения от 2Х4.5 до 2Х15 В

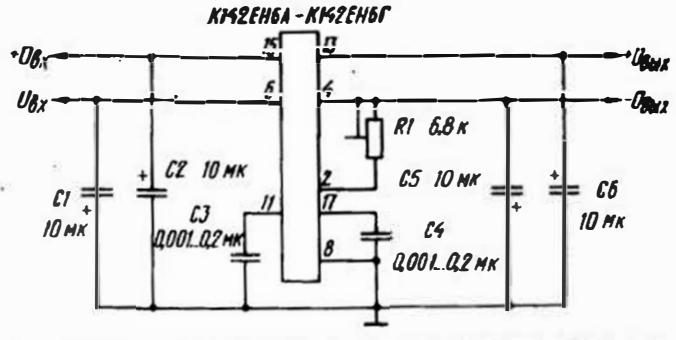

Схема включения ИСК142ЕН6А (Б-Г) для получения стабилизированного напряжения от 2Х15 до 2Х27 В

 $\mathbf{B}$  and  $\mathbf{B}$  are contained as a second of  $\mathbf{B}$ 

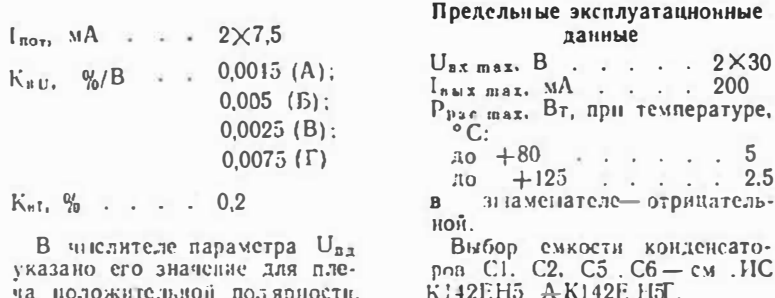

#### K142 E118A -K142 E1 18HP.142 EH8A -KP142 E11SE

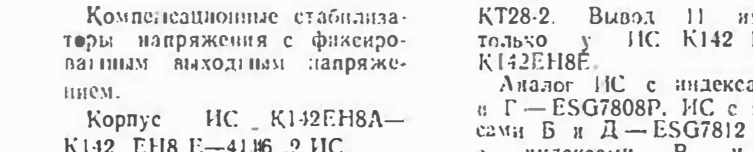

КР142ЕНЗА-КРИ2ЕН8Е-

местся  $EH8A$ ами А индек-P.HC  $E =$ индексами  $\mathbf{H}$ ESG7815P.

#### Элсктрические параметры

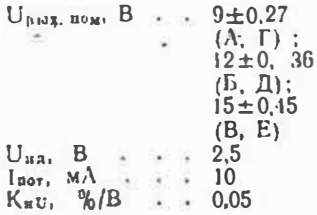

 $6 - 5678$ 

81

K.r. %  $\cdot$  1  $K_{\text{cr}}$ ,  $\overline{AB}$  . . . 30

Предельные эксплуатационные

 $(A, \Gamma)$ ;

 $14. . .35$ 

 $(B,\Lambda);$ 

 $18...35$ 

 $(B, E)$  $: 1.5(A-B):$ 

 $\overline{9}$  $\cdot$  6

 $\Gamma$  ( $\Gamma$ -E)

11 нмеется K1 42EH9A-

• данные

 $U_{23}$ , B . . . . 12...35

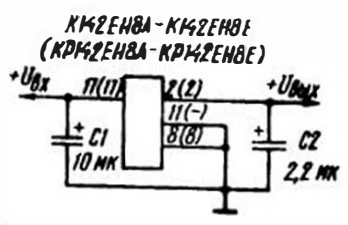

Типовая схема включения ИС  $K(P)$ 142EH8A ( $E-E$ )

Выбор фильтрующих конденсаторов С1, С2 и способ получения повышенного выходного

#### К142ЕН9А-К142ЕН9Е 42 E119 E

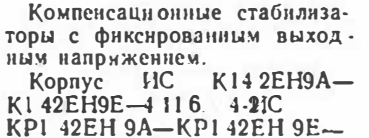

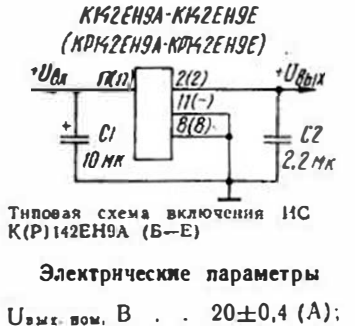

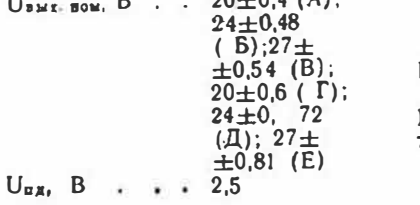

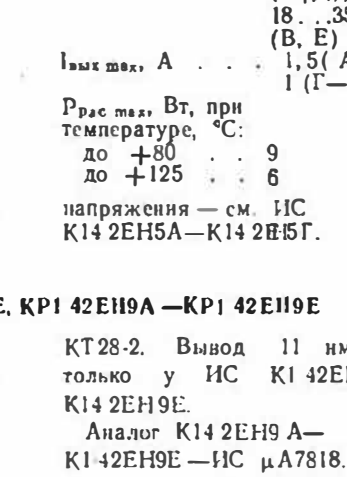

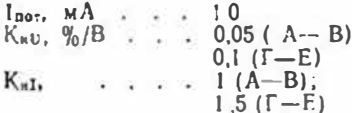

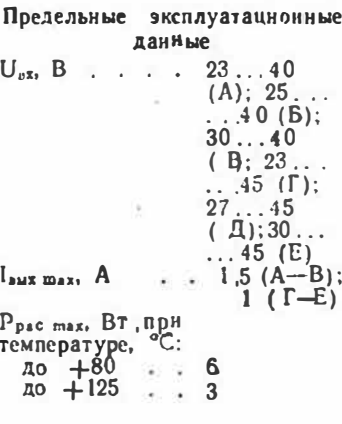

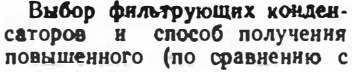

номинальным) . напряжения см. ИС К142ЕН 5А-К142ЕН 5Г.

## K142EH10

Компенсационный стабилизатор с регулируемым выходным напряженнем отрицатель-

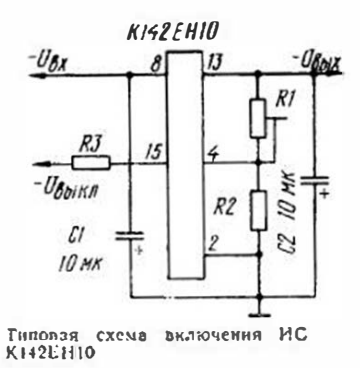

Выходное напряжение зави-**СИТ ОТ СООТНОШЕНИЯ СОПРОТИВ**лений резисторов R1 и R2 и рассчитывается по формуле  $U_{\text{max}} = U_{\text{oc}}(1 + R1/R2)$ где  $U_{oe} = -2.3$  В - напряжение отрицательной обратной связи. Ток через делитель R1R2 должен быть не менее 1,5 м А. Резистор R3 - токоограничительный в цепи выключения стабилнаатора; -его номинал

ной полярности. Корлус — 411 б. 8:2

#### Электрические параметры

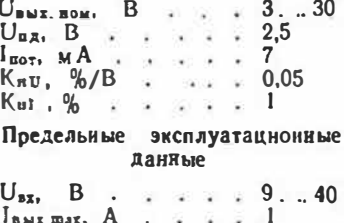

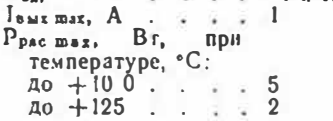

определяют из соотношения  $R3 = U_{\text{min}}/I_{\text{min}} - R_{\text{min}}$ , rge  $U_{\text{min}} \geq -3$  B - напряжение внешнего выключающего сигнала,  $I_{\text{sum}} \ge 1.5$  мА - ток выключения; R<sub>ва</sub> = 1,5 кОм - сопротивление внутреннего резистора в цепи управления ИС. Выбор фильтрующих конденсаторов С1, С2-см. ИС

K142EH11

Компенсационный стабилизатор со встроенным источником образнового напряжения и регулируемым выходным на-

пряжением отрицательной поля рности

Корпус - 4116. 4 2.

1(И 2ЕН5А-К14 2ЕН5Г.

#### Электрические параметры

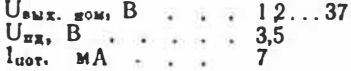

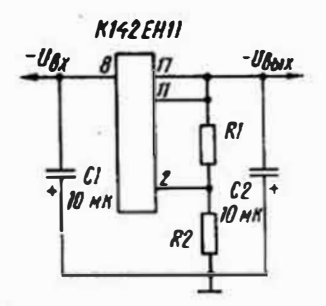

Типовая схема включення ИС **K142EH11** 

Выходное напряжение рассчитывают по формуле U<sub>вых</sub>=  $=U_{oc}$  (1+R2/R1), rge  $U_{oc}$  =  $=-1.25$  B — напряжение обратной связи:  $R1 = 120$  Ом сопротивление резистора R1.

#### K142EH12

жением.

Компенсационный BHCOKOвольтный стабилизатор с регулируемым выходным напря-

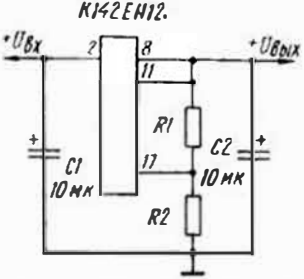

Типовая схема аключения ИС K142EH12

Ток делителя R1R2 должен быть не менее 1.5 мА. Выбор фильтрующих кон-

# встроенным источником образ-

K142 EH14

Компенсационный высоковольтный стабилизатор  $\infty$ 

цового напряжения, регули-

 $K_{\rm H1}$ , %/B . . . 0,02<br> $K_{\rm H1}$ , % . . . . 0,33

Предельные эксплуатационные

данные

 $U_{BZ}$ , B . . . . . 5...45

 $I_{BMT,max}$ ,  $A_1$ ,  $I_5$ 

 $100 + 100$  . . . . 8

 $10 + 125$  . . . . 4

Ток через делитель RIR2 дол-

Выбор фильтрующих кон-

денсаторов С1 и С2 - см. ИС

Электрические параметры

 $U_{\text{aux. Bow.}} B$  . . . 1.2...57

Предельные эксилуатационные

данные

 $U_{\text{ax}}$ , B . . . . . 5...61,3

денсаторов С1 и С2 - см. ИС

 $U_{\text{BH}}$ , B  $\rightarrow$   $\rightarrow$   $\rightarrow$   $\rightarrow$  3.5

 $K_{\alpha 0}$ ,  $\frac{\%}{\%}$ /B . . . 0.02<br>  $K_{\alpha 1}$ ,  $\frac{\%}{\%}$  . . . . 0.33

 $l_{\text{aux max}}$ ,  $A$ ,  $\ldots$ ,  $1.5$ 

 $+85$  . . . . 8

 $+125$  . . . . 4

 $K142EH5A - K142EH5\Gamma$ 

 $P_{\text{pac max}}$ ,  $B_{\text{T}}$ ,  $\pi$ pH

температуре, •С:

 $l_{\text{NOT}}$ ,  $MA$   $\rightarrow$   $\rightarrow$   $\rightarrow$  7

жен быть не менее 1.5 мА.

 $K142EH5A - K142EH5F.$ 

 $Kopnyc - 4116.4-3.$ 

 $P_{\text{pec max}}$ ,  $B\tau$ , при

температуре, °С:

руемым выходным напряжеинем и защитой от короткого замыкаяяя в нагрузке.  $Kopnvc - 2102.14-1.$ 

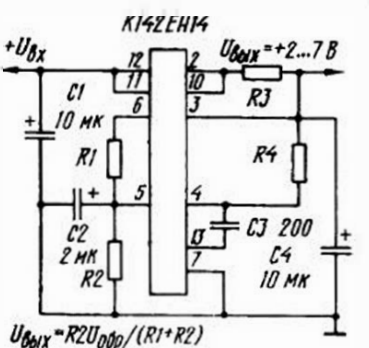

Схема включения ИС К142ЕН14 для долучения стабилизированного напряжения от 2 до 7 В

#### Электрические параметры

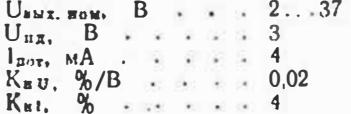

Напряжение встроенного источника образнового напряжения - 7,15 В, максимальный ток нагрузки - 10 мА. Резистор R3 - токоизмерительный в системе защиты от короткого замыкания нагрузкн. Его сопротивление рассчи-

тывают по формуле R3=  $= 0.65$  B/I<sub>nop</sub>, rge I<sub>nop</sub> - TOK срабатывания защиты.

Сопротивление резистора R4

# $R1$ CJ.  $C2$   $2MK$ UBbIx = (RI+R2) Uong/R2

 $K$ 142 $F$ H<sub>14</sub>

 $U_{\delta N}$  = +7... J7B

Схема включения ИС К142ЕН14 для получении стабилизированного напряження от 7 до 37 В

#### Предельные эксплуатационные данные

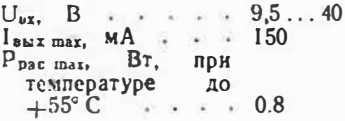

(см. схему включения для получения  $U_{\text{max}} = 2...7$  В) определяют из соотношения кается соединение выводов 3 и 4 друг с другом.

Емкость конденсатора С2 должна быть не менее 1 мкФ, конденсатора СЗ - не менее 100 пФ. Выбор конденсаторов С1 и С4 - см. ИС К142ЕН54-К142ЕН5Г.

#### K1009EH1

Термокомпенсированный источник образцового напряжения для питания варикалов в селекторах телевизионных каналов. Kopnyc - KT1-2. Аналог - ИС ТАА550.

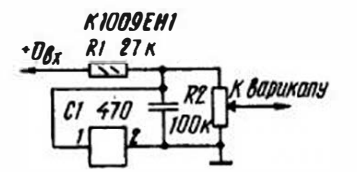

Типовая схема включения ИС K1009EH1

 $\vec{E}$ 

# ИНТЕГРАЛЬНЫЕ КОМПАРАТОРЫ НАПРЯЖЕНИЯ

Компараторы напряжения (KH) - специализированные ИС с дифференциальным входом, применяемые для преобразования входных аналоговых сигналов в цифровую форму, для сравнения  $18VX$ сигналов и т. л. Преобразоваиие осуществляется путем сравнения входного аналогового сигнала с некоторым образцовым (опорным) напряжением. ИС вырабатывает вынодоподни боицох сигнал (с уровнем логнческой I или логического 0) в зависимости от соотношения уровней входного и образцового напряжений. Если напряжение на сигнальном входе (на условном графическом обозначении его обозначают как ненивертирующий) больше образцового (второй вход КН обозначают как инвертирующий), вырабатывается сигнал с уровнем логической I, а если меньше, - с уровнем логическо $ro$   $0.$ 

Компаратор можно выполнить на базе ОУ, включив его соответствующим образом (см. таблицу применения ОУ в разделе «Операционные усплители»). При этом, если сигналы U<sub>BXI</sub> и U<sub>BX2</sub> поменять местами, то реакция ОУ, используемого в качестве КН, изменится на обратную. Заметим,

что в подобном случае ОУ используют без ООС.

Электрические параметры

 $U_{\text{BMX B0M}}$ , B., B., 30...36

Предельные экспяуатационные

данные

 $l_{\text{BMS}}$  max,  $MA$  .... 3...8

Как правило, КН строятся на основе ОУ. Их выходной каскад обычно представляет собой узел формирования сигналов высокого и низкого VDOBHCH, СООТВЕТСТВУЮЩИХ ОДному из стандартов цифровой логики (ТТЛ, ЭСЛ и т. д.).

Как и ОУ, КН имеет два дифферсициальных входа и один (или два) парафазных выхода. Часто имеется также вход стробирования, позволяющий управлять выходом вне зависимости от входных сигналов. Этот вход используют для синхронизации выходных сигналов КН.

По сравнению с ОУ KH. как правило, отличаются повышенным быстродействием (благодаря уменьшению амплитудного днапазона выходного сигнала и принятню мер. направленных на предотвращение глубокого насыщення каскадов). Отсутствие частотной коррекции не позволяет использовать КН для работы в линейном режиме.

Так как выходной сигнал КН изменяется в зависимости от разности входных сигналов. большую роль играет коэффициент усиления напряжения: при его увеличении уменьшается величина разности входных сигналов, при которой происходит смена уровней выходного сигнала (говорят, что КН с большим коэффициентом усиления более чувствителен).

Большую роль играет и быстродействие КН (скорость отклика), которое определяется скоростью нарастания выходного сигнала каскада усиления и залержкой срабатывания каскада формирования этого сигнала. Быстродействие характеризуют временем задержки включения  $t_{23}$ . которое представляет собой время, прошедшее с момента изменения входного сигнала относительно порогового уровня до соответствующего ему изменения выходного сигнала.

Параметры КН, сходиые с нараметрами ОУ, имеют одинаковый физический смысл.

Напряжения логических уроаней выходного сигнала нозволяют определить, с каким типом пифровой логики может работать данный КН. выходной ток - его нагрузочную способность.

В справочнике приняты следующие сокращенные обозначения параметров:

 $U_{\text{HST 1 HOM}}$ ,  $U_{\text{HBT 2 HOM}}$  + HO-

минальные напряжения соответственно источников питания  $1 \times 2$ ;

 $U_{\pi\pi\tau}$  1.  $U_{BET 2}$  - coorserственно интервалы допустимых значений питающих напояжений Uнит и Uнит 2;

 $l_{\text{not }l}$ ,  $l_{\text{not }2}$  - TOKH, norpe6ляемые КН соответственно от источников напряжения пита-HHR  $U_{\text{max1}}$  H  $U_{\text{max2}}$ 

Ku - коэффициент усиления налояжения:

 $U_{cM}$  — напряжение смеще-: «RRVH» RHH

Кос. сф - коэффициент ocлабления синфазного сигнала;  $I_{\alpha x}$  - входной ток:

 $\Delta I_{\text{bI}}$  - разностный входной TOK:

 $U_{\text{lab max}}$  - максимальное дифференциальное напряжение:

 $U_{c\Phi}$  тах — максимальное синфазное напряжение;

 $U_{\texttt{crpo6}}$  — напряженне CTDOбирования:

 $U^t$ ,  $U^0$  — выходные напряжения соответственно логической 1 и логического 0:

 $\mathbf{P}_{\text{max}}$  — выходной ток логи $vec$  0.0.39 $x$ 

t<sub>ax</sub> - время задержки включения;

 $P_{\text{pac max}}$  — максимальная рассенваемая мощность.

#### K521CA1, K521CA101, K554CA1

Савоенные стробируемые компараторы напряжения. Каждый из компараторов идентичен ИС К521СА2 (К554СА2). но потребляет энергии на  $50\%$  меньше.

#### Электрические параметры

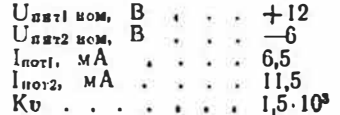

Корпус  $MC$  $K521CA1 301.12 - 1.$ K521CA101- $310312-2$ , K554CA1 - 201.14-6.  $K521CA1 - MC$ Аналог  $\mu$ A7II, K554CAI-HC  $\mu$ A7IIC.  $U_{\rm cM}$ ,  $MB$  . . . . . 3,5  $K_{\infty}$ .  $c\phi$ ,  $\overline{AB}$  . . . . 70  $I_{\text{BE}}$ , MKA . . . . 75  $\Delta I_{\text{ox}}$ , MKA . . . . 10  $U^{1}$ , B....... 2,5...5  $U^0$ ,  $B_1$ ,  $\ldots$ ,  $-1 \ldots 0$ 

 $I^0_{\text{BML}}$  MA . . . . 0,5

Сводная таблица параметров интегральных компараторов вапряжения

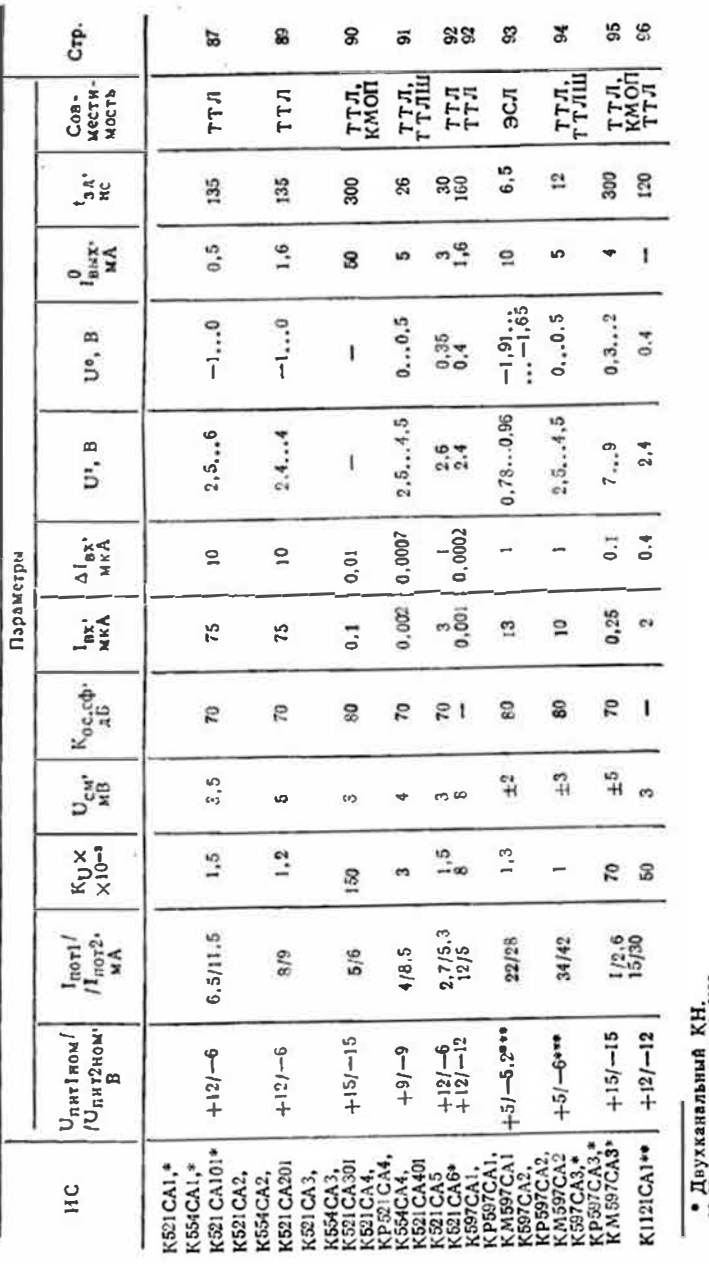

 $±10\%$ .  $\mathbf{I}$ остальных ИС •• Четырехканальный КН.<br>••• Допускаемое отклонение ±5%; для всех

135  $t_{3,2}$ ,  $\pi c$  $\sim$  $-1...0$  $U_{\rm crpo6}$ ,  $B$  $I$ етроб, МА . . . . 2,5 Совместимость . . ТТЛ Выходы компараторов ИС K521CA1, K521CA101, K554CA1 соединены по схеме «ИЛИ». При работе без стробирования на вход С1 (С2) необхомо подать напряжение с уровнем логической 1.

Принципиальная схема двухпорогового дискрямниатора на ИС К521(554)СА1,<br>К521СА101

 $10$ 

 $-U_{\text{Gox}}$ 

# Предельные эксплуатационные данные

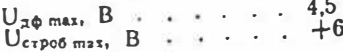

В двухпороговом КН на приведенной схеме U<sub>вых</sub>= U°, если  $U_a < U_{ax} < U_a + KU_a$ , rae  $K =$  $=$ R2/(R1+R2); в остальных случаях Usuk=U.

В скобках указаны номера

# K521CA2, K521CA201, K554CA2

K521CAI (K554CAI), K521CAIOI

 $R<sub>4</sub>$ 

 $R1$ 

 $U_{\mathcal{Q}}$ 

Ute

Cmpoo

 $(TI)$ 

Uepp

 $U_{\mathcal{Z}}$ 

 $II(10)$ 

 $(11)$ ٠l

 $4(7)$ 

Тиновая схема включения ИС К521(554)СА1.

-O  $1(12)$ 

m

 $850$  $R1$ 

 $5<sub>C</sub>$  $6(3)$ 

 $2(13)$ 

 $\frac{9(6)}{8(5)}$ 

K521CA101

Компараторы напряжения. Kopnyc HC K521CA2-301.8-1. K521CA201-3101.8-1.

> K521CAZ (K554CA2), K521CA201  $:3(4)$  $\overline{\mathcal{Z}(3)}$

Гиновая схема аключения HC K521 (554) CA2, K521 CA201 K554CA2-201.14-1. Аналог К521СА2-ИС µА711, K554CA2-HC µA711C.

# Электрические параметры

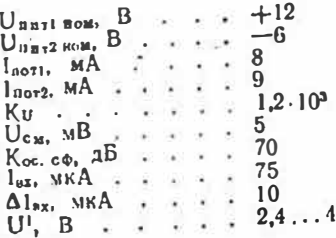

88

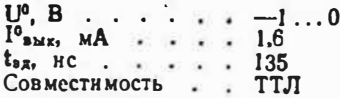

Предельные эксплуатационные

Корпус ИС К521СА3-301.8-2,

Аналог К521СА3-ИС LM111.

-6

3

80

 $150 \cdot 10^{3}$ 

K521CA301-3101.8-1.

K554CA3-HC LM211N.

K554CA3-201.14-1.

данные  $U_{\text{A}\Phi \text{ max}}$ , B . . . . . 4.5

В скобках указаны иомера выводов КН К554СА2.

## K521CA3, K521CA301, K554CA3

Компараторы напряжения с высокой чувствительностью и высоким входным сопротивлением.

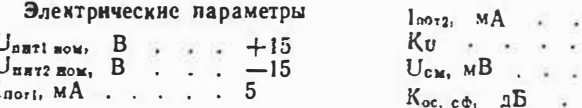

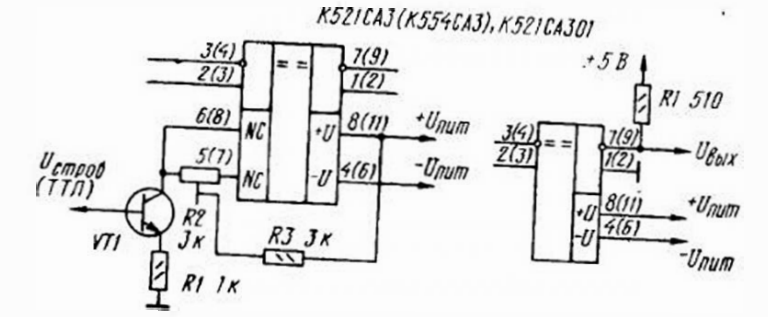

Принципна. льная схема высокочувствительного КН с высокны входным сопротивлением на ИС K521(554) CA3

Схема включення ИС К521(554)САЗ с коллекторным выходом

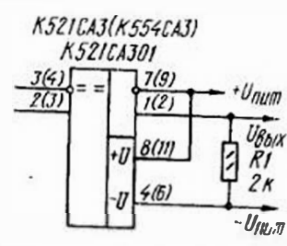

Схема включения ИС К521(554)САЗ с эмяттерным выходом

K521CA3(K544CA3) K521CA301  $17(9)$ 

Схема аключения ИС К521(554)САЗ для увсличения быстродействия

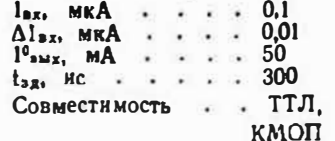

У ИС два выхода: открытый коллектор - вывод 7 (9) и открытый эмиттер - вывод 1 (2). Максимальный выходной ток через выход 7 (9) — 200 мА. Необходимость в балансировке КН возникает при рабо-

Kopnyc HC K521CA4-

 $U_{\text{diff 1}}$  gow,  $B \cdot \cdot +9$ 

 $U_{n872\text{ box}}$ . B.

 $U<sub>nAT3 HOM</sub>, B . . +5$ 

 $l_{\text{not1}}$ , MA  $\cdot$   $\cdot$  4  $l_{\text{nor2}}$ ,  $MA \rightarrow . . . 8,5$ 

 $l<sub>nor3</sub>$ ,  $M<sup>A</sup>$  . . . 18

 $2(4)$  $1(3)$ 

 $8(13)$ 

 $4(8)$ 

 $9(14)$ 

Электрические параметры

K521CA4 (KP521CA4.

K554EA4), K521CA401

диапазоне температур. При по-

даче на вход стробирования

(С1, С2) напряжения с низким

логическим уровнем соответст-

вующий выход переходит в со-

стояние логической 1 незавнои-

 $7(ii)$ 

10(1)

 $3(6)$ 

 $6(10)$ 

напряжения.

данные.  $U_{\text{HETI}}$  mln,  $B$  $\cdots$   $\cdots$  5  $U_{\text{max1} \text{ max}}$ ,  $B$ .....  $-30$ Ррас шат, МВт, при тем $n$ eparype +75°C . . . 500 те с высокоомиым источинком сигиала. Для увсличения быстродействия выводы 6 (8) и 5 (7) соединяют с выводом 8 (11). В скобках на приводимых

Предельные этсилуатапнонные

схемах указаны номера выводов К554СА3.

 $P20104(01.01)$ 

#### K521CA4, KP521CA4, K521CA401, K554CA4

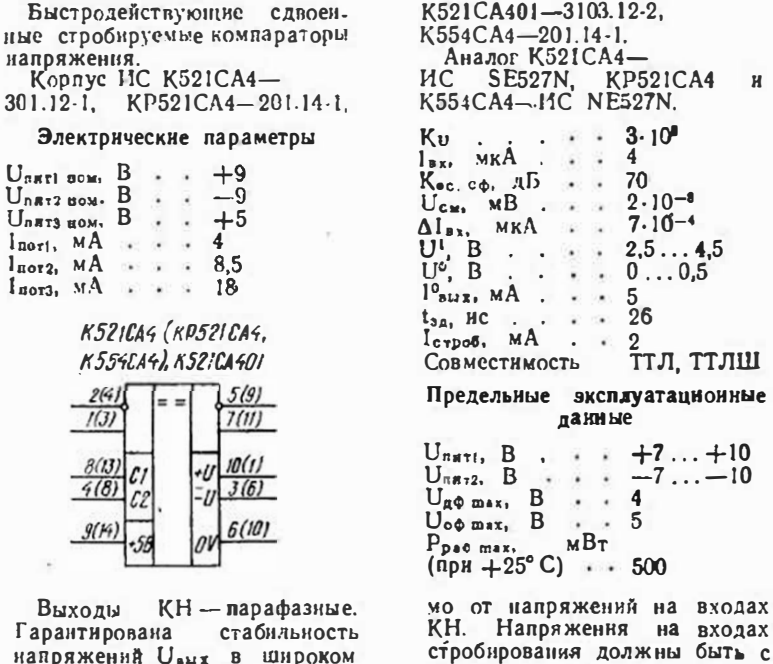

уровнями ТТЛ. Для преобразования уровней ЭСЛ-ТТЛ на вывод 6(10) необходимо подать напряжение 0 В, а на вывод  $9(14)$  — +5 В: для обратного преобра-

90

зования на вывод 6(10) лодают напряжение -5.2 В, а на вывод  $9(14) - 0$  В.

В скобках указаны иомера выводов КН КР521СА4, K554CA4.

# **K521CA5**

компаратор

Сдвоенный напряжения.

Корпус - 401.14-4.

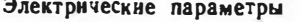

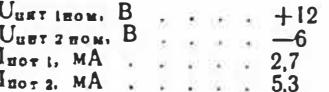

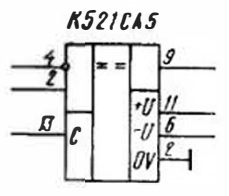

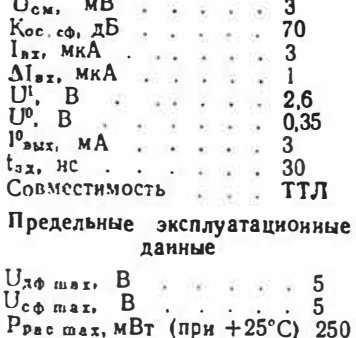

 $Ku$  .  $2u$  and  $1,5.10<sup>3</sup>$ 

#### **K521CA6**

Слвоенный компаратор напояжения.

Корпус — 301.12-1. Аналог - ИС MAL319.

# Электрические параметры

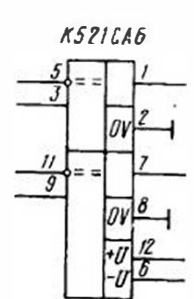

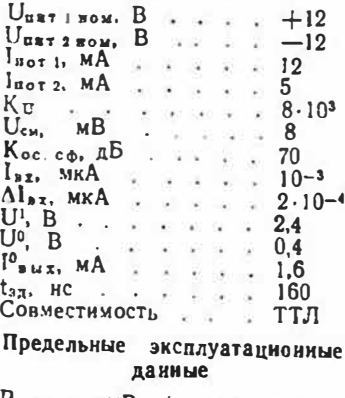

Ppac max. MBT (npH + 25°C) 500

K597CA1, KP597CA1, KM597CA1

Быстродействующие стробируемые компараторы напряжения с запоминанием предыдушего состояния. ИC  $K597CA1-$ Kopnyc

#### K597CAI. KM597CAI, KP597CAI

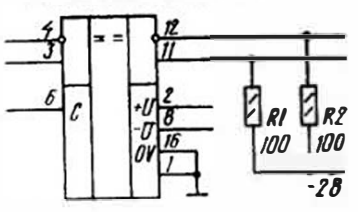

402.16-6, KP597CA1-201.16-5 KM597CA1-238.16.2. **K597CA1** p Аналог ҚР597САІ-ИС АМ685, KM597CA1-HC AM685M.

#### Электрические параметры

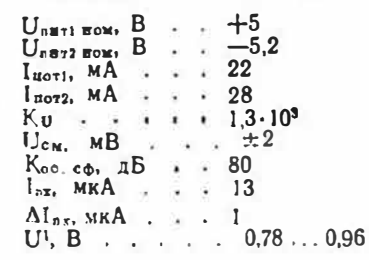

Типеван схома включения ИС К(М.<br>Р)597СА:

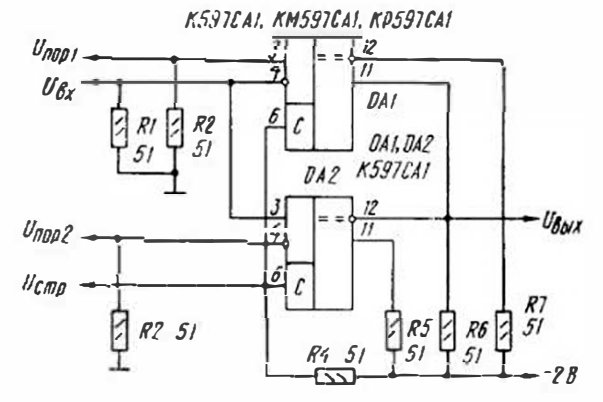

Принципнальная схема детектора-ограничителя по двум уривням с запомнианием на ИС К(М, Р)597СА1

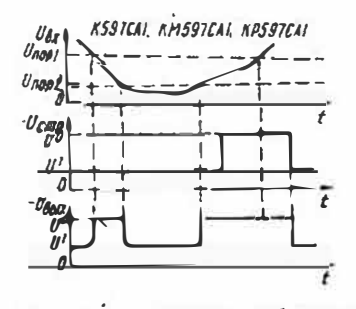

Времениме днаграммы работы де-<br>тектора-ограничителя по двум уров-<br>иям на ИС К(М, Р)597СА1

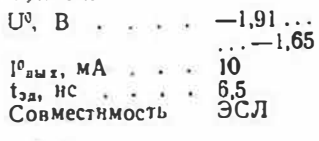

Предельные эксплуатационные данные

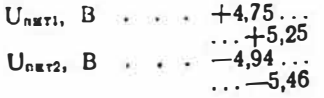

Выход компаратора - парафазный. Вход стробирования -ЭСЛ. Предыдущее состояние запомннается внутренним триггером на выходе КН. При подаче на его вход (вывод 6) разрешающего напряжения с уровнем  $-0.7...-1.1$  В сигнал, присутствующий в это время на выходе, запоминается. После этого на вывод 6 можно подать запрещающее напряжение  $(-1.625...$  $-1.91$  В), однако состояння выхода это не наменит. Чтобы наменить его, на выход 6 необходнмо вновь подать разрешающее напряжение. Эта особенность КН позволяет

Быстродействующие стробируемые комнараторы напряжения с запоминаннем предыдущего состояния.

Kopnyc **HC** K597CA2-

> K597CA2. KM597CA2, KP597CA2

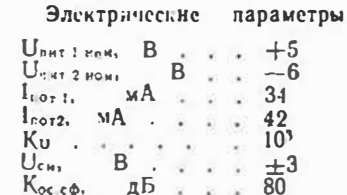

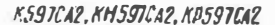

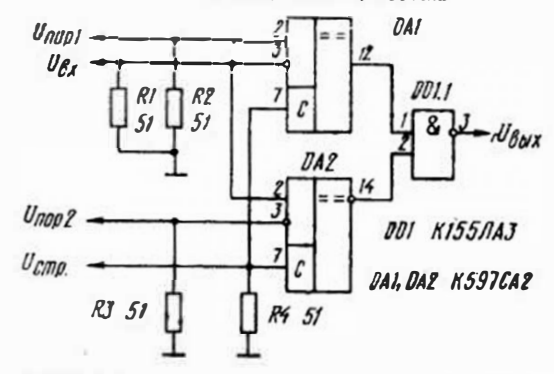

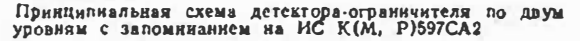

llerl запомянать короткне входные Выходные каскады КН спо-

собны работать на линию связн с волновым сопротивлением 50 Ом. Для подключення выходных эмиттерных повторителей к общему проводу предусмотрен вывод 1. На неиспользуемые выводы запрещается подавать какне-лнбо напряження, но допускается подключать их к общему проводу.

Корпус ИС К597СА1 нахолится ЛОД напряжением  $-U<sub>11172</sub>$ . Выводы 1 и 16 необходнио соединить с общим проводом отдельными проволами.

#### K597CA2, KP597CA2, KM597CA2

- 1

сигналы.

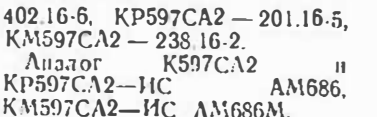

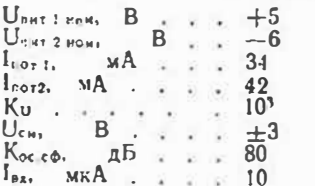

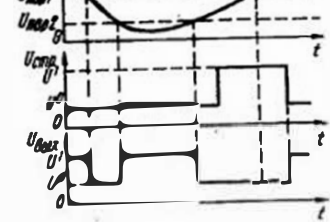

KSSTICAR, KNS97CAR, KPSSTICAR

Временные днаграммы работы детектора-ограннчителя по двум уровням на ИС К(М. Р)597СА2

Выход компаратора - парафазный. Предыдущее состояние запоминается как в КН К(Р, М) 597СА1, но разреуровень - менсе шаюшні 0.5 В, запрещающий - более 2.4 В. Нагрузочная способность - пять стандартных вхолов ТТЛ. Правнла обращения с неиспользуемыми выводами - такие же, как для<br>К(Р, М) 597СА1. Корпус ИС К597СА2 находится под напряжением питания  $-U_{n+2}$ .

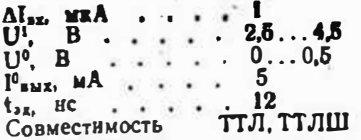

#### Предельные эксплуатационные Ланные

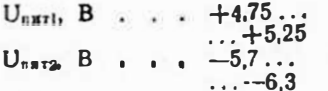

При скорости нарастання входного напряження менее 1 В/мкс необходнмо вводнть положительную ОС, для чего между входами и однонменными выходами (т. е. между выводами 3 и 14, 2 и 12) включают резисторы сопротивленнем 150...300 кОм. При работе без стробирования вывод 7 необходимо подать напряжение с уровнем логнческого 0.

### K597CA3, KP597CA3, KM597CA3

Сдвоенные компараторы наиряжения. Kopnyc HC K597CA3-402.16-33,

#### KS97CAJ, KM597CAJ, KP597CAJ

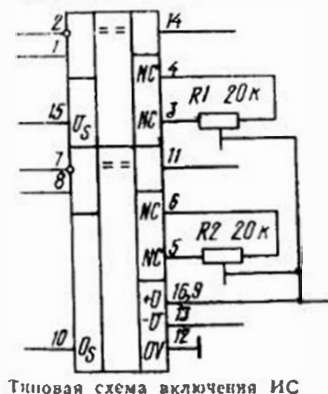

K(M. P)597CA3

#### $201.16-5.$ KP597CA3 KM597CA3-238.16-2. Аналог - ИС ІСВ8001С. Электрические параметры  $+15$  $U_{\text{IMT I MOM}}$ ,  $B$ **CONTRACTOR**  $U_{\text{DHT}}$  2  $_{\text{R0M}}$   $B$   $\cdot$   $\cdot$   $\cdot$  $-15$  $\mathbf{I}$  $I_{\text{B071}}$ ,  $\beta A$ , ... 2.6  $l_{\alpha 072}$ , MA . . Kυ  $. 70.10^{3}$ **Contract**  $\cdot$   $\cdot$   $\cdot$  $U_{\text{cm}}$ , MB  $\pm 5$  $7\overline{0}$  $K_{\text{oc.copl}}$ , д $\overline{\text{b}}$ 0.25  $l_{\text{ax}}$ ,  $MKA$  $\Delta I_{BA}$ , MKA  $0,1$  $\mathbf{B}$  $\mathbf{H}$  $\breve{\mathbf{U}}^{\mathfrak{g}}$ .  $\overline{B}$  $0.3...2$  $I<sup>0</sup>$ awa, MA 4 300  $t_{38}$ , HC . . . . . Совместнмость ТТЛ, КМОП Предельные эксплуатационные даниые  $U_{\text{null}}$ , B, , , +12...+18  $U_{\text{max2}}$ , B . . . -12... -18

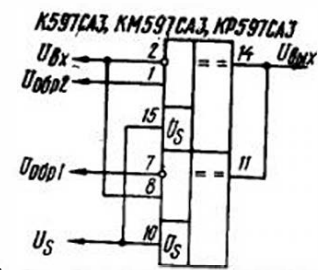

Принципиальная схема детектора<br>погоговых уровней на ИС<br>К(М, Р)597СА3

Необходимость в балансировке возникает при сравнении сигналов напряжением от  $-5$  до  $+5$  мВ.

Входы Us (выводы 15 и 10) предназначены для подачи сопрягающего напряжения, определяющего логические уровни выходных сигналов. Для сопряжения с ИС ТТЛ на эти входы необходимо подать напряжение +5 В, а для сопряжения с ИС КМОП- $+15$  В (пределы изменения напряжения на этих входах от 2 до 17 В).

Для повышения быстродействия к выходам КН (выводы

Счетверенный компаратор изпряжения.

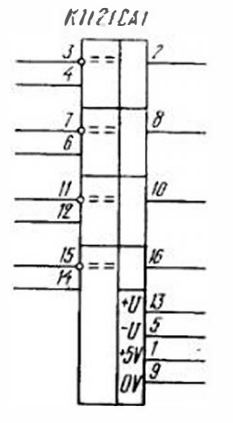

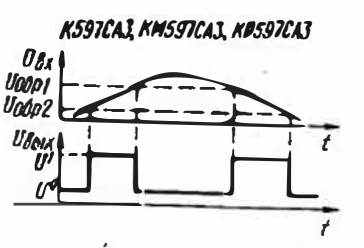

Временные диаграммы работы детектора пороговых уровней на ИС<br>K(M, P)597CA3

14 и 11) необходимо подключить отдельные нагрузочные резисторы, сопротивление которых выбирают с таким расчетом, чтобы втекающий  $B$ каждый КН ток не превышал 4 мА. Выводы 15 и 10 в этом случае должны оставаться свободными.

Одноименные входы и выходы КН допускается объединять, а входы U<sub>s</sub> использовать в качестве стробирующих (чтобы сигнал на выходе в подобном случае отсутствовал, напряжение на соответствующем входе U<sub>s</sub> должно быть раз- $1100$ .

K1121CA1 Корпус - 4112.16.3.

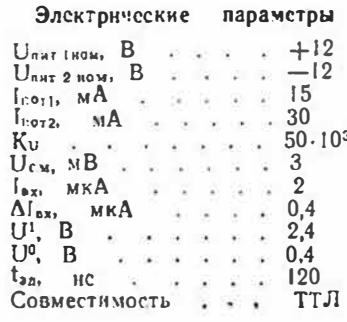

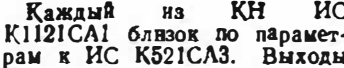

КН соединены внутри ИС через резнсторы сопротивлением 1 кОм с выводом 1 (+5 В).

# ИНТЕГРАЛЬНЫЕ ТАЙМЕРЫ

Интегральные таймеры специализированные ИС. предназначенные для построения устройств формирования сигналов заданной длительности. одновнбраторов, мультивибраTODOB и т. д. В настоящее время широкое распространеинтегральный ние получня таймер КР1006ВИ1, параметры которого и приводятся инже.

#### КР1006ВИ1

Программируемый таймер.  $Kopnyc = 2101.8 - 1.$ 

Аналог - ИС LM555CN-8.

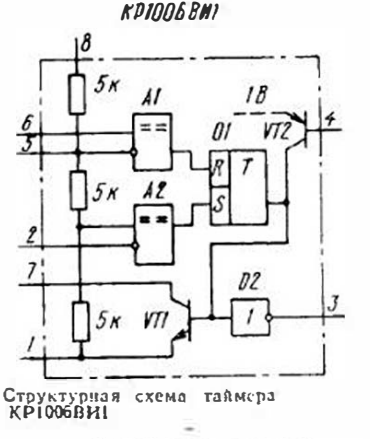

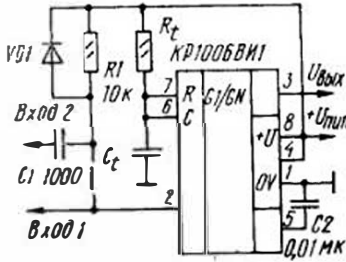

Принципиальная схема одновибратора на ИС КР1006ВИ1

 $7 - 5678$ 

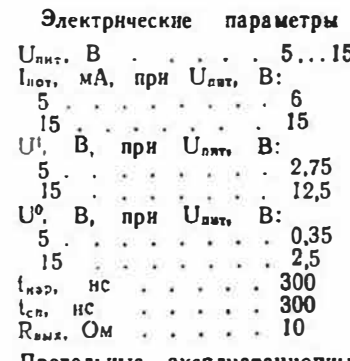

Предельные эксплуатационные ланные

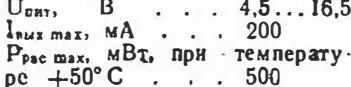

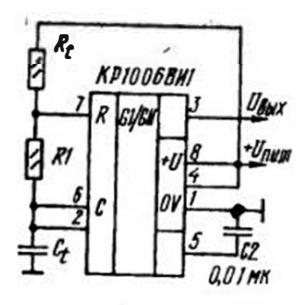

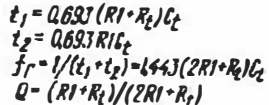

Принципнальная схема мультивибратора на ИС КР1006ВИ1

При перепаде напряжения на входе (вывод 2) с уровня логической 1 до уровня логического 0 на выходе таймера (вывод 3) формируется нмпульс положительной полярности с заданной длительностью  $t = 1.1$  R<sub>1</sub>C<sub>t</sub>.

Внутренний делитель  $(113)$ трех резисторов одинакового сопротивления) задает на входе компаратора Al образцовое напряжение, равное  $2U_{\text{max}}/3$ , а на входе компаратора  $A2$  — равное  $U_{\text{max}}/3$ . При нензменном U<sub>пит</sub> эти напряження можно изменять через вывод 5 (шунтируя плечи делителя внешними резисторамн). Если этот вывод не используется, его рекомендуется соеднинть с общим проводом через конденсатор емкостью  $0.01$  MK $\Phi$ .

Вывод 4 предназначен для снгнала сброса. Если на него подано напряжение, меньшее 0,4 В, на выходе устанавливается напряжение с уровнем логического 0. Для перевода таймера в рабочни режим на этот вывод необходнмо подать напряжение, большее 1 В. Ток сброса - не более 1,5 мА. Если

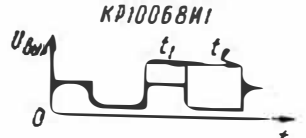

Временная диаграмма выходного сигнала мультнвибратора

вывод не нспользуется, его рекомендуется соединить с выводом питания 8.

Ток входа таймера не превышает 2 мкл. Начальная погрешность в генераторном ре- $\n$ жиме — не более  $3\%$ , ее нестабильность от напряжения  $n$ HTaHIIA - 30 0.3%/B.

Сопротивление резистора Rt времязадающей цепи выбирают в пределах 150 Ом... ... 20 МОм (в режиме мультивибратора оно может быть и больше), емкость конденсатора Ст должна быть не менее 100 пФ. Ток утечки этого коиденсатора не должен превынать зарядного, определя- $\alpha$ мого везистором  $R_{1-}$ 

Одновибратор запускают подачей на вход (вывод 2) напряжения, меньшего  $U_{\texttt{m}{\texttt{m}{\texttt{r}}}}/3$ . (Относительно выхода - вывод 3-этот вход является инвертирующим.)

Запускающее напряжение (низкого уровня) на выводе 2 должно присутствовать не дольше временн формировання выходного импульса. Если же это неизбежно, входные импульсы необходимо подавать через дифференцирующую цепь.

При высоком напряжения на выводе 2 (большем Unwr73) управлять таймером можво через вывод 6 (этот вход по отношеняю к выходу является яеинвертирующим). Погрешность формирования временного интервала не превышает 0,5% (при длительности импульса 10 мкс). Следует учесть, что в процессе формирования на выходном ныпульсе образуется «полка» длятельностью 10...  $\ldots$  20 HC Ha ypoBHe 1.5 B.  $\Pi_{\text{D}}$ R работе с быстродействующими ИС ТТЛ она может вызвать ложные срабатывания. Чтобы этого не случилось, выход таймера необходимо зашуятировать кондеисатором емкостью около 100 пФ.

# ЦИФРО-АНАЛОГОВЫЕ ПРЕОБРАЗОВАТЕЛИ

Цифро-аналоговые преобразователи  $(LA\Pi)$  — это ИС, предназначенные для преобразования информации из цифровой формы в аналоговую. Такое преобразованне заключается в суммировании образцовых (эталонных) значений напряжения. соответствующих разрядам входного кода, причем в суммирования участвуют только те из них, для которых в соответствующих разрялах стоит единица.

Для ЦАП с выходом по напряжению выходной сигнал U<sub>BMA</sub> определяется выражени-CM  $U_{\text{out}} = K U_{\text{of p}} (a_1 2^{-1} + a_2 2^{-2} +$  $+...+a_{b}2^{-b}$ , где  $U_{op} - 06$ . разцовое (эталонное) напряжение;  $a_1, a_2, \ldots a_b$  - коэффициенты двоичных разрядов, принимающие значение О или 1; К-коэффициент пропорциональности.

Основными параметрами ИАП являются:

— число разрядов  $b$  — число, под которым поннмают двончный логарифм максимального числа кодовых комбинаций на входе. Число разрядов и образцовое напряжение Ообр определяют максимально достнжнмую разрешающую способность ЦАП. Так как разные разряды соответствуют разным образцам при суммировании. то принято младший разряд обозначать буквами МР, а старший - СР. При b-разрядном коде ЦАП обеспечивает получение (2<sup>b-1</sup>) элементарных приращений выходного сигнала («ступенек»). При этом разрешающая способность определяется выраже-HILEM  $U_{\alpha\delta\rho}/(2^b-1)$ ;

- время установления  $t_{\text{ycr}}$ интервал времени от подачн входного кода до вхождення выходного сигнала (тока илн напряжения) в пределы заранее заданного отклонения от установившегося значения:

— нелинейность  $S_a$  — максимальное отклонение нарастающего выходного снгнала от прямой линии, соединяющей точки нуля и максимального значения выходного сигнала;

- абсолютная погрешность преобразовання в конечной точке шкалы S<sub>nn</sub> - отклоненне выходного сигнала от расчетного в конечной точке шкалы характеристики преобразова-ИНЯ.

В справочнике приняты также следующие сокращенные обозначения параметров:

 $U_{\text{HETI}}$  gow.  $U_{\text{HETI}}$  som - HOMHпальные значения напряжений соответственно источников питания 1 и 2;

Сводная таблица параметров интегральных ЦАП

100

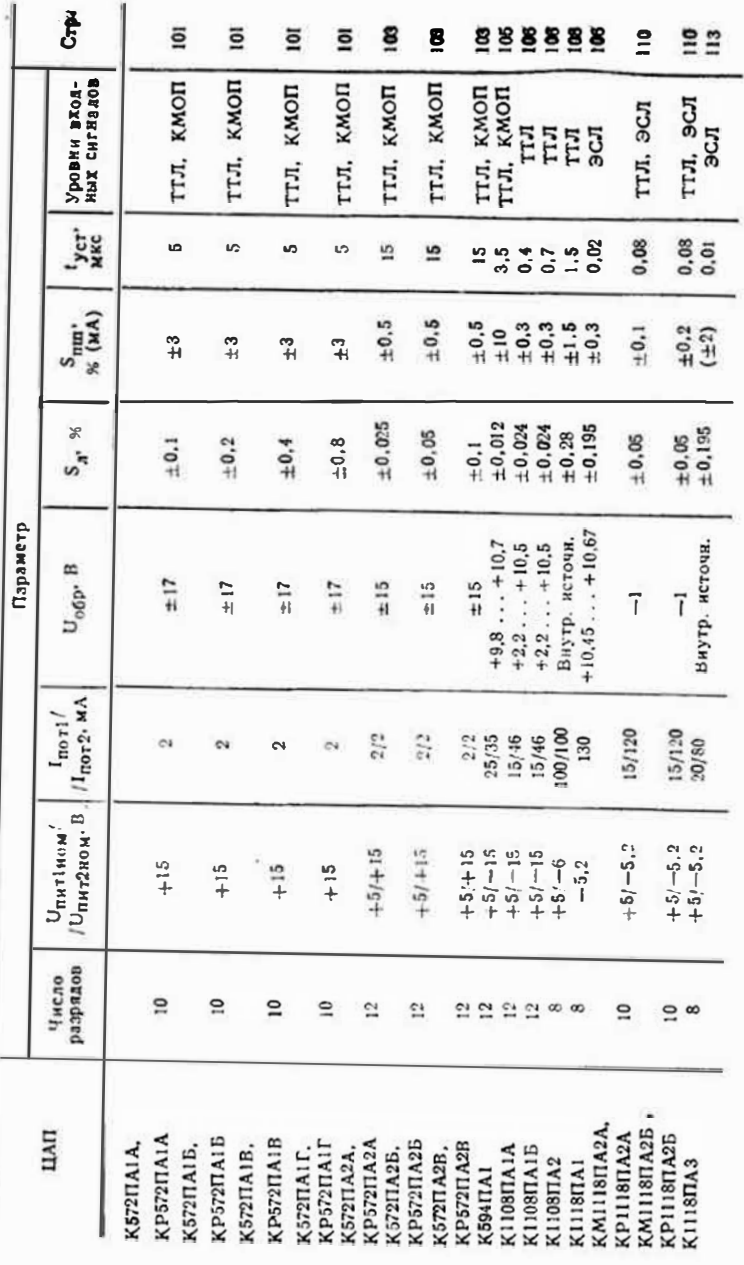

Umm71, Unm72 - КНТЕРВАЛЫ ДОпустнмых значений питающих напряжений;

U<sub>0</sub>6p. ном - номинальное образцовое напряжение;

Uвых - выходное напряженне:

 $U^0$ хв.  $U^1$ вх — входные напряжения соответственно ннэкого н высокого уровней (логического 0 н логической 1);

Inori, Inor2 - токи, потребляемые ссответственно от источников питання 1 и 2:

#### $K572\,\Pi A1A - K572\,\Pi A1\Gamma$ ,  $KP572\,\Pi A1A - KP572\,\Pi A1\Gamma$

Умножающие ЦАП. Корпус ИС К572ПА1А-К572ПА1Г-201.16-8. КР572ПА1А-КР572ПА1Г- $201.16 - 12.$ 

Аналог - ИС АD7520.

Назначение выводов: 1зналоговый выход 1; 2-аналоговый выход 2: 3 - общий:  $4 - \mu \Phi$ ровой вход 1 (СР);

#### Электрические параметры

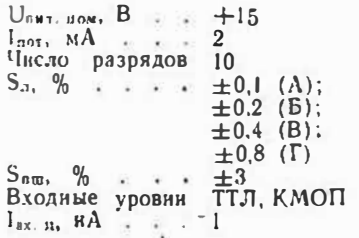

ИС АПП преобразует входной код в ток аналогового выхода, пропорциональный значениям кода и напряжения Собо. Для получения на выходе пропорционального коду напряжения к ЦАП необходимо подключить висшиний источник образцового напряжения (ИОН) и ОУ с целью ООС, работающий в режиме сумми-Рования токов.

Помехозащищенность ЦАП

Iвых. см - выходной ток смещения нуля;

Геых max - Максимальный выходной ток;

 $\mathbf{I}^0$ вк,  $\mathbf{I}^1$ вх — ВХОДНЫЕ ТОКИ СОответственно низкого и высокого уровней;

 $I_{Bx}$ ,  $n - BXOABOR$  TOK Henes каждый цифровой вход;

 $C_{H, max}$  — максимальная ewкость нагрузки:

Ррас тах - максимальная рассенваемая мощность

 $5 - \mu$ ифровой вход 2; 6цифровой вход 3: 7 - цифровой вход 4: 8 - цифровой вход 5; 9 - цифровой вход 6; 10 цифровой вход 7; 11 - цифровой вход 8; 12 - цифровой вход 9; 13 - цифровой вход 10 (MP); 14 - напряжение питания + $U_{\text{nsr}}$ ; 15 - образцовое напряжение Uosp: 16 - вывод резнетора обратной связи.

 $I_{BUT,CM}$ ,  $HA$  . . 100  $t_{\text{Yer}}$ , MKC . . . 5

#### Предельные эксплуатационные данные

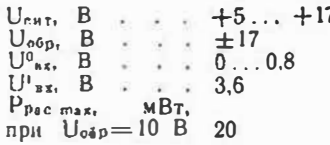

ПDИ  $U^0_{\text{A1}}$  <0.4 В и  $U^1_{\text{A2}}$  > $U_{\text{HIR}}$  - $-0.5$  B составляет 0.4 В.

При  $U_{\text{out}} = 15 B$  и  $U_{\text{opp}} =$  $= 10.24$  B  $IIAT$  MOMHO NOIключать к выходам КМОП ИС без каких-либо согласующих<br>виециних цепей. Для согласования же с ИС ТТЛ необходимо применение ИС с открытым коллекторным выходом. Нагрузочные резисторы подключают к источнику напряжения +5В. Сопряжение с ИС ТТЛ, не

#### Зависниость напряжения на выходе ИС ceput K572HA1 = KP672HA1 or REOFFICTO KOMA на цифровых входах

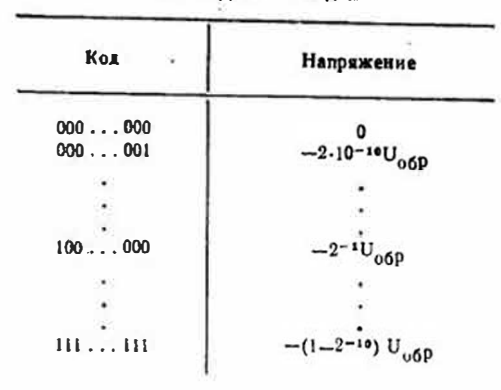

#### KS12NAIA-KS72NAIT

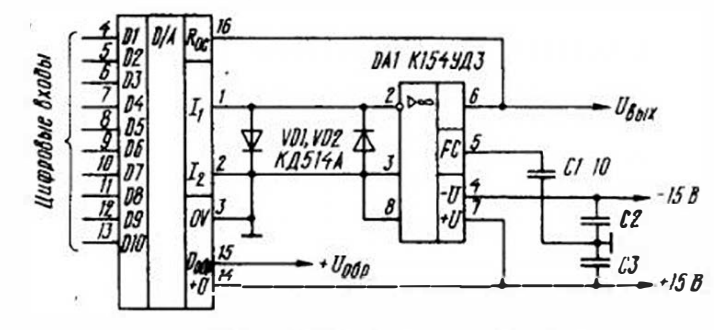

Типовая схема включения ИС К572ПА1А (Б-Г)

имеющими таких выходов, возможно при питании ИС ЦАП напряжением +5 В, однако это влечет за собой некоторое ухудиение его параметров.

Ток, потребляемый ИС ЦАП, зависит от цифровых сигналов на входе и при определенной их комбинации может превышать иоминальный в иссколько раз. Входные сигналы должиы иметь крутые фронты, их уровни не должны выходить за пределы 0... + Unav.

Основная схема включения реализует двухквадрантное перемножение и обеспечивает

Функцию униполярного преобразования входного кода внапряжение на выходе внешнего ОУ. Выходное напряжение формируется в интервале значений от 0 до <sub>Собо</sub>. Связь между напряжением на аналоговом выходе 1 (вывод 1) и двоичным кодом на пифровых входах приведена в таблице. Для сохранения точности преобразования и быстродействия ЦАП необходимо применять ОУ с напряжением смещения нуля менее 5 мВ и временем установления менее 5 мкс (например. К154УД3).

В устройстве по приводимой здесь схеме конденсатор C1корректирующий АЧХ ОУ DAI. комденсаторы С2 и С3 защищают его от помех, проникающих через цепи питания, а диоды  $VD1. VD2 - or cnyyahhoro no$ падання на входы отрицательного напряжения (их рекомендуется размещать в непосредственной близости от выводов  $MC$ ).

При Uaux>5,5 В рекомендуется подавать напряжения в последовательности OV (обший провод), Uпп, Uобр, напряження цифроных входов, а снимать - в обратной.

ИС  $K(P)$ 572 $\Pi$ A1A-К(Р)572ПА1Г допускается нспользовать в режиме биполярного выходного напряжения.

#### К572 ПА2А - К572 ПА2В. КР572 ПА2А - КР572 ПА2В

ЦАП с записью и хранением цифровой кнформации. KODNYC HC K572ITA2A-K5721A2B-4134.48-2  $KP572\Pi A2A - KP572\Pi A2B -$ 

#### Аналог - ИС AD7522.

2123.40-2.

Назначение выволов (в скоб $x_2 - \pi x$ я  $KP572\overline{A}2A-$ КР572ПА2В): 2 (32) — аналоговый выход 2; 4 (33) - аналоговая общая шина; 6 (34) вход регистра 1; 8 (35)-19

# Электрические параметры

 $U_{\text{nmt 1,00M}}$ ,  $B_{\text{r}}$ ,  $+5$  $U_{\text{RMT2, BCM}}$ , B.,  $+15$ 

(6) - инфровые входы  $(CP) - 12$  (MP); 20 (7) - Haпряжение питания + Usuri; 21  $(8)$  — вход регистра 2; 22 (9) цифровая общая шина; 24  $(10)$  — напряжение питания  $+U_{\text{max2}}$ ; 30 (13) - вывод конечного резистора матрицы; 38 (27) — образцовое напряжеине U<sub>06p</sub>; 47 (28) - вывод резистора обратной связи; 48 (31) - аналоговый выход 1. Остальные выводы незадействованы

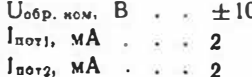

# K572NA2A-K572NAZB (KP572NA2A-KP572NA2B)

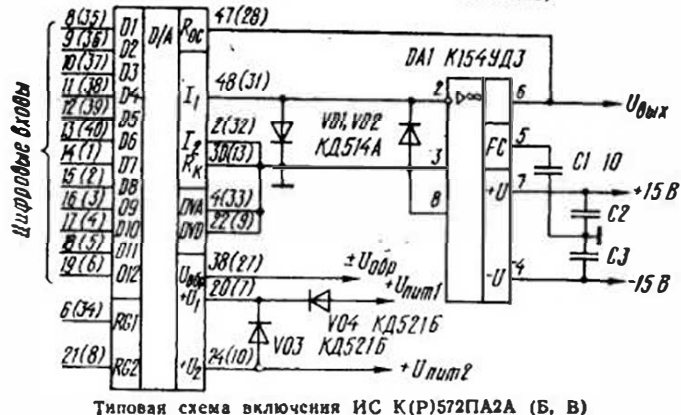

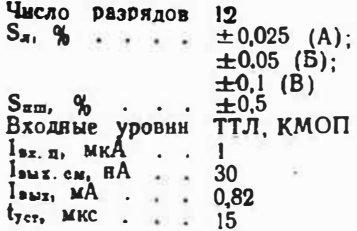

В выходной цепи ЦАП формнрустся ток, пропорциональный входному цифровому коду; для формирования про-

#### Зависимость напряжения па выходе ИС серий К572ПА2 и КР572ПА2 от двончного кода на цифровых входах

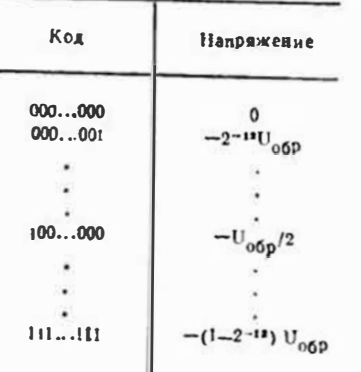

Предельные эксплуатационные Данные

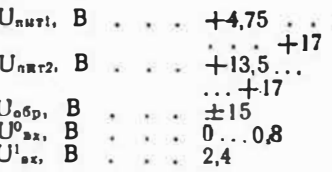

порционального ему выходного напряжения необходим внешний ОУ. Абсолютная погрешность преобразования в конечной точке шкалы не превышает 20 единиц младшего разряда. Напряжение U<sub>обр</sub> может достигать  $\pm 22.5$  В при соблюдении условий UEMTI<UEST2 И U'nx<Uon71 (даже кратковременио), но нормы на параметры в этом случае не гарантируются.

Ток утсчки на выходе — не более 50 нА, выходная емкость при коде 111...111-270, при коде 000...000-70 пф. Правила полачи и снятия напряжений - см.

HC  $K(P)$ 572 $\Pi$ AlA-

 $K(P)$ 572 $\Pi$ AIF. Незадействованные цифровые входы необходимо соединить с выводом 22 (9). Внешний ОУ необхолимо вы-

бирать с напряжением  $U_{c}$  $< 1.25$  $M<sub>B</sub>$ (например,

Функции, выполняемые ИС серий К572ПА2 и КР572ПА2 в зависимости от сигналов на входах управления

|                                                                                                    | Сигнал на входе регистра |                      |  |
|----------------------------------------------------------------------------------------------------|--------------------------|----------------------|--|
| Действие                                                                                                    | RGI.<br>вывод 6 (34)     | RG2.<br>вывод 21 (8) |  |
| Запясь данных в регисто RO1, хранение<br>предыдущих данных в регистре RG2<br>Запись данных из регистра RG! в регистр |                          | 0                    |  |
| RG2, хранение данных в регистре RG1                                                                                  |                          |                      |  |
| Прямое прохождение данных через<br>Del HC-<br>тры. Е01, Б.02                                                         |                          |                      |  |

К153УД5), во если требуется максимальное быстродействие, то определяющим должно быть время установления, которое не должно превышать 3... ... 5 мкс (напрнмер, К154УД3). ИС нмеет на входе два 12разрядных регястра для запоминания входной цифровой ннформации, соединенные последовательно и включенные межлу токовыми ключами н резисторной матрицей. Правнла записи ниформации приведены в габлице. Запись данных в регистр осуществляется сигналом с уровнем логической 1 длительностью не менее 5 мкс. ноданиым на соответствующий вход.

Связь входного кода и на-

#### пояжения на выходе пои использования ИС в режиме уняполярного преобразователя кода в напряжение нляюстрируется твблицей.

В ЦАП по приведенной схеме конденсатор С1 корректнруст АЧХ ОУ ДА1, конденсаторы С2. С3 защищают его от помех по цепям питання, диоды VD1, VD2-от случайной подачи отрицательного напряжения, VD3, VD4 - от неправильной подачи питающих напряжений.

 $K($ P $1572$  $\Pi$ A $1$ A $-$ Как и  $K(P)$ 572 $\Pi$ AI $\Gamma$  MC ЦАП  $K(P) 572\Pi A2A - K(P) 572\Pi A2B$ можно использовать для формирования биполярного выходного напояжения

# К594 ПА 1

Параллельный ЦАП с суммированием токов. Корпус — 405.24-2. Аналог - ИС AD562. Назиачение выводов: иход сдвига входного уровня; 2-выход слвига входного уровня;  $3 - B$ ыход;  $4 - 0$ братная связь (U<sub>вых</sub> = 10 В); 5 обратная связь ( $U_{\text{max}} = 20 B$ );

Электрические параметры  $U_{\texttt{HMT1HOM}}, B$ .  $+5$  $U_{\text{HUT 2 HOM}}$ , B., -15  $U_{\text{odd, ROM}}, B$ .  $+10.24$  $\mathcal{L}_{\text{max}}$ 25  $I_{\text{nor }1}$ , MA . . . . 35  $I_{\text{UOT}}$  2, MA  $\cdots$  $12$ Число разрядов  $S_n$ , %<br> $S_{n,0}$ , %  $±0.012$ Входные уровни ТТЛ, КМОП  $I<sub>max</sub>$ , MA: униполярный 1,8...2,2 биполярный  $0.9...1.1$  $t_{TCT}$ , MKC . . . 3.5

6-общий; 7- цифровой вход 12 (МР): 8-17 (инфровые входы 11-2); 18 - инфровой<br>вход 1 (СР); 19 - напряжение питания + Uнить: 20 - управление логнческим порогом; 21 - инвертирующий вход ОУ; 22 - иеинвертирующий вход ОУ; 23 - напряжение Unsp; 24 - напряжение питания  $-U<sub>0.912</sub>$ 

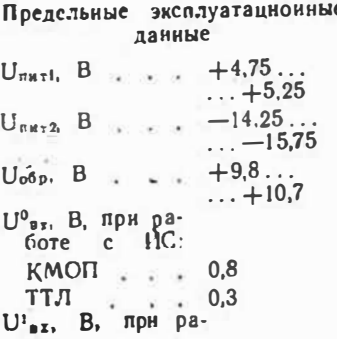

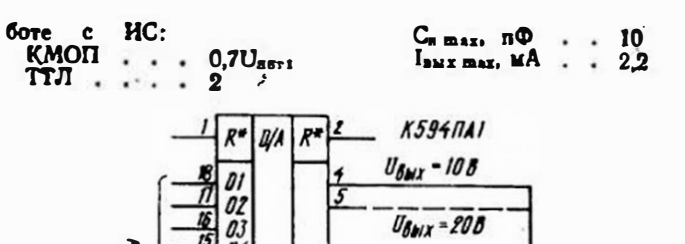

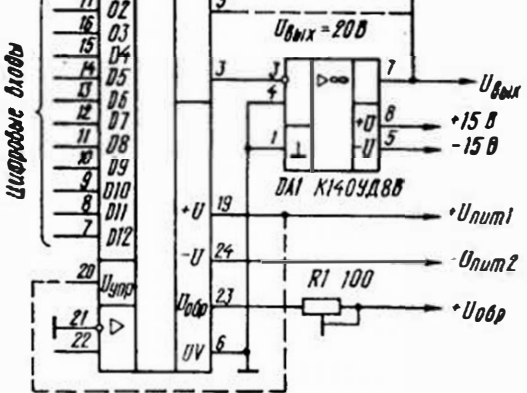

Типовая схема включения ИС К594ПА1

В ИС имеются два резистора сопротивлением 5 кОм (выводы 4 и 5), которые включают в цель ООС внешнего ОУ, обеспечивая работу ЦАП с выходом по напряжению от 0 до 10 и от 0 до 20 В. а также от 0 до 5 В (при параллельном соединении резисторов). сопротивлением Резистор 10 кОм (выводы 1 и 2) обеспечивает режим работы с биполярным током в диапазоне напряжений  $\pm 2.5$ ;  $\pm 5$  и  $\pm 10$  В. Ток утечки выхода - не более 0.7 мА.

Выводы 19 и 20 соединяют при работе с ИС КМОП. Допускается подключать источник напряжения U<sub>обр</sub> без гасящего резнетора R1. При использовании ИС в режиме токового выхода допускается подавать напряжение  $U_{\rho\delta\rho}$  (через резистор сопротивлением 20 кОм) на вывод 22, однако стабильность выходного тока в этом случае зависит от стабильности внешнего резистора.

Запрещается подавать какиелибо сигналы на крышку корпуса ИС.

U<sub>06p</sub>; 5, 7-выводы резисто-

ра; 6-общий вывод матрицы

R-2R; 8-аналоговый выход

ЦАП; 9 - вывод резистора

Roc 1; 10 - вывод резистора

 $R_{oc2}$ ; 11 — вход ОУ компенса-

4 - напряжение .

#### КІ 108ПАІА, КІІ08ПАІБ

пенсации:

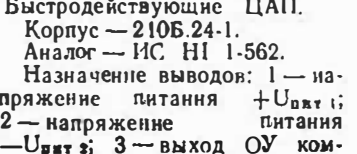

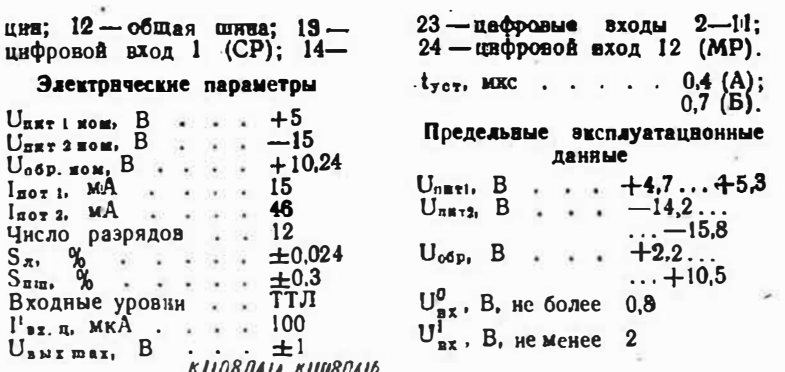

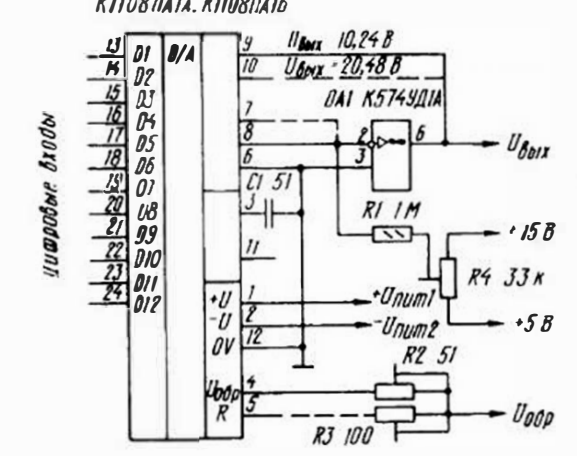

Типовая схема включения ИС КПОВПАІА (Б)

Время установления trer дано для случая изменения входного кода от 100...000 до 011...111. Номинальное значенне выходного тока, соответствующего конечной точке шкалы, равно -5 мА (униполярный) или  $\pm 2.5$  мА (биполярный).

THE:

 $S_{\pi}$ 

ИС может работать в режиме суммнрования токов в составе АЦП последовательного приближення. В этом случае напряжение на выводе 8 должно быть не более  $\pm 1$  В.

В небольших пределах U

можно регулировать внешними резисторами. Время установлення минимизируют подбором емкости конденсатора С1 в пределах 10...100 пф.

Для наиболее полного нспользования быстродействия ИС рекомендуется использовать внешний быстродействую- $O<sub>2</sub>$ (например, щий К574УД1А).

Штоиховыми линнями на приводнмой схеме показаны соединения входа ОУ DAI и реэкстора R3, переводящие ИС ЦАП в биполярный режим раооты. Пря этом для управления ИС необходимо непользовать смещенный двоичный код. Встооенные резисторы (выводы 9 и 10) включают в цепь

Быстролействующий ЦАП.  $Kopnvc - 238.18-1.$ 

Назначение выводов: 1вход управления внутренним регистром; 2 - цифровая общая шина; 3 - коррекция ОУ; 4 - аналоговая общая шниа; 5-коррекция ОУ; 6-пиф-

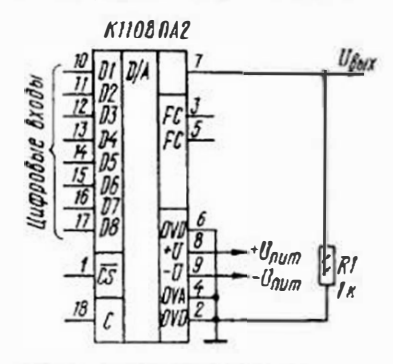

Типовая схема включения ИС KIIDSTA2

ИС представляет собой функционально законченное устройство, сопрягаемое с микропроцессором, и предназначено для преобразования входного двоичного кода в напряжение на выходе. Имеется внутренний регистр хранения информации. Управление записью и хранением информации осуществляется через выводы 1 и 18. Ре-

#### **КІІ18ПА1**

Быстродействующий - ЦАП для параллельного преобразо-Вання входного кода в выходной ток.

ООС внешнего ОУ ДА1 для получения выходного напряжения 10 (вывод 9), 20 (вывод 10) нли 5 В (при параллельном их соединении).

# **Κ1108ΠΑ2**

ровая общая шина; 7 - выход; 8-напряжение питання  $+U_{\text{part}}$  ; 9 — напряжение питання - U<sub>пит 2</sub>; 10 - цифровой вход 1 (СР);  $11-16-$ цифровые входы 2-7; 17 - цифровой вход 8 (MP); 18-вход  $\kappa$ Запуск».

Электрические параметры

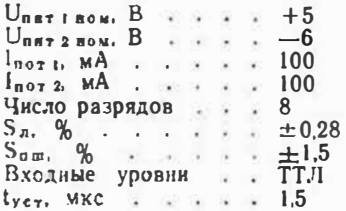

#### Предельные эксплуатационные данные

 $C_{\text{H}}$   $\mu$ <sub>RE</sub>,  $\pi$  $\Phi$  . . . . . 50

жим хранения обеспечивается подачей на них импульса с уровнем логической 1 длительностью не менее 50 нс. Если же входные данные преобразуются без хранения в регистре. эти выводы должны быть со-

е, цинены с общим проводом. ИС имеет встроенный источ-

ник образцового напряжения.

# Корпус - 201.16-8.

Аналог - ИС МС10318. Назначение выволов: 1цифровой вход 8 (MP); 2-7цяфровые входы 7-2; 8цифровой вход 1 (СР); 9напряжение питания - Unari 10 - инвертирующий вход ОУ; 11-коррекция ОУ; 12-об-

#### Электрические параметры

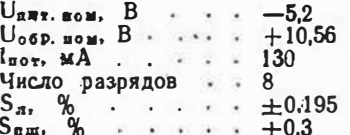

разновое напряжение + Uобр; 13 - неиспользуемый: 14 - выход; 15 - выход дополняющий; 16 - общий провод.

 $I_{BUE, CM}$ , MKA  $\cdots$  50  $t_{\text{ref}}$ , MKC  $\cdot \cdot \cdot$  0.02

Предельные эксплуатационные данные

 $U_{\text{RRT}_1}$  B  $\cdot \cdot \cdot$   $-4.94...$  $\ldots$  -5,46

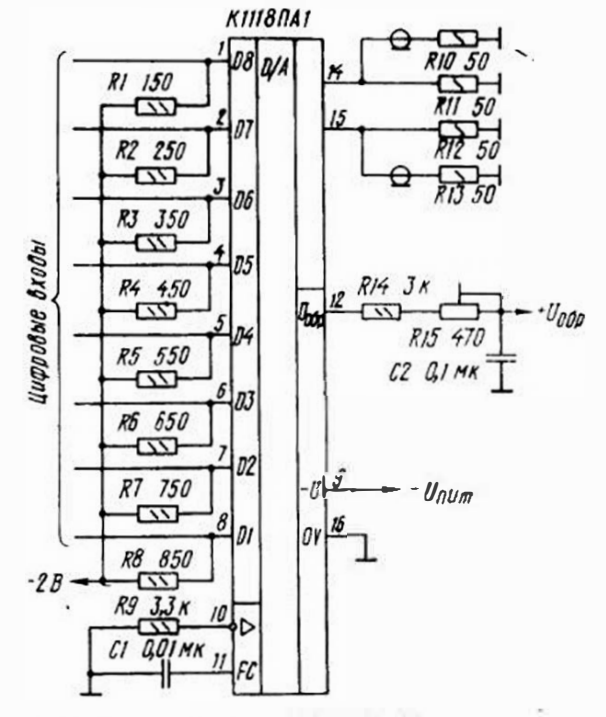

# Типовая схема включения ИС КІІ18ПА1

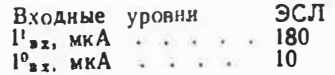

Диапазон изменения выходного тока - 51 мА. Калибровать его допускается как с по $U_{\text{ofp}}$ , B . . . . 410,45...<br>  $U_{\text{nx}}$ , B . . . . . -5,2...0

резисторной цепи моццью R14R15 (CM. CXEMY;  $R14 - \tau H$ па С2-29в, R15 - СП5-2в), так и изменением напряжения Uобр в пределах  $\pm 10\%$  (сопротныение токоограничительного резнстора в этом случае- $3,3 K$   $OM$ ).

В режиме преобразования входного кода в напряжение необходимо следить, чтобы дри любом коле выходное напряжение (на резисторах нагрузки) не выходило за пределы  $-1.3$   $\mu$  2 .5B.

В ЦАП по приводямой схеме ИС работает на согласованный тракт с волновым сопротивлением 50 Ом, при этом

#### частота еходного сигнала достигает 50 МГц. Через вывод 14 ток. вытекает из ЦАП, через вывод 15-втекает.

При использовании только одного выхода другой должен быть соединен с общим проводом устройства через резистор оопротивлением 2 5Ом.

По нормам на параметры ИС отвечает требованиям, предъявляемым к телевизионным ЦАП.

Для сопряжения с ИС ТТЛ необходимо использовать преобразователи уровия.

### KM1118NA2A, KM1118NA2B, КР1118ПА2А, КР1118ПА2Б

Быстродействующие ЦАП для преобразования входного кода в выходное напряжение. Корпус ИС КМ1118ПА2А,  $KM1118\Box A25 - 2123.40.6$ , HC КРІ118ПА2А, КРІ118ПА2Б- $212340-1$ 

Назначение выводов: 2 - на-- пряжение питания +  $U_{\text{net}}$ ; 3 коррекция ОУ; 4 — образиовое<br>напряжение  $U_{\text{obj}}$ ; 5, 6, 8 аналоговая общая илина; 7выход: 9-напряжение пита $HHA - U<sub>narr</sub>$  $10 - u$ и фровая общая шина; 11 - прямой вход С; 12 - нрямой вход G; 13инверсный вход С: 14 - инверсный вход G: 15, 18, 22, 24, 26, 28, 30, 32, 34, 36, 38 - инверсные входы DI-D9, D10A. D10B: 16, 19, 23, 25, 27, 29, 31, 33, 35, 37, 39 - прямые входы  $D1 - D9$ ,  $D10A$ ,  $D10B$ ;  $17$ еход 2С; 20 - вход Н; 21 вход L. Выводы 1, 40 - незалействованы.

#### Электрические параметры

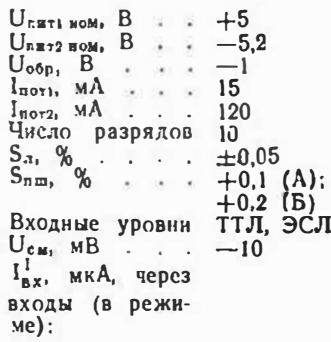

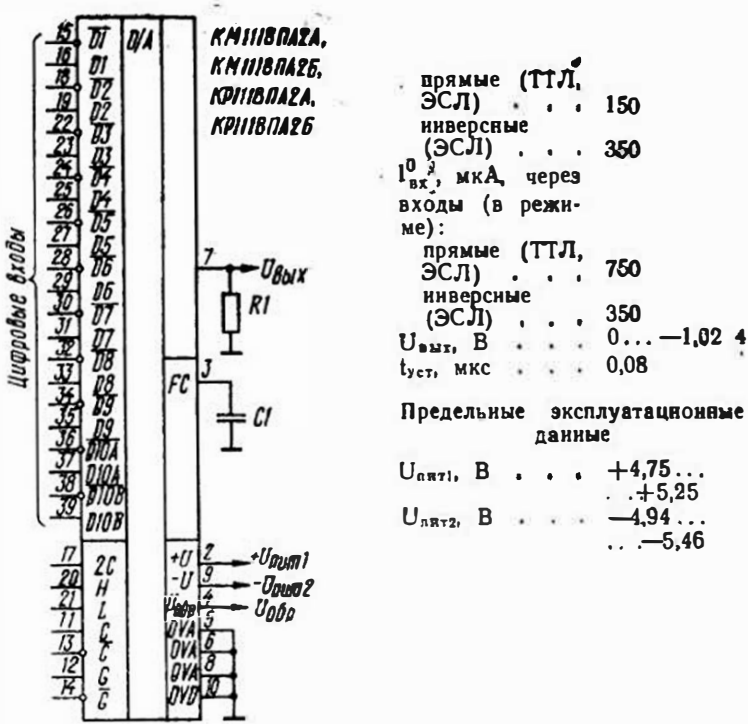

Типовая схема включения ИС КМ(Р) 1118ПА2А (Б)

ИС может работать от входного кода четырех типов: прямого и обратного параллельного двоичного и прямого и обратного параллельного дополняющего до 2. Возможно использование с цифровыми ИС с нарафазным выходом . Время задержки распространения цифрового сигнала при включении и выключении - 30 нс.

При работе в режиме ТТЛ инверсные входы не подключают. Неиспользуемые инфровые входы можно подключить через резистор сопротивлением 3 кОм к общему прово. ду (лог. 0) или оставить свободными (лог. 1). В режиме ЭСЛ инверсиые входы соединяют с

источником сигналов, либо оставляют свободными, иеиспользуемые прямые входы соединяют с шиной - Unar2 че-

750

350

 $+5,25$ 

 $-5.46$ 

данные

47... 51 кОм (лог. 0). Входной регистр ЦАП имеет 10 информационных разрядов  $(D1-D10A)$ , связанных через преобразователи уровия с соответствующими входами (выводы 15-37). Кроме них в регистре имеются: дополнительные входы управления Н и L. предназначенные для инвертирования цифровой информации триггеров с входными уровиями, соответствующими логическим 1 и 0 соответственно; вход 2 С-для инвертировання

рез резистор сопротивлением

#### Соответствие выходного сигнала ИС ЕМ(Р) 1118ПА2А, КМ(Р)1118ПА2Б входному цифровому коду или выполняемой операции преобразования

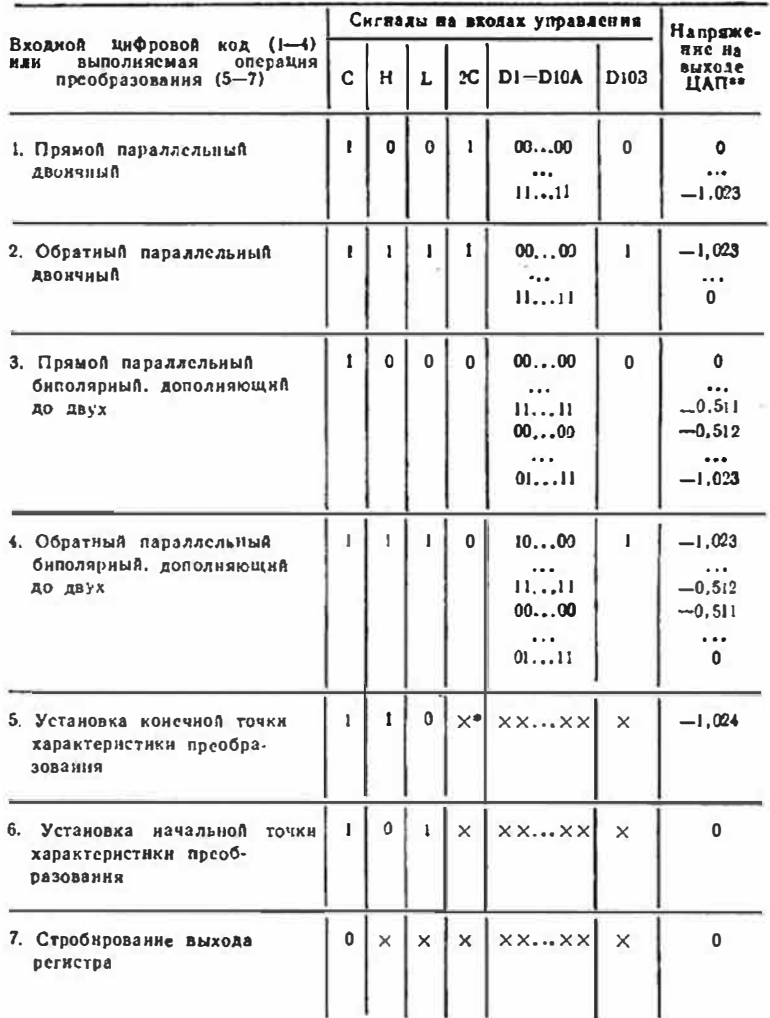

Примечания. • х-произвольное (любое) логическое состояние. \*\* Выходное напряжение. соответствующее комбинации цифрового кода пп. 1-6, устанавливается после подачи положительного фронта входного выпульса на вход С.

цифровой информации триггера 1-го разряда; вход D10B для управления дополнительным разрядом ЦАП, эквивалентным его младшему (10-му) разряду; вход С-для установки всех триггеров в нулевое состояние независные от сигналов на остальных входах ЦАП. Такая структура позволяет оперировать входиыми кодами, устанавливать выходное напря-

жение нуля и полной шкалы

**K1118NA3** 

Быстродействующий  $\Pi$ A $\Pi$ для преобразования входного кода в выходной ток. Корнус — 2120.24-1.  $A$ налог — ИС SP9768. Назначение выводов:  $1$ цифровой вход  $(CP)$ -1  $2 - 7 -$ цифровые входы  $2 - 7$ ;  $8 - \mu$ ифровой вход 8 (МР); 12 - напряжение питания  $-U<sub>next</sub>$ ; 13 — напряжение пи-

 $KII1801A3$ Цифровые Входы - U num **<sup>UDD ВНЕШИ**</sup>  $(-1, 25B)$  $\mathcal{L}$ **QOIM**  $R1$ 240  $C2$  QOINK

Типовая схема включения ИС КНІВПАЗ. Прямой аналоговый выход - вывод 18. инверсный -10

без изменения состояния им-**ФОРМАЦИОННЫХ ВХОДОВ D ИЛИ** триггеров регистра.

При работе ЦАП с ИС ТТЛ на вывод 2 (+ Uasrı) следует подать напряжение +5 В, при работе с ИС ЭСЛ — 0 В.

Зависимость выходного напряжения от состояния входов управления для разных входных кодов приведена в таблице.

тания  $+U<sub>n+2</sub>$ ;  $16 - 6$ шая цифровая шина; 17 - общая аналоговая шина: 18 - прямой аналоговый выход; 19-иннерсный аналоговый выход; 21 - выход образцового напряжения U<sub>00p</sub>; 22 - инвертирующий вход ОУ: 23 - коррекция  $OY:$ 24 - неинвертирующий вход ОУ. Остальные выводы незадействованы.

#### Электрические параметры

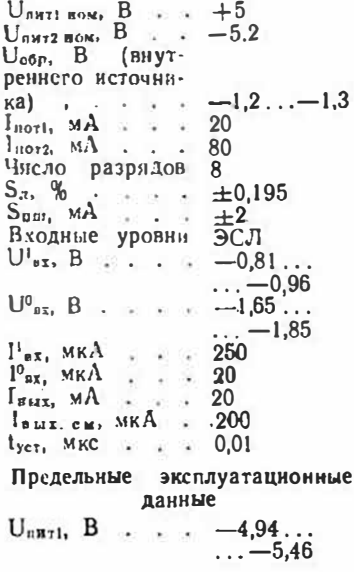

 $8 - 5678$ 

113

 $U_{\text{max2}}$ , B . . .  $+4.75...$  $\dots +5.25$  $C_{\text{R}}$  max,  $\pi\Phi$  . . 17

Диапазон допустимого напряжения на выходе - от -1 до +3 В. Выходной ток может преобразовываться в напряженне непосредственно на резисторах, включенных между выходами ИС (выводы 18 и 19) и общим проводом. Сопротивление этих резисторов выбирают исходя из того, что напряжение, прикладываемое к выходам ИС, должно быть в интервале от  $-1$  В до 0.

Типовое значение сопротивления  $R_{BMS} = 723$  Ом.

Выходной ток в конечной точке шкалы подстранвают изменением сопротивления резистора R1, при этом значение тока рассчитывают по формуле  $l_{\text{Buz}}=4U_{\text{00p}}/Rl$ .

Если используется только ОДИН ВЫХОД, ТО ВЫВОД ДРУГОГО должен быть соединен с аналоговым общим выводом 17.

Частота повторения входных импульсов - до 10 МГц. длительность - не менее 30 нс, длительность фронта - не более 4 нс.

# АНАЛОГО-ЦИФРОВЫЕ ПРЕОБРАЗОВАТЕЛИ

Аналого-цифровые преобразователи (АЦП) - ИС, предназначенные для преобразования аналоговой информации в цифровую. В нах входным сигналом является напряжение, выходным - соответствующий сму инфровой код.

Принцип аналого-цифрового преобразования состоит в том, что при измерении входное напряжение представляется рядом дискретных значений, каждос из которых преобразуется в онределенный код. В АЦП, как и в ЦАП, приняты обозначения СР и МР иля старшего и младшего разрядов выходного кода соответственно.

Основные пар іметры ЛІІП:

- число разрядов выходного кода - параметр, который совместно с максимальным входным напряжением U<sub>Bx</sub> max Onределяет разрешающую способность АЦП, представляющую собой значение напряжения, соответствующего одной единице дискретности (МР);

-нелинейность  $S_n$  - макси-

мальное отклонение нарастающего выходного сигнала от входного в интервале значений от 0 ло максимального; - дифференциальная

нелинеиность  $S_{a, \text{and}} - \text{Macknma},$ ное отклонение разности двух аналоговых сигналов, соответствующих соссиним кодам, от believants MP:

- абсолютная погрешность преобразования в конечной точае цвалы Sam - отклонепле напряжения от неминального значения, соответствующего конечной точке характеристики преобразования. Эта ошибка зависит от шага квантования (МР) и ошибок, вносимых АЦП;

 $-$  BDeMa нреобразования 1.10 - время от начала преобразования (чаще всего определиется внешним запускающим сигналом) до получения на выходе кода, соответствующего входному напряжению (иногда ИС ЛЦП вырабатывает сигнал о готовности данных);

- входное на пряжен не  $U_{\tt ax \; max}$  — максимальное значение (илн интервал значений) входного напряжения, которое снособен преобразовать АЦП; - выходное напряжение логического 0 (U<sup>0</sup> и и логической  $1(U_{BME})$  - выходные на-**ПРЯЖения** преобразователя; указывают на тип логики, с которой АЦП может работать без устройств сопряжения.

В справочнике приняты также следующие сокращенные обозначения:

U<sub>c</sub> — напряжение смешения нуля на входе;

 $I<sub>1006</sub>$  - 4actora = 11peo6pa30Baния;

 $f_{\tau n}$  - тактовая частота;

#### $K572\Pi BIA - K572\Pi BIB$ ,  $KP572\Pi BIA - KP572\Pi BIB$

Микромощные АЦП последовательных приближений. Корпус ИС К $572$ ПВ $1A$ —  $K572\Pi\overline{B}1B - 4134.48-2$  $KP572\Pi B1A - KP572\Pi B1B$  -2123.40-2. Лналог  $K572\Pi B1A K572\Pi B$  IB  $-$  HC AD7570. Назначение выводов (в скобках указаны номера выводов ИС серии КР572ПВ1): 1 — последовательный вход: 2-вход управления СР; 3-напряженне питания +  $U_{\text{nut}}$ ; 4-15пифровые входы-выходы с 1-го по 12-й (от СР к МР); 16 - вход управления МР; 17 - вход управления режимом: 22 (17) - выход «Цикл»; 23 (19) - вход сравнения; 24  $(20)$  — напряжение питания  $+U_{\text{BRF 2}}$ ; 25 (21) - вход тактовых импульсов (ТИ); 26

#### Электрические параметры

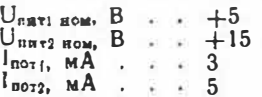

 $f_{xx}$  - частота входиого сигнала:

 $\cdot$   $I^0$ <sub>n</sub>  $\pi$  ( $I^0$ <sub>n</sub>  $\pi$ z,  $\pi$ <sub>M</sub> $\pi$ ),  $\mathbf{P}_{\text{BHZ}}$  $\binom{1}{1}$ вы г. ями $\binom{1}{1}$  — ВЫХОДНЫЕ (импульсные) токи соответственно низкого и высокого уровней;

1BHX. AR -- ТОК Через аналоговый выход:

 $I^0_{\text{at.}n}$ ,  $I^1_{\text{at.}n}$  - BXOAHMe TOки через цифровые входы соответственно низкого **и** высокого уровней;

 $R_{2I}$  — входное сопротивление:

Свя - входная емкость.

Параметры  $U<sub>nNT</sub>$  1 HOM,  $U<sub>diff 2 50M</sub>$ ,  $U<sub>diff1</sub>$ ,  $U$ our 2,  $U_{\sigma\delta p}$ ,  $I_{\sigma\sigma\tau1}$ ,  $I_{\sigma\sigma\tau2}$  HMeNT Taкой же физический смысл, что и для ЦАП.

(22) - выход «Конец преобразовання»; 27 (23) — вход «Запуск»; 28 (34) — вход «Цикл»;  $29(26)$  - вход стробирования ЦАП; 30 (27) - цифровая обпдая шина; 3! (28) — конечный ВЫВОЛ МАТРИЦЫ R-2R: (29) - общий вывод резисторов R/2 и R/4; 40 (31) — вывод резистора R/4; 41 (32) вывод резистора R/2; (33) - образцовое напряжение  $U_{\alpha\delta p}$ 43 (24) - аналоговый вход 1; 44 (35) — аналоговый вход 2; 45 (37) - общий вывод резисторов аналоговых входов 1 и 2;  $46(38)$  - аналоговый выход 1: 47 (39) аналоговый выход 2; 48 (40) - аналоговая общая шина. Остальные выводы не задействованы.

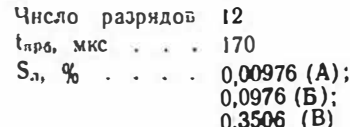

#### Сводная таблица параметров интегральных АЦП

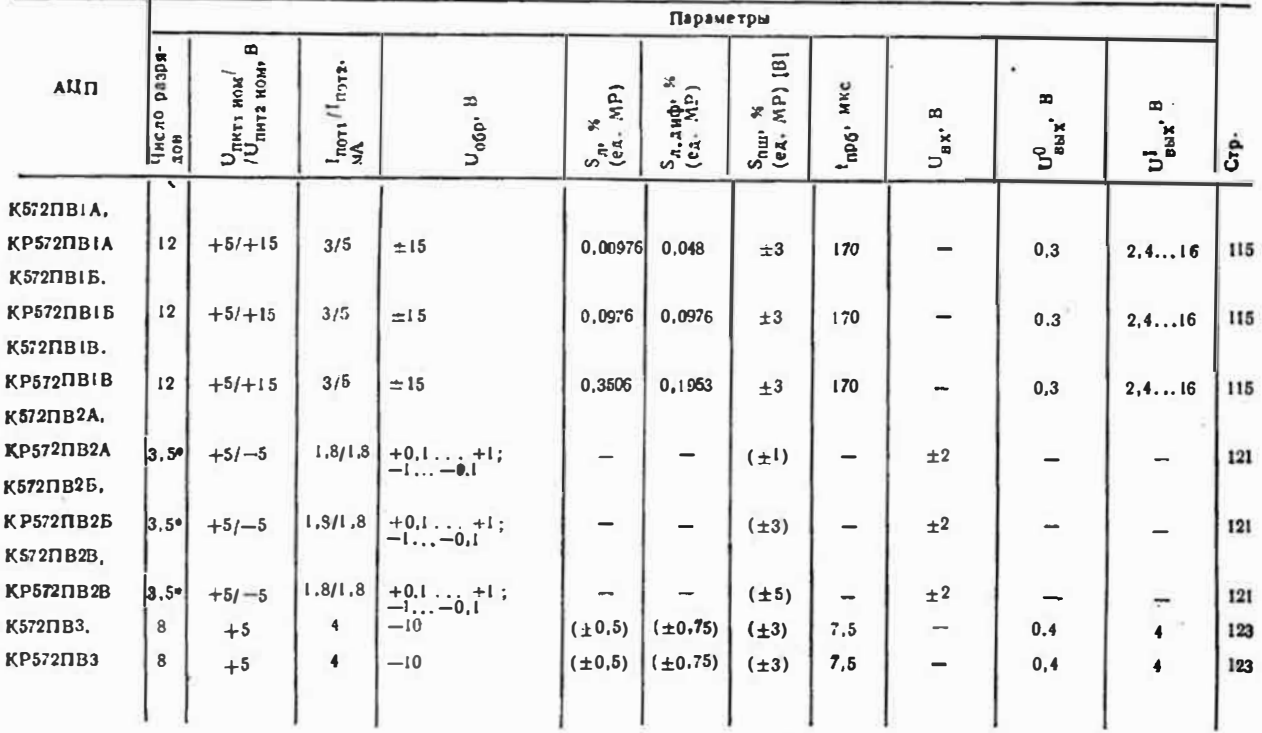

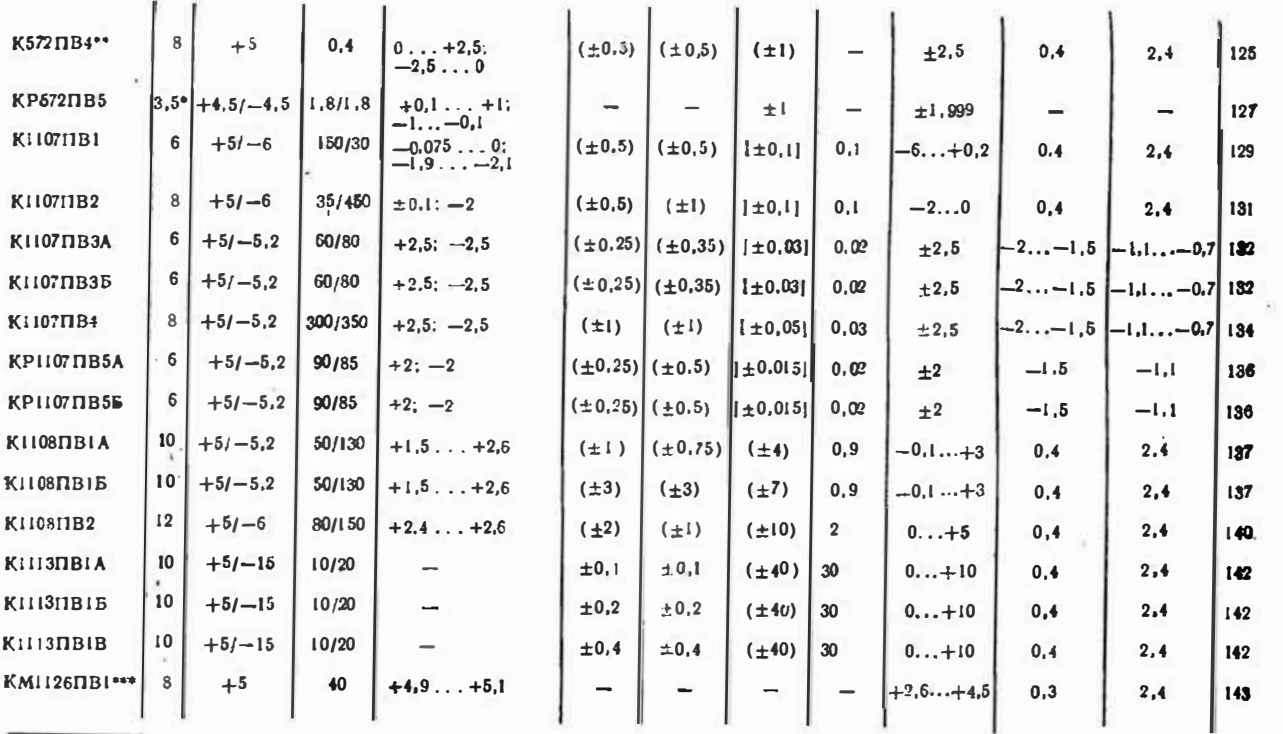

• Десятичные разряды.<br>\* Восьмиканальная система сбора данных.<br>\*\*\* Двухканальный АЦП.

 $\overline{11}$ 

 $\overline{5}$ 

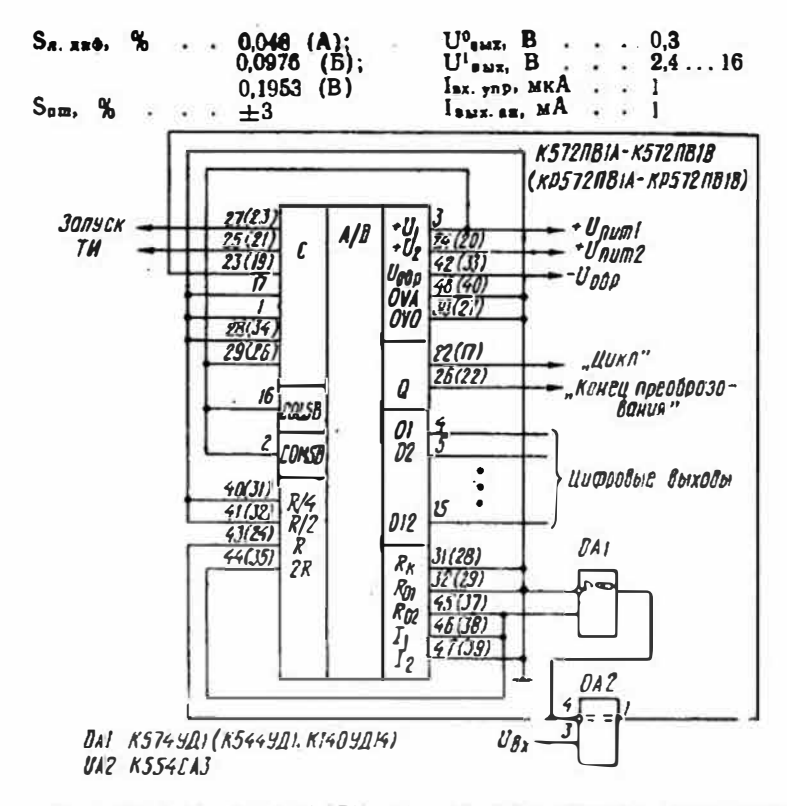

Схема включения ИС К(Р)572ПВ1А (В. В), обеспечивающая максимальную точность и стабильность преобразования

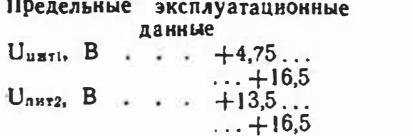

ИС может работать как в режиме АЦП, так и в режиме ЦАП. Выходные каскады имеют три логических состояния.

При работе в режиме ЛЦП предусмотрена возможность организации синхронной и циклической работы, произвольного уменьшения числа выходных

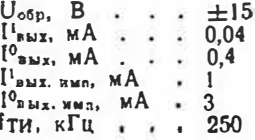

разрядов и передачи данных в последовательной форме. Абсолютная погрешность преобразования в конечной точке шка- $\Delta \omega$   $\pm 127$  MP.

Температурный коэффициент нелинейности режиме  $B$ ЦАП - 0,5.10- $^{6}$ /° С, дифференцнальной нелинейности-10-6/°С. абсолютной погреш-

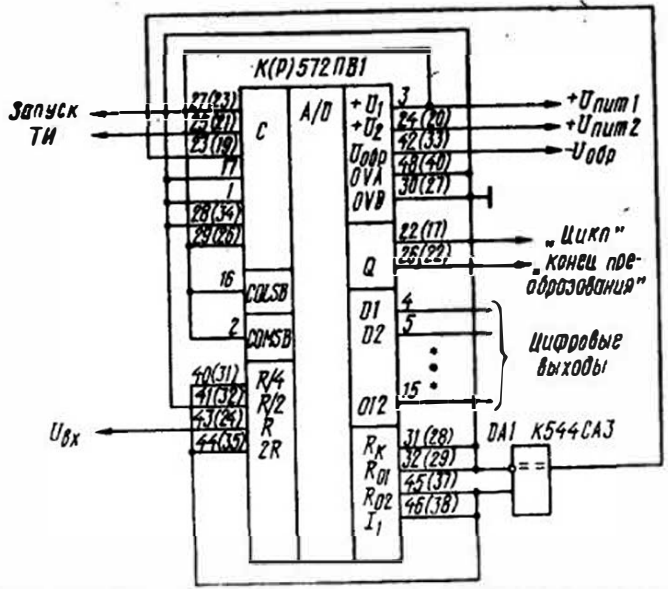

Схема включения ИС К(Р)572ПВ1А (Б. В), обеспечивающая максимальное быстродействие

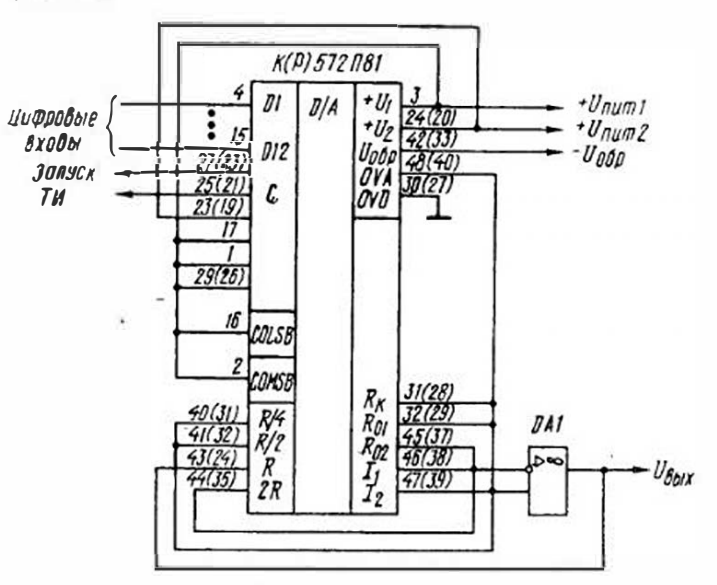

Схема включения ИС (КР)572ПВ1А(В, В) в режиме ЦАП с параллельным **ВХОДОМ** 

ностя преобразования в конечной точке шкалы -  $5.10-10$ °С. Для согласования с ИС ТТЛ напряжение питания URHT 1 ДОЛЖНО быть равно 5 В. с ИС КМОП - 15 В. При любом напряженни U<sub>пмт</sub>, напряжение высокого уровня на входе сравнения (вывод 23 или 19) не должно превышать 10 В. Последова-

тельность подачи напряжеинй - см. ИС К572ПА1А-К572ПА1Г. Преобразование осуществляется за 12 тактов (1 такт -2 тактовых импульса). Вспомогательной такт используется для формирования сигнала «Конец преобразования», по которому происходит считывание информации. В цикличе-

ском режиме работы за пе-

риодом считывания следует

возврат АЦП в исходное со-

стояние (сброс) по сигналу с

вывода 22 («Цикл»).

Полярность напряжения на выходе может быть любой и определяется полярностью напряжения  $U_{\text{odd}}$ .

Число разрядов преобразовання можно уменьшить (с соответствующим сокращением времени преобразования) подачей на вывод 27 повторного сигнала «Запуск» по окончаннн (n+1)-го такта. Соедине-22 (выхол выволов ние «Цикл») и 28 (вход «Цикл») переводит ИС из снихронного режима работы в циклический, при этом на вывод 27 должно быть подано напряжение с уровнем логического 0.

При использовании ИС в качестве ЦАП с параллельным входом в момент поступления на вывод 17 (вход управления режимом) сигнала логической 1 сдвигающий регистр ИС переводится в режим буферного регистра. В него и регистр ЦАП информация записывает-

#### Таблица функций НС серий К572ПВ1 и КР572ПВ1

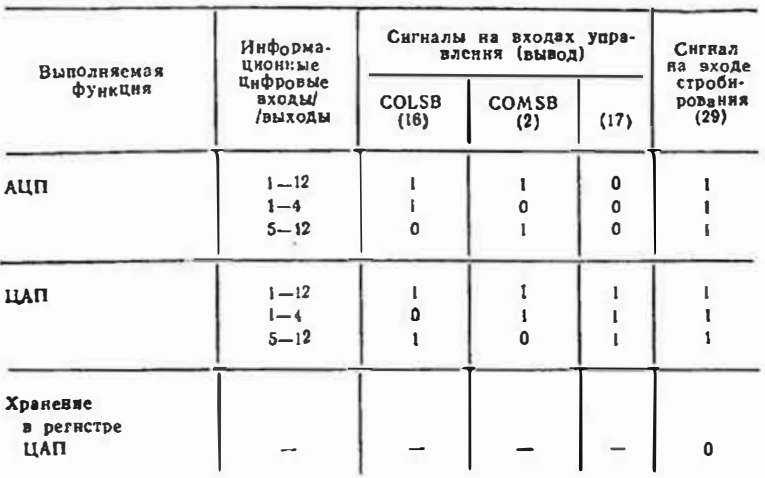

Примечание. Для перевода цифровых выходов в режиме АЦП в разомкнутое (с высокны импедансом) 2-состояние на выводы 16. 2 и 17 необходимо подать сигнал с уровнем 0, а на вывод 29 - с уровнем 1.

ся при подаче на вывод 25 сдвоенного импульса общей длительностью не менее 5 мкс и наличии на выводе 27 напряжения с уровнем логнческого 0.

Стирание ниформации в регистре последовательных приближений осуществляется подачей на вывод 27 напряжения с уровнем логической 1, а

ее запись в режиме ЦАПпри поступлении такого напряження на вывод 29 (вход стробирования ЦАП).

Чтобы ввести данные в последовательном коде, соответствующий 12-разрядный код подают на вывод 1 (последовательный вход), начиная с МР и снихронио с парами тактовых нипульсов.

#### К572ПВ2А - К572ПВ2В, КР572ПВ2А - КР572ПВ2В

АЦП двойного интегрирования. Корпус ИС  $K572\Pi B2A$  —  $K572$  $T162B - 4134.48-2$ КР572ПВ2А - КР572ПВ2В-2123.40-2.

Аналог — ИС ICL7107. **ВЫВОДОВ** Назначение (в скобках — для КР572ПВ2А — КР572ПВ2В): 3 (26) - напряженне питания —  $U_{\text{max 2}}$ 4 (27) - конденсатор интегратора; 5 (28) - резистор нитегратора; 6 (29) - конденсатор автокоррекции; 7 (30) - аналоговый вход 1 ( $-U_{px}$ ); 8 (31) - аналоговый вход 2  $(+U_{\text{az}}); 9 (32)$  — аналоговый выход; 10 (33), 11 (34) — образцовый конденсатор;  $12$  $(35)$  — образцовое напряже-

Электрические параметры

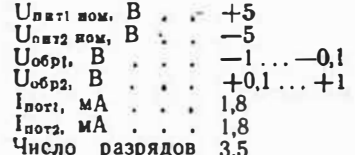

Совместно с источником образцового напряжения ИС выполняет функцию лвойного интегрирования с автоматической коррекцией нуля и определением полярности входного сигнала. Диапазон значений

ние  $-U_{\alpha\delta\alpha\beta}$ ; 13 (36) — образповое напряжение + U<sub>06p2</sub>; 20 (37) - контрольный вход; 21 (38) - конденсатор генератора тактовых импульсов<br>(ГТИ); 22 (39) - резистор  $\Gamma T H$ ; 23 (40) -  $\Gamma T H$ ; 24 (1) напряжение питания + Unnt ii цифровые выходы: 25 (2) d<sub>1</sub>; 26 (3) - c<sub>1</sub>; 27 (4) - b<sub>1</sub>;  $28(5) - a_1$ ;  $29(6) - f_1$ ;  $(7) - g_1$ ; 31 (8)  $-e_1$ ; 32 (9)  $$  $d_{10}$ ; 33 (10) -  $c_{10}$ ; 34 (11) -  $b_{10}$ ;  $35 (12) - a_{10}$ ;  $36 (13) - f_{10}$ ;  $37$  $(14) - e_{10}$ ; 38 (15) - d<sub>100</sub>; 39  $(16) - b_{.00}$ ;  $40(17) - f_{.00}$ ;  $41$  $42(19) - b_{c1000}$  $(18) - e_{100}$  $43(20) - g_{1000}$ ;  $44(21) - 06$ щий провод: 45 (22) - g100;  $46(23) - a_{100}$  $47(24) - c_{100}$ ; 48 (25) - g.o. Остальные выводы незадействованы.  $S_{mm}$  en MP  $\pm 1$  (A);  $\pm 3$  (B);  $±5$  (B)  $U_{\rm{B}x}$ , B...  $\pm 2$ Предельные эксплуатационные данные  $U_{\text{max1}}$ , B... +4,5... +5,5  $U_{n\alpha T2}, B$  .  $-4,5...-8$ U<sub>BX</sub> определяется из соотношения  $U_{\text{as}} = \pm 1,999$   $U_{\text{obj}}$ .

ИС имеет дифференциальные входы для аналогового сигнала и образиового напряжения, что позволяет измерять напряжения. «плавающие» относи-

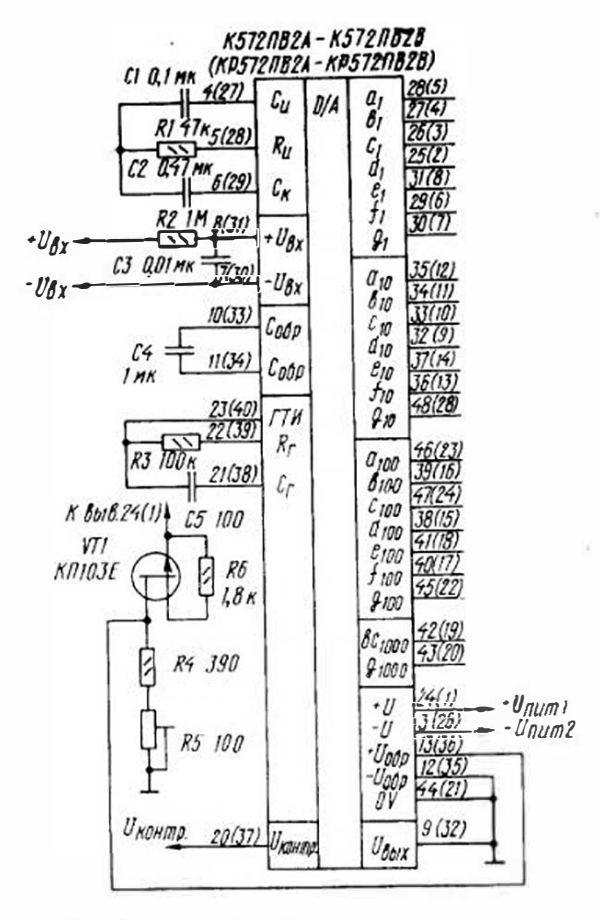

Типовая схема включения ИС К(Р)572ПВ2А (Б, В)

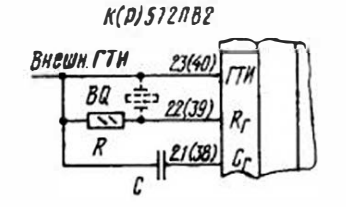

Схема, поясняющая способы подачи тактовых импульсов на ИС K(P)572NB2A (B, B)

питания. источника тельно Для устранения влияния синфазных напряжений рекомендуется первый аналоговый вход - вывод 7(30) - объеди-НЯТЬ С ВХОДОМ UORDI - ВЫВОД 12 (35) — н общим аналоговым выходом — вывод 9 (32). Для входных напряжений до 2 В оскомендуется использовать конденсатор автокоррекции емкостью 0.047 мкФ, а выше 2 В - 0.47 мкФ.

Информация на выходах ИС представляется в коде, предназначенном для управлення 3.5-декадными 7-сегментинми светоднодными цифровыми индикаторами. Выходной ток разрядов - 5 мА, старшего разряда - 10 мА. Текущее показание цифрового табло-1000  $(U_{\alpha x}/U_{\alpha\sigma p})$ .

Длительность цикла преобразования можно изменять либо подбором внешних частотозадающих элементов внутреннего ГТИ, либо изменением частоты внешнего ГТИ. Период

циклов преобразования Т связан с тактовой частотой соотношением  $T = 16.10^3$  (ти. Пон работе с внешины ГТИ выводы 22 (39) и 21 (38) оставляют свободными. Амплитуда тактовых импульсов - до 5 В.

Если используют внутренний ГТИ, сопротивление резистора R выбирают равным 100 кОм. а емкость конденсатора определяют из соотношения RC=  $= 0.45/f$  TH.  $\Pi$ <sub>DH</sub> работе кварцевым резонатором элементы R и C исключают.

#### Қ572 ПВЗ, ҚР572 ПВЗ

Микромощные АЦП. Корпус ИС К572ПВ3- $-201.18-3.$  KP572 $\Pi$ B3 –  $-238.18.3.$ 

Назначение выводов (в скобках - для  $KP572THB3$ : 1 (10)-3 (12) - цифровые выходы  $4-2$ ; 4 (13) — цифровой выход 1 (МР); 5 (14) - инверсиый выход состояния  $BUSY$  $6(15)$  — инверсный вход сигнала считывания и записи  $(RD)$ ; 7 (16) — инверсный вход сигнала адресации  $\overline{\text{ (CS)}}$ : 8 (17) — вход тактовых импульсов (СLK); 9 (18) общая цифровая шина; 10  $(1)$  — напряжение питания  $U_{\texttt{HHT}}$ ; 11 (2) — образцовое напряжение  $U_{\infty 6p}$ ; 12 (3) — вход смещения характеристики преобразования (BOFS); 13 (4) аналоговый вход: 14 (5) - обшая аналоговая шина: 15  $(6)$  — цифровой выход 8 (СР); 16 (7) - 18 (9) - цифровые выходы 7-5.

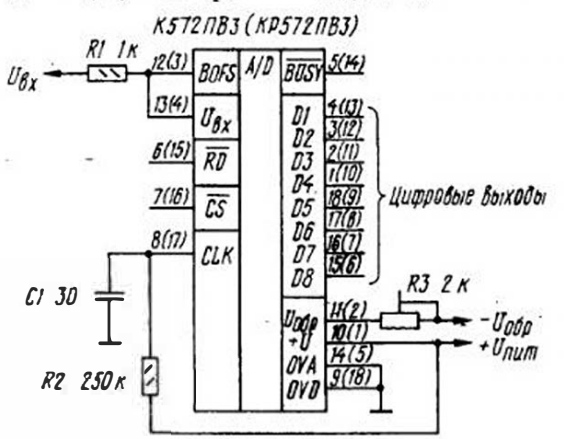

Типовая схема включения ИС К(Р)572ПВ3

122

#### Электрические параметры

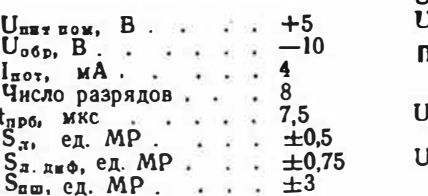

ИС представляют собой АЦП последовательных приближений, сопрягаемые с микропроцессорами. По отношению к последним могут использовать $U<sup>1</sup>$ sax, B.,  $\ddots$   $\ddots$  4  $J_{\rm cM}$ , MB......  $\pm 30$ Тредельные эксплуатационные данные  $J_{\text{BRT}}$ , B  $\ldots$ ,  $+4.75...$  $\dots +5.25$  $J_{\rm o6p}$ , B . . . -10,5...  $\ldots -9.8$ 

 $U^0$  and  $B \cdot \cdots \cdot 0,4$ 

ся как статическая память с произвольной выборкой, память со считыванием или медленная память. Цифровые выходы АЦП допускают непо-

Таблица состояний выходов ИС К572ПВ3, КР572ПВ3 в различных режимах работы с микропроцессором

| Режим                                                                 |                                 | $C_{\text{OCTO}}$ -<br>яние<br><b>ВХОЛОВ</b><br>АЦП     | Состояние<br><b>П.ЦА</b> водохые                   |                                                                                               | Функциональное состояние АЦП                                                                                                    |
|-----------------------------------------------------------------------|---------------------------------|---------------------------------------------------------|----------------------------------------------------|-----------------------------------------------------------------------------------------------|----------------------------------------------------------------------------------------------------|
|                                                                       |                                 |                                                         | $\overline{cs}$ RD $\overline{BUSY}$               | $D0 - D7$                                                                                     |                                                                                                    |
| Статическая<br>память с<br>произволь-<br>ной выбор-<br>KOB<br>(CO33.) | 0<br>0<br>0<br>ı<br>Ô<br>0<br>O | ٠<br>اہ–دا<br>$ 0-1 $<br>$\times$<br>11 — D I<br>10 — I | $\mathbf{I}$<br>1<br>×<br>0<br>a<br>n              | 7.<br>$Z$ $-$ данные $\blacksquare$<br>Данные — Z I<br>z<br>z<br>$\mathbf{z}$<br>$\mathbf{z}$ | Начало преобразования<br>Считывание данных<br>Copoc<br>Отсутствие выборки<br>Промежутечное преобразование<br>То же<br>Запрещенное состояние |
| Медленная<br>память                                                   | 0<br>0<br>O<br>O                | li —0l<br>$ 0-1 $<br>$ 1 - 0 $<br>$10 - 1$              | 1<br>$1 - 0$<br>0<br>n                             | $Z$ -namuel<br>Данные— ZI<br>z<br>$\overline{z}$                                              | Считывание даяных<br>Сброс, начало преобразования<br>Промежуточное преобразование<br>Запрещенное состояние                                  |
| Памить со<br>считыва-<br>нием<br>(13)                                 | 0<br>$\Omega$                   | $1 - 01 - 01$<br>0<br>n.<br>$0 - 110 - 1$               | $1 - 0$<br>$\mathbf{0}$<br>$0 - 1$<br>$\mathbf{1}$ | z<br>$\mathbf{z}$<br>$\overline{z}$<br>Z-занные<br>Данные-Z                                   | Отсутствие выборки<br>Начало преобразования<br>Преобразование<br>Спитывание данных<br>Copoc                                                 |

Примечания. 1.  $\times$  — любое логическое состояние. 2. 0-1 — переход от уровня логического 0 к уровню логической 1. 3. 1-0 — переход от уровня логической 1 к уровню логического 0. 4. 2 — данные — переход из логического состояния с высоким импедансом (Z -состояния) в логическое состояния с высоким импедансом (Z -состояния) в логическое логического состояния, определяемого входиым сигналом, в Z состояние.

средственное подключение к шине данных микропроцессора.

При появлении внешних сигналов RD, CS с помощью внутренних логических устройств управления и синхронизации формируются внутренние сигналы «Сброс», «Начало преобразования», снгиалы управления буферным регистром и выходным снгналом BUSY.

По снгналу «Сброс» АЦП устанавливается в исходное состояние (время установлеиня - не более 2 мкс), в котором в регистре последовательных приближений записан код 10...00. Сигнал «Начало преобразования» запускает внутренний асинхронный ГТИ, обслуживающий процесс преобразования и обмена данными. Внутренний ГТИ построен таким образом, что с появлением сигнала запуска первый же отрицательный перенад ТИ устанавливает старший разряд в соответствующее состоянне, после чего сразу же начинается обработка данных второго разряда и т. д. Рабочую частоту ГТИ (500 кГц) устанавливают внешними элементами.

ИС может работать и с внешним ГТИ. В этом случае **В режимах статической памяти** с произвольной выборкой и медленной памяти вход **BUSY** (вывод 5) подключают к входу внешнего буферного регистра с тремя состояниями на выходе.

При времениом совпадении сигналов RD, CS и BUSY формируется сигнал управления регнстром с логикой на три состояния.

Входное сопротивление аналогового входа и входа BOSF- от 3 до 6 кОм, входа U<sub>06p</sub> - от 3 до 15 кОм. Время задержки считывания даниых - 120 ис, время задержки сброса данных - 80 нс.

Допускается нагружать выхолы ЛЦП вхолами ИС ТТЛ. однако ток нагрузки не должен превышать 0.8 мА.

При отключенном источнике питания запрещается подавать напряжения на все выводы, кроме выволов 12 и 13.

Состояния АЦП в различных режимах работы с микропроцессором даны в таблице.

### К572ПВ4

Мнкроэлектронная система сбора и обработки данных. Корлус — 2121 28-6. Назначение выводов: 1 - выход мультиплексора В0; 2-9входы мультиплексора 7  $(AIN7) - O(A1N0);$  10 - напряжение  $U_{\text{o6p}1}$ ; 11 - напряжение  $U_{\sigma \sigma p}$ ; 12 - выбор канала н начало преобразования (STAT): 13 - вход управления считыванием данных ОЗУ (CS): 14 - общая шина: 15 - вход тактовых импульсов (CLK); 16 - вход управления при обращенин к ОЗУ (ALE); 17-19 - адресные входы А0-А2; 20. - цифровой выход 8 (СР); 21-26-иифровые выходы 7-2; 27 - цифровой выход 1  $(MP)$ ; 28 - напряжение питання  $U_{\text{diff}}$ .

Электрические параметры

 $U_{\text{naft},\text{Bow}}$ , B . . . +5<br>U<sub>0</sub>6<sub>p<sub>1</sub></sub>, B . . . . 0... +2,5

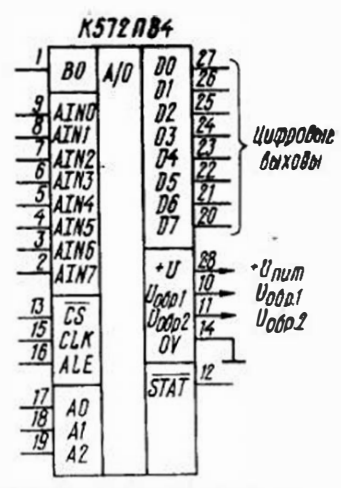

Типовая схема включения ИС K672TB4

ИС предназначена для преобразования сигналов, поступающих по восьми параллельным каналам, в цифровой код с последующим хранением его во внутрением ОЗУ и считыванием во внешний микропроцессор в режиме прямого доступа к памяти. Может работать с микропроцессорами, имеющими как раздельные, так и общие шины адреса и данных. Управление осуществляется сигналами ТТЛ- и КМОП. уровней.

Режимы работы ИС определяются соотношением образновых напряжений  $U_{\text{odd }1}$  и  $U_{\alpha\alpha\rho\beta}$ . При  $U_{\alpha\delta\rho\beta} = 2.5$  В и  $U_{\text{odd }2} = 0 - \text{adiononaphula}$  режим (положительной полярности) с изменением U<sub>BX</sub> от 0  $A_0$  2.5 B; при  $U_{\text{off1}} = 0$  н<br>  $U_{\text{off2}} = -2.5$  B — однополярный режим (отрицательной полярности) с изменением U<sub>BX</sub> от  $-2.5$  no 0 B; npH  $U_{\text{odd}} =$  $= 1.25$  B H  $U_{\text{odd}} = -1.25$  B биполярный режим с измене-

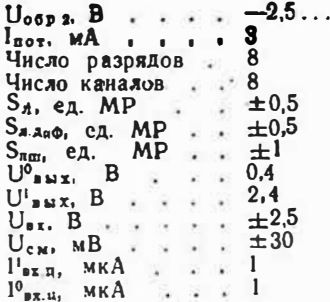

ึ

Предельные эксплуатационные панные

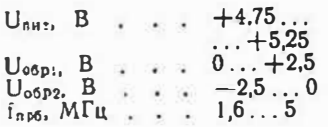

HHem  $U_{\text{ax}}$  or  $-1.25$  go 1.25 B. Никаких сигналов управления при выборе соответствующего режима не требуется.

Принцип работы ИС следующий. По заданному алгоритму **ИДОНЗВОДИТСЯ** последовательный опрос и выбор канала с последующим иреобразованием входного напряжения. Эти операции осуществляются по сигналу STAT, который в случае работы по нулевому каналу большую часть пернода преобразования представляется логическим 0. В течение всего периода преобразовання, равного сумме времен преобразования в каждом из восьми каиалов, цифровая информация хранится в ОЗУ, что обеспечивает прямой доступ к памяти в любой момент. Смена данных в ОЗУ происходит только в конце каждого цикла, причем только в столбие опрашиваемого канала.

Алрес выбранного канала определяется кодом, записан-

ным в адресные шины А0-А2. При обращении к ОЗУ данные о номере выбранного канала с шин А0-А2 поступают в регистр адреса при высоком логическом уровне сигиала ALE и фиксируются при его нулевом уровне. Из ОЗУ на выходную 8-разрядную шину данные считываются при подаче на вход СS сигнала логического 0, после чего ячейки буферного регистра переходят из состояния высокого сопротивления в проводящее.

Пон частоте следования ТИ. равной 1,6 МГц, время преобразования  $He$ превышает 25 мкс на канал.

Наклон характеристики преобразования в каждом из каналов регулируется напряжением  $U_{\text{opp 1}}$ . Изменснием напряження U<sub>0бр2</sub> можно управлять сдвигом характеристики по оси U<sub>обр.</sub>

Правняа выбора каналов даны в таблице.

Таблица выбора каналов ИС К572ПВ4

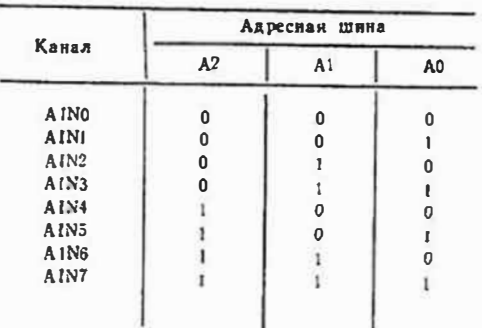

#### **KP572 NB5**

АЦП двойного интегрирова-ШЯ.

Корпус - 2123.40-2.

Назначение выволов:  $1$ напряжение питання + Uвитъ  $2 -$ цифровой выход  $d_1$ :  $3$ шфровой выход с.; 4-цифвой выход а; 6 - цифровой выход f<sub>t</sub>; 7-цифровой выход  $g_i$ ; 8 — цифровой выход с.;  $9 -$ цифровой выход d<sub>10</sub>; 10 пифровой выход сю; 11 - циф-<br>ровой выход b10; 12 - цифровой выход а10; 13 - цифровой выход f10: 14-инфровой вы-Ход ею: 15-цифровой выход

 $\mathbf{d}_{:00}$  $16 -$ цифровой выход  $b_{100}$ ; 17 - цифровой выход  $i<sub>100</sub>$ ;  $18 - 4$   $\mu$   $\phi$   $\beta$   $\alpha$   $\beta$   $\beta$   $\beta$   $\alpha$   $\beta$   $\alpha$ 19 - цифровой выход  $0$ C<sub>1000</sub>: 20 - инфровой выход **E1000;** 21 — цифровая общая шнна индикации; 22 - цифровой выход g100; 23 - цифровой выход  $a_{120}$ ; 24 — цифровой вы-ХОД сюо; 25 - ЦИФРОВОЙ ВЫХОД g10; 26 - напряжение питания —  $U_{\text{max 2}}$ : 27 — конденсатор интегратора; 28 - резистор нитегратора;  $29 - \kappa$ онленсатор автокоррекции: 30 аналоговый вход 1; 31 - аналоговый вход 2: 32 - аналоговый выход: 33.  $34-$ 

образновый конденсатор: 35образцовое наприжение  $U_{\text{ospi}}$ 36 — образцовое напряжение

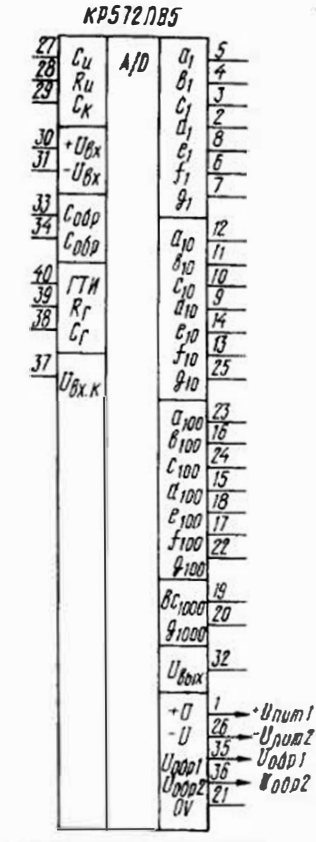

Типовая схема включения ИС КР572ПВ5

По функциональному назначению — аналог ИС К(Р)572- $\Pi B2A - K(P)572\Pi B2B$ , BHXOды рассчитаны на подключежидкокристаллического ние индикатора, ИС выполняет функцию двойного интегрирования с автоматической коррекцией нуля и определением полярности входного напряжения.

U<sub>odps</sub>; 37 - контрольный вход; 38 - конденсатор ГТИ; 39резистор ГТИ:  $40 - \Gamma$ ТИ.

#### Электрические параметры

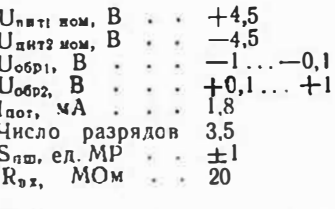

#### Предельные эксплуатационные данные

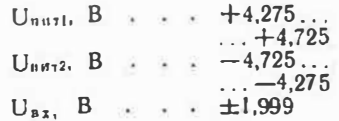

Возможно питание от однополярного источника напряжением 9 В (именно для этого случая указан ток 1пот в таблнце параметров). Допустимое однополярного напряжение источника питания - от 7 до  $10B$ .

Размах выходного напряжения при  $U_{\text{opp}} = 1$  В,  $U_{\text{px}} =$  $=$  -1.888 B - не менее 4 B.

Типовое значение тока утечки на входе преобразователи- $2$  и $A$ .

Цикл преобразования длитси 16 004 периода ТИ. Частоту следовании ТИ выбирают из ряда. 40, 50, 100, 200 кГц.

ИС имеет дифференциальные входы для преобразуемого и образцового напряжений (соответственно выводы 30, 31 и 35, 36). Вывод 32 предназначен для использования в качестве аналогового общего провода при измерении напряжений, «плавающих» относительно напряжения питания. При этом напряжение, создаваемое на выводе 32, может быть использовано в качестве образ-MOBOFO.

Функцию пифрового общего провода для внешних ИС может выполнять высод 37. При работе с сигналами, подаваемыми относительно уровня 0 В

(«земли»), выводы 30, 32 и 35 соединяют с общей шиной.

ИС можно использовать как с внутренним, так и с внешним ГТИ. В последнем случае запрещается работать с импульсами, амплитуда которых превышает амплитуду иаприження между выводами 37 и 1.

Для проверки ИС вывод 37 соединяют с плюсовым проводом источника питания (т. е. с выводом 1 ИС), в результате чего на индикаторе должно появиться число «-1888». Слелуст учесть, что в этом режиме ИС может находиться не более 30 с. При двуполярном питании такой режим недопустим-

Для индикации запятой на соответствующий сегмент ЖКИ через инвертор подают сигнал с вывода 21. С этим же выводем сосданияют выводы неиспользуемых сегментов.

### **K1107NB1**

лцп Быстродействующий считывания. Корпус - 2207.48-1. Аналог — ИС  $IDCI011J$ .  $IIa3Ha$ чение вызолов:  $I$ выход 4; 2 - выход 5; 3 - выход 6 (МР);  $4 - 8304$  тактовых импульсов: 5,  $43 - \mu \phi \rho \phi$ . вая общая шина; 8, 39 - напряжение питация + Uпит);  $9 000a3100b0e$ налоя жение  $U_{\text{oopl}}$ ; 10, 13, 15 - BXO, 154 aHa-

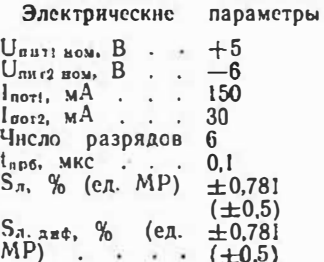

логового сигнала: 11.14 - аналоговая общая шина:  $12 - BD$ вод корректировки ислинейности; 16 - образновое напряжение  $U_{6.602}$ ; 24, 37, 38 — напряжение питаиза - Uпита: 44 — управление выходным кодом (разряд 1);  $45 -$ выход 1  $(CP)$ ; 46 - BUNOR 2; 47 - Bbход 3; 48 - управление выходным кодом (разряд 2). Остальные выволы незалействованы.

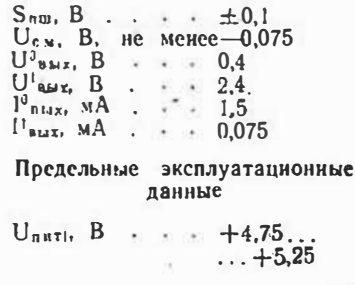

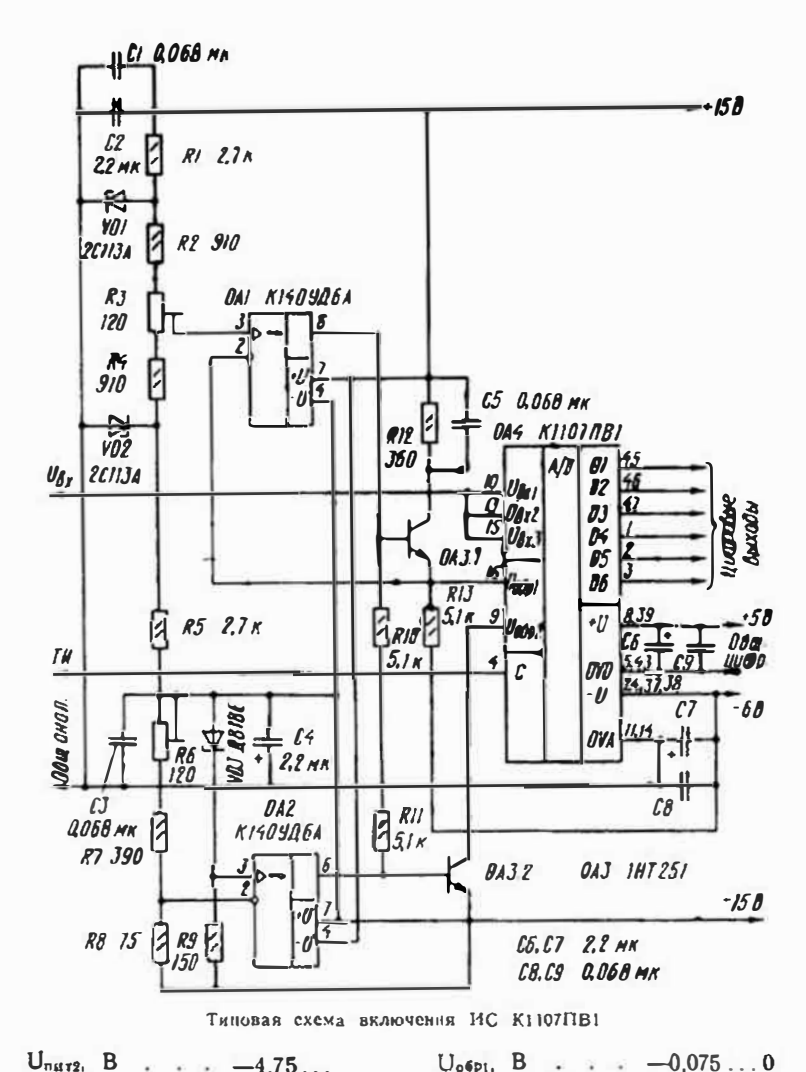

 $U_{\text{o6p2}}$ , B . . .  $-1.9...-2,1$ 

 $U_{BZ}$ , B . . . -6... -0.2

ратный). Тип кода задают по-

дачей на входы управления

(выводы 44, 48) двухразряд-

ИС требует применения на

ного кода.

 $U_{\text{na r2}}$ , B  $-4.75...$  $\ldots -5.25$  $I^0$ Bbix max, MA . . 3,5  $f_{\text{np6 max}}$ , M $\Gamma$ u.  $\cdot$  20

ИС преобразует входное напряжение в выходной код одного из типов: двоичный (прямой и обратный), дополняющий до двух (прямой и обвходе устройств выборки-хранення.

Напряжение - I В. создаваемое на выводе 12 (он соединен со средней точкой входного делителя напряжения), можно использовать в качестве образнового для входного бу-Ферного усилителя в биполярном режиме преобразования. Однако это ухудшает нелинейность. Для корректировки ее в пределах  $\pm 0.5$  MP (16 мB) вывод 12 необходимо подключить к выводу 9 или 16 (в зависимости от знака нелниейностн).

Источники напряжений Нобр - должны быть одинаковыми. Потребляемый от каждого из них ток - 43 мА. Максимальное напряжение **ПИТАНИЯ**  $U_{\text{null}} = +6.6$  B.  $U_{n\times 2}$  $=-6,6$  В. Амплитуда пульсаций не должна превышать 60 мВ. Выводы 5, 43 и 11, 14 иеобходимо соединять вместе только на выходе источника питания.

Выходной код выбирают, руководствуясь таблицей.

Таблица выбора выходного кода ИС К1107ПВ1

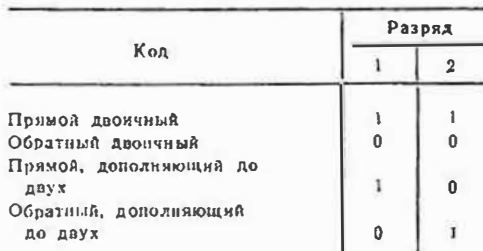

#### К1107ПВ2

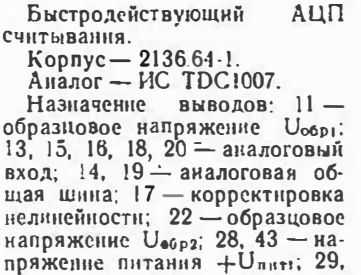

42 - цифровая общая шина; 30 - вход тактового снгнала; 32 - цифровой выход 8 (МР); 33-35 - цифровые выходы 7-5: 36 - управление выходимм колом (разряд 2); 37-39цифровые выходы 4-2; 40инфровой выход 1 (СР); 41управление цифровым кодом (разряд 1): 47-50 — напряжение питания - U<sub>пита</sub> Остальные выволы не задействованы.

## Электрические нараметры

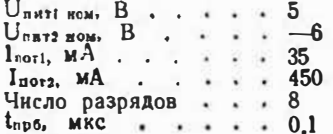

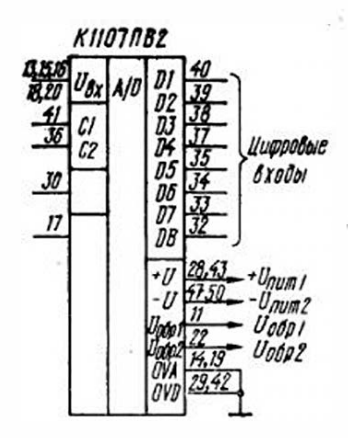

Типовая схема включения ИС<br>К1107ПВ2

ИС преобразует входное напряжение в один из видов выходного кода: двончный (прямой и обратный) и дополняющий (прямой и обратный).

ИС требует применения на входе устройств выборки-хранения.

Входные компараторы ИС стробируются через 10...15 нс после прихода фронта тактового импульса. Кодирование начинается по его спаду, а полученный результат передается в выходной регистр с приходом фронта следующего импульса. Максимальное напряжение тактового сигнала — 5 В.

Напряжение смещения нуля

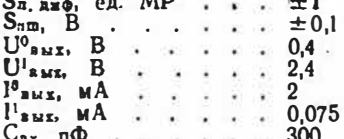

 $S_{\pi}$ , ex. MP . . .  $\pm 0.5$ 

Предельные эксплуатационные данные

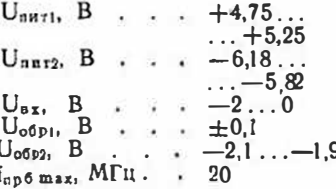

на входе и погрешность преобразования регулируют изменением образновых напряжений U<sub>06P1</sub> H U<sub>06P2</sub> B пределах ±0.1 В, нелипейность корректируют подачей одного из этих напряжений (в зависимости от знака) на вывод 17. Ток, потребляемый от каждого из источников образцового напряжения. - 35 мА.

Как и у К1107ПВ1, выводы общих шин (14, 19 и 29, 42) необходимо соедшиять вместе только на выходе источника шитания.

Выходной код выбирают, руководствуясь таблицей, привеленной для ИС К1107ПВ1.

#### К1107ПВЗА, К1107ПВЗБ

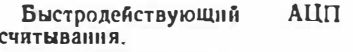

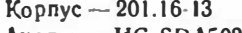

Аналог — ИС SDA5020.

Назначение выводов: 1аналоговая общая шина; 2образцовое напряжение  $U_{\text{o}6\text{pl}}$ ; 3-аналоговый вход; 4-образцовое напряжение U<sub>06Р2</sub>;

5-иапряжение контроля гистерезиса; 6 - вход тактового сигнала; 7 - напряжение питания + U<sub>питі</sub>: 8 — напряжение выход 6 (МР); 10-13-цифровые выходы 5-2; 14 - цифровой выход 1 (СР); 15 - цифровой выход 7 (переполнение); 16 - общая цифровая шина.

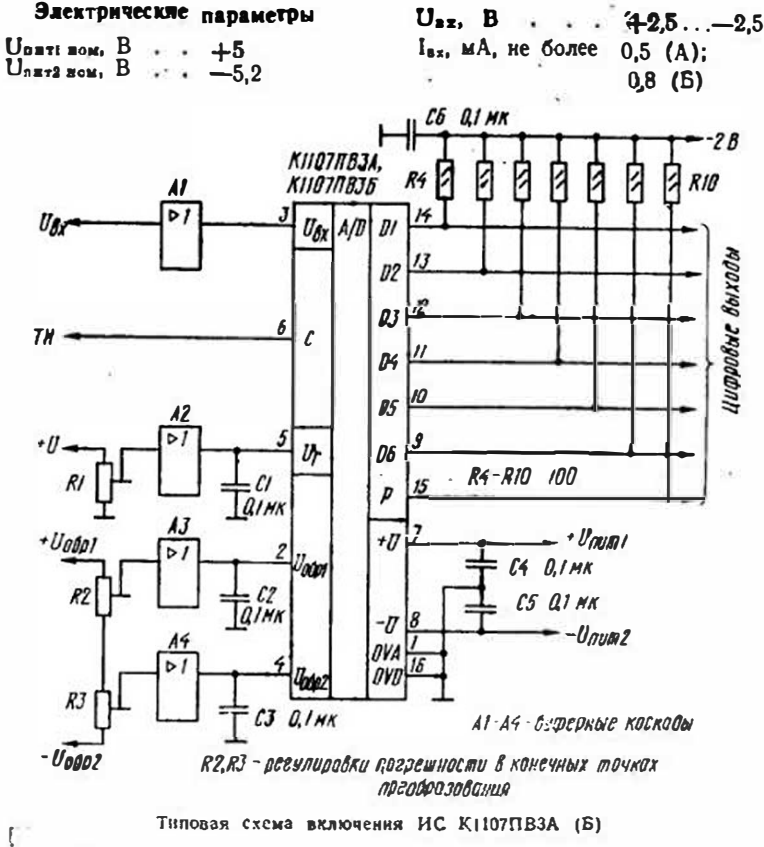

 $U<sub>o6p1</sub>$ , B  $\cdot \cdot +2.5$  $U_{\alpha 6p2}$ , B . . .  $-2.5$  $I_{\text{not}}$ , MA  $\ldots$ 60  $I_{\text{not2}}$ , MA . . . 80 Число разрядов 6 t<sub>пр6</sub>, мкс<br>S<sub>л</sub>, ед. МР  $\cdot \cdot 0.02$  $\pm 0.25$  $\cdot$   $\cdot$  $S_n$ .  $x_n \phi$ , ед. МР  $+0.35$  $S_{nm}$ , MB . . .  $-30...+30$  $U^{\alpha}$ sws, B.,  $-2...-1,5$  $U^1_{Bax}$ , B  $\cdots$   $-1.1 \cdots -0.7$ 

ИС предназначена для преобразования входного напряжения в прямой двоичный кол. совместимый по уровням с ИС ЭСЛ, и не требует применения

#### Предельные эксплуатационные данные

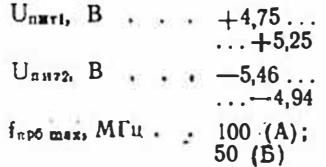

на входе устройств выборкихранения.

Выборка входного напряжения происходит в АЦП в течение времени, когда тактовый

сягнал имеет низкий логический уровень. Минимальное время выборки 5 нс (для К1107ПВЗА) и 10 ис (для<br>К1107ПВЗБ). Через 2...3 ис после прихода положительного фронта тактового импульса компараторы АЦП стробируются, устройство переходит в режим хранения информации с одновременным считыванием ее во внутренние триггеры и последующей обработкой в дешифраторе. Через некоторое время эта информация поступает на выход. Из-за отсутствня в ИС выходного регистра хранения время неопределенности выходной информации соответствует длительности низкого уровня тактового сигнала, задержанного на время преобразования.

Абсолютную погрешность преобразования в конечной точке шкалы компенсируют изменением образновых напряже-**НИЙ UOSDI И UOSD2.** 

Гистерезисом внутренних компараторов управляют изменением внешнего напряжения на выводе 5 (в пределах 0...2 В). Таким образом можно изменять чувствительность и помехоустойчивость ИС при работе на высоких частотах. Если этого не требуется, вывод 5 соединяют с общей шиной через конденсатор емкостью  $0,1$   $MK\Phi$ .

Цифровые выходы ИС подключают к источнику напряжения -2 В через резисторы сопротивлением 100 Ом. Нагрузочная способность каждого выхода - пять стандартных входов ЭСЛ. Выход переполнения Р (вывод 15) позволяет увеличивать число разрядов до 7. а также наращивать разрядность парадлельным соединепием нескольких ИС. При превышении аналоговым сигналом уровня напряжения U<sub>0001</sub> на выходе Р появляется сигнал с уровнем логической 1, а на всех остальных инфровых выходах - с уровнем логическо $ro<sub>0</sub>$ .

Провода, идущие от выводов 1 и 16, долускается соединять вместе только на выходе источника питання.

#### **K1107NB4**

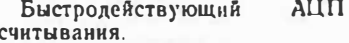

Корлус  $-2136.64-1$ . Назначение выволов: 1-3образновое напряжение Uозы; 4-инфровая общая шина: 10-инфровой выход 9 (переполнение); 12 - цифровой выход 1 (СР); 13, 15, 16, 18, 19, 21 - инфровые выходы 2-7;  $22 - \mu\psi$ ровой выход 8 (МР); 31 - корректировка нелянейности (0,75  $U_{\text{osp}}$ ); 32 — напряже-

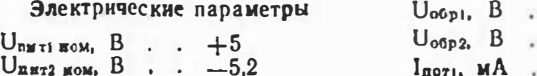

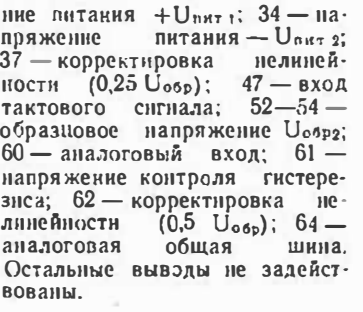

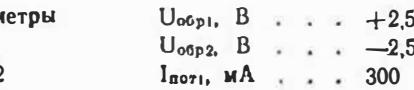

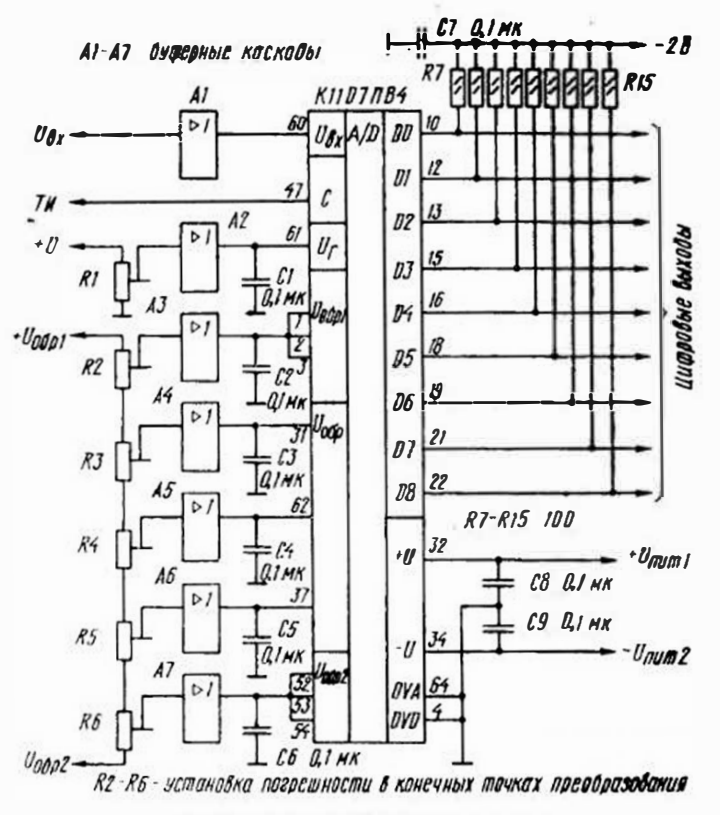

Тиновая схема включения ИС К1107ПВ4

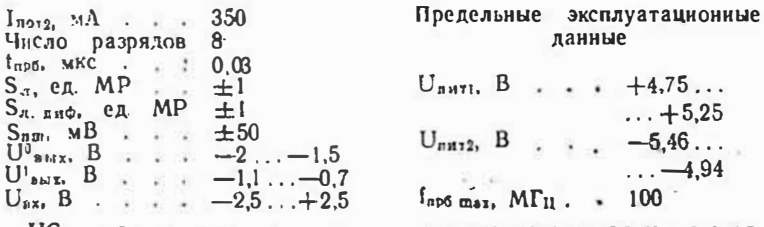

ИС предназначена для преобразования входного напряжения в выходной прямой двоичный кол. совместимый по уровням с ИС. ЭСЛ, и не требует применения на входе устройств выборки-хранения. Работа ИС при преобразова-

 $I<sub>1912</sub>$ , MA

 $t_{\text{mp6}}$ , MKC

 $S_{nm}$ ,  $MB$ 

 $U^0$ <sub>s $Mx$ </sub>,  $B$ 

 $U^{\dagger}$ *b* $E$ ,  $B$ 

 $U_{\text{ax}}$ ,  $B$  $\sim$ 

 $S_{\pi}$ , ед. М

нии входного напряжения сходна с работой ИС К1107ПВЗ. При частоте преобразования более 20 МГц рекомендуется использовать вход управления гистерезисом входных компараторов, подавая на него постоянное напряжение в пределах 0... 2 В. Если этот вход не используется, его оставляют неподключенным.

Цифровые выходы рекомендуется подключать к источнику напояжения - 2 В через резисторы сопротивлением  $100 \Omega$ 

Абсолютную погрешность преобразования в конечной точке шкалы компенспруют изменением обоазновых напряжений U<sub>06p 1</sub>, U<sub>06p2</sub>, Нелинейность характеристики преобразования корректируют регулировкой промежуточных образцовых иапряжений на выводах 31. 37.  $62.$ 

Аналоговый и цифровой общие провода допускается соелииять вместе только на выходе источника питания.

сигнала; 11 - напряжение пи-

тания + U<sub>nuti</sub>:  $12 -$  напряже-

ние питания -  $U_{\text{max2}}$ ; 13 - циф-

ровой выход 1 (МР); 16-19-

цифровые выходы 2-5; 20-

цифровой выход 6 (СР); 21-

цифровой выход 7 (переполне-

ине); 24 - общая инфровая

шина. Остальные выводы не

 $U_{n x}$ ,  $B$ ,  $\ldots$   $-2 \ldots +2$ 

Предельные эксплуатационные

даиные

 $\dots +5.25$ 

 $50$  (b).

парушающего

 $U_{\text{ratt}}$ , B . . .  $+4.75...$ 

 $U_{\text{c}}$   $B$   $\rightarrow$   $-5.46...$ 

 $f_{n\nu} = 4.94$ <br> $f_{n\nu} = 4.94$ <br> $(100)(A);$ 

нением напряжений U<sub>обр</sub> и

U<sub>06P2</sub>. Источник второго дол-

жен подключаться последним,

а выключаться первым. Ток по-

требления от каждого из ис-

точников образцового напряже-

ния - 60 мА. Управление гис-

терезисом входных компараторов напряжения - такое же.

В некоторых случаях воз-

можно возникновение само-

стабильную работу ИС. Чтобы

 $f_{\text{BX} \text{ max}}$ ,  $M\Gamma$ u. . 25

как у ИС К1107ПВ3.

возбуждения,

 $U_{\text{aux}}$ , B.

задействованы.

#### КРІ107ПВ5А, КРІ107ПВ5Б

АЦП Быстролействующие считывания.

Корпус — 239.24-2.

Назначение выводов: 1аналоговая общая шина: 2образцовое напряжение  $U_{\alpha 6 \rho 1}$ ;  $4 -$ аналоговый вход:  $5 - 06$ разновое напряжение Собоз; 6-напряжение контроля гистерезиса; 8 - вход тактового

#### Электрические параметры

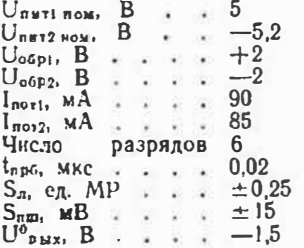

ИС предназначена для преобразования входного напряжения в выходной прямой двоичный код, совместимый по уровням с ИС ЭСЛ.

Работа ИС по преобразованию входного напряжения в выходной код сходна с работой ИС К1107ПВЗ. Время выборкн зависит от амплитуды входного сигнала.

Абсолютную погрешность преобразования в конечной точке шкалы компенснруют изме-

 $136$ 

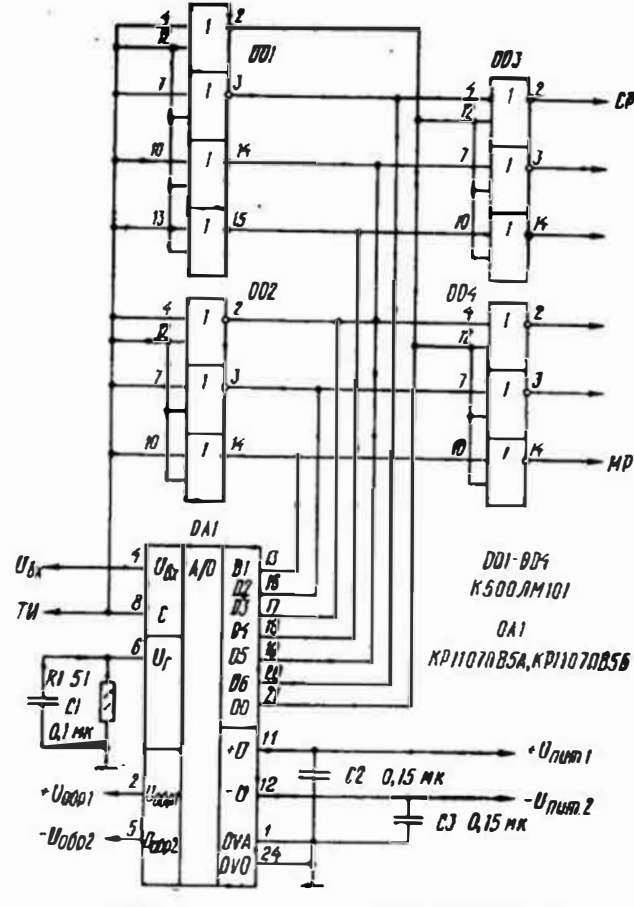

Типовая схема включения ИС КР1107ПВ5А (Б)

этого не случилось, на время преобразования необходимо

блокировать выходные цепи АЦП внециними ИС.

## К1108ПВ1А, К1108ПВ1Б

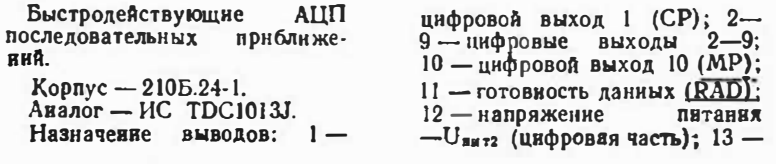

#### $10 - 6678$

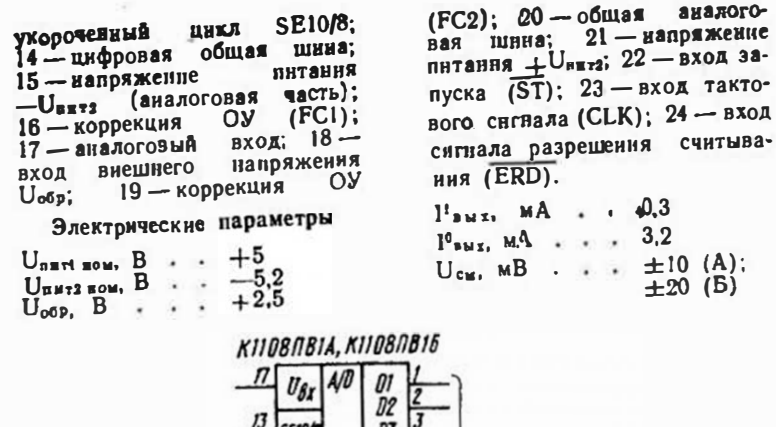

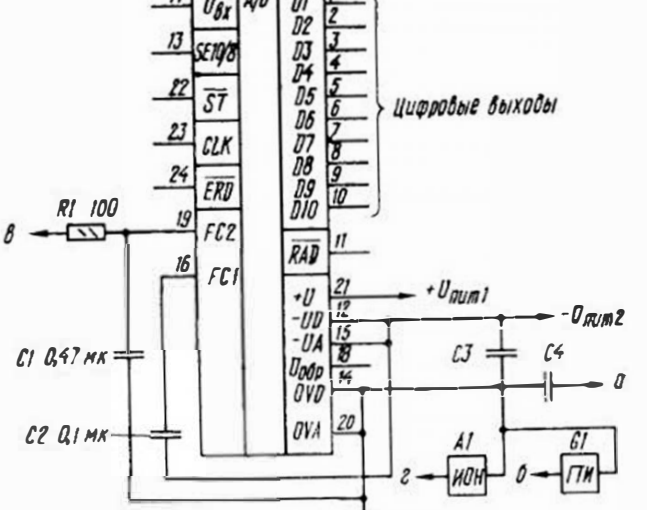

Типовая схема включения ИС К1108ПВ1А (Б)

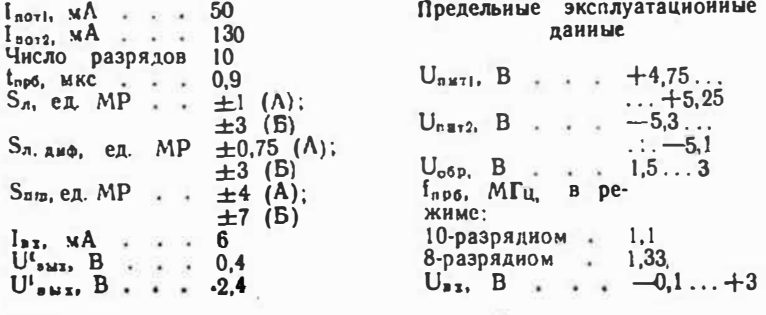

**HC** представляет cooon **Функционально** законченный АШП и предвазначена для преобразования входного напряжения в выходной двоичный параллельный код. Содержит встроенный источник образцового напряжения (ИОН). генератор тактовых импульсов (ГТИ) и выходной регистр с тремя выходными состояниями. позволяющий хранить информацию в течение одного цикла преобразования.

Цикл работы ИС (в режиме 10-разрядного преобразования) длится 12 периодов тактового напряжения. Начинается он по первому спаду этого напряжения после поступления сигнала ST. За время первого (служебного) такта обнуляется регистр, и если в это время входной сигнал зафиксирован на входе АЦП, в следующие 10 тактов происходит его кодирование. В 12-м такте (также служебном) готовый код переписывается в выходиой регистр, затем вырабатывается сигнал готовности данных RAD. Информация в выходном регистре хранится в течение следующего никла преобразования. Чтобы считать информацию из регистра, на вход ERD необходимо полать сигнал с уровнем логического О. При подаче на этот вход сигнала с уровнем логической 1 выходы АЦП переходят в третье состояние.

Соединение входа укорочеиного цикла SE10/8 с общим проводом цифровой части переводит АЦП в режим 10-разрядного преобразования, а подача на иего напряжения  $-U<sub>nMT</sub> - B$  режны 8-разрядного преобразования. Если после окончания преобразования на входе ST сохранится уровень логического 0, начиется новый цикл работы АЦП.

Время преобразования в режиме укороченного цикла-0.75 мкс.

Входиой ток через входы управления при уровне логического  $0-2.5$  м $\Lambda$ , при уровне логической 1-0.4 мА, через вход тактового сигнала - 2 мЛ при обоих уровиях. Ток утечки по входам - не более  $\pm 0.1$  MKA.

Напряжение логической 1 на входах управления - 2,28 В - $-U_{\texttt{diff}}$ , на входе СLK - от -1 до -0,6 В, логического 0от 0 до 0.42 В и от  $-2$  до  $-1.57$  В соответственно.

Номинальное образновое на-

#### Таблица режимов работы ИС КІІОВПВІА, КІІОВПВІБ

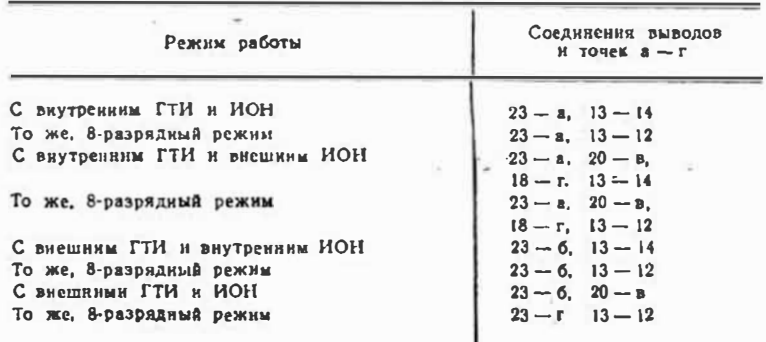

пряжение внутреннего источника - 2,5 В. Если последний используют с ввешней нагрузкой, его ток не должен превышать 1 мА. При работе с внешним источником образцового напряжсния внутренний необходимо выключить, соединив вывод 19 с общим проводом через резистор сопротивлением 100 Ом. От внешнего источника образнового напряжения ИС потребляет ток 7 мА.

К выводу 23 подключают конденсатор, задающий частоту колебаний внутреннего ГТИ. При изменении емкости от 10 до 40 пФ частота линейно уменьшается с 27 до 1.3 МГн. Для повышения стабильности частоты вместо кон-

#### девсатора можно выпочить кварцевый резонатор.

При работе с внешним ГТИ на вывод 23 подают сигналы с логическими уровнями ТТЛ или ЭСЛ. С источником последних этот вывод соединяют непосредственно, для сопряжения с ИС ТТЛ необходим преобразователь уровней.

В режиме автоматического запуска вывод 22 подключают к общему проводу (вывод 14). Блокировочные конденсаторы (С1, С2) рекомендуется устанавливать в непосредственной близости от АЦП.

Режим работы ИС устанавливают в соответствии с таблиней.

### К1108ПВ2

АЦП последовательных приближений, сопрягаемый с микропроцессорами.

 $Kopnvc - 201.40-1.$ 

Назначение выводов: 1, 2внутренний и внешний входы тактовых имнульсов (С); 3вход запуска  $(ST)$ , 4 — разрешенне считывання (ERD): 5выход разряда переполнения: 6-цифровой выход 1 (CP);  $7 - 16 - 114$ фровые выходы 2-11; 17 - цифровой выход 12 (МР); 18 - выход готовности данных (RAD); 19 - напряжение питания +  $U_{\text{max}}$ (цифровая часть); 20-напряжение питания - UBHT2 (ЦИФ-

#### Электрические параметры

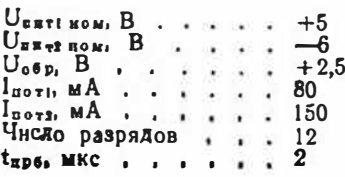

ровая часть); 21 - напряжеине питания -  $U_{\alpha \pi 72}$  (аналогопая часть): 22. 24 - коррекция источника образцового изнряжения (ИОН);  $26 -$ выход внутреннего ИОН: 27 - образцовое напряжение U<sub>обр</sub>: 28коррскция ОУ; 29 - общая аналоговая шина; 30 - инверсный выход ЦАП; 31 - аналоговый вход тока  $(I_{\tt{as}})$ ; 32 аналоговый вход напряжения  $(U_{Bx})$ ; 33 — резистор билолярного смещения; 34 - коррекция компаратора напряжения;  $35$ напряжение питания + UDETI (аналоговая часть): 40 - цифровая общая шина. Остальные выводы не задействованы.  $\overline{10}$  $\sim$ 

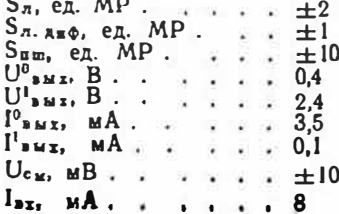

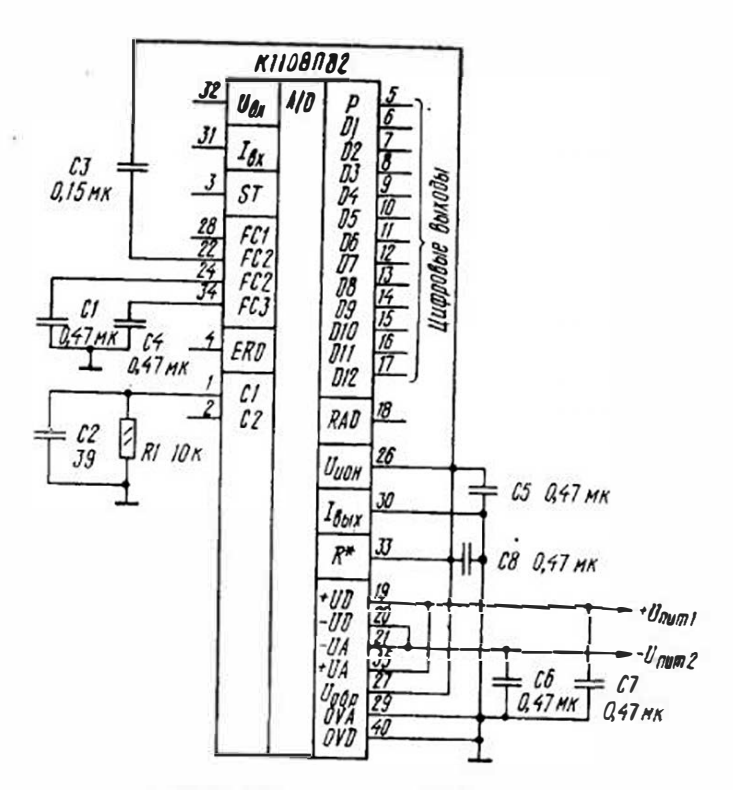

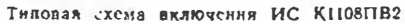

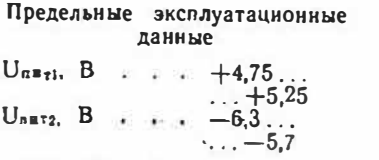

ИС предназначена для преобразования входного напряжения (униполярного или биполярного) в выходной прямой двоичный код. В составе ИС имеются ИОН и ГТИ. Возможна работа от внешних ИОН и ГТИ. Выходы имеют три логических состояния.

Цикл преобразовання длится 14 тактов (первый и послединй - служебные). Изменение  $U_{\rm{ax}}, B_{\rm{ax}} \rightarrow 0, . +5$  $(-2.5...$  $\cdots$  +2.5)  $U_{\alpha_0 p_1} B$  . . .  $+2.4...$  $\dots +2.6$ 

входного сигнала допускается только во время первого такта. Сигнал переполнения с уровнем логической 1 появляется-на выводе 5, если амплитуда входного сигнала превышает донустимое значение на 1 МР.

Внутренний ГТИ может работать как в автоколебательном режиме, так и в режиме управления внешними ныпуль-

сами. В первом случае к выводу 1 подключают частотозадающий конденсатор С1 или кварцевый резонатор (на частоту до 7,3 МГц), во втором его соединяют с общим проводом цифровой части, а на вывод 2 подают импульсы с уровиями ТТЛ и длительностью не менее 60 нс. Входной ток через выводы 2-4 при логической I-до **VDOBHe** 

### К1113ПВ1А - К1113ПВ1В

АЦП, сопрягаемые с микропроцессорами. Корпус - 238.18-1. Аналог — ИС АD571. Назначение выводов: 1-8иифровые выходы 9-2: 9цифровой выход 1 (СР); 10напряжение питання + U<sub>nwri</sub>;

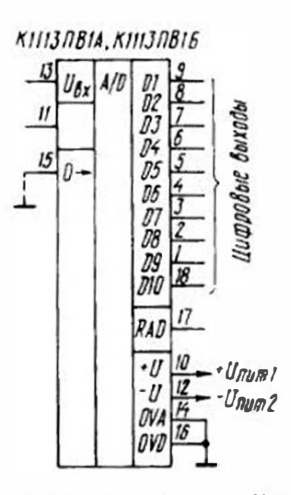

Типовая схема включения ИС<br>КІНЗПВІЛ (Б. В)

0,4 мА, при уровне логического 0— до 2.5 мА.

Ток утечки выводов 5-17 (Z-состояние) - не более  $0.1$  MA.

При билолярном преобразовании вывод 33 соединяют с общим проводом.

На рисунке изображена схема включения ИС с виутреиинми ИОН и ГТИ.

11- гашение и преобразоваиие; 12 - напряжение питания  $-U<sub>DM72</sub>$ : 13 — аналоговый вход; 14 - аналоговая общая шина; 15 - управление сдвигом нуля; 16 - цифровая общая шина; 17 - готовность данных; 18 цифровой выход 10 (МР).

### Электрические параметры

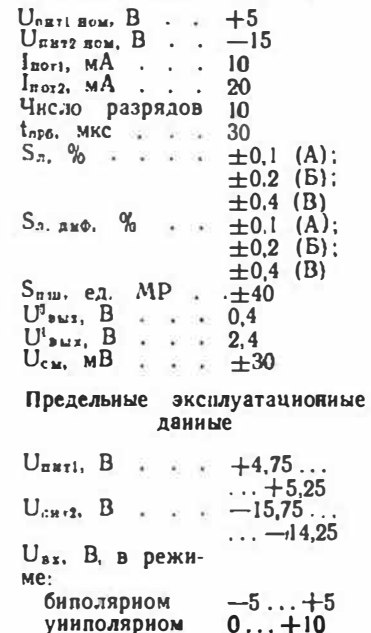

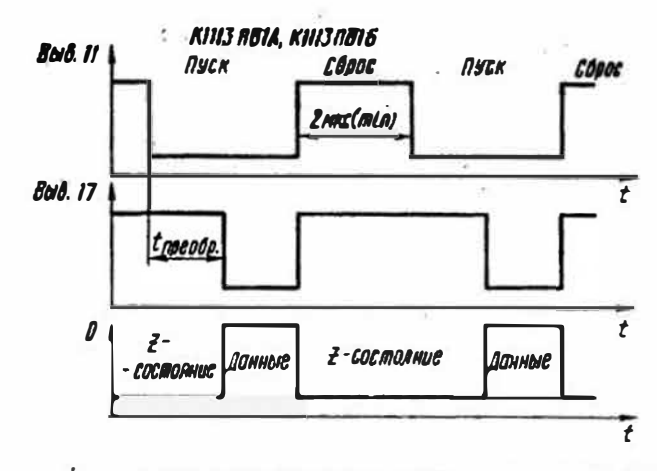

Временные диатраммы процесса преобразования ИС КН13ПВ1А (Б. В)

ИС предиазиачена для преобразования входного уииполярного или биполярного напряжения в выходной прямой двоичный код. Частота следования импульсов виутрениего  $\Gamma T14 - 300...400$  K $\Gamma$ u B Mcходное состояние АЦП устанавливается внешним сигналом, подаваемым на вывод 11.

По окончании преобразования АЦП вырабатывает сигиал «Готовность данных», и информация поступает на иыходной регистр, имеющий три устойчивых состояния.

Вывод 15 соединяют с общим проводом в режиме биполярного преобразования.

## **KM1126HB1**

Двухканальный АЦП считывания. Корпус — 2103.16-3.

Назначение выводов: 1-образцовое напряжение Uобр;  $2 - 3112,7010$ вый вход 1;  $3$ вход тактового сигнала частотой f<sub>2</sub>; 4 - вход тактового сигнала частотой f<sub>1</sub>: 5, 12 - на-

#### Электрические параметры

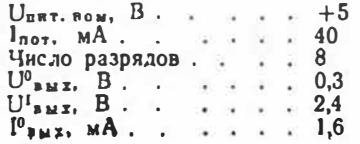

пряжение питания U<sub>пит</sub>; 6аналоговый вход 2: 7 - вход сопряжения; 10, 11, 13 - общая шина; 14 - цифровой выход 1; 15-шифровой выход 2; 16 — цифровой выход 3. Остальные выводы иезадействованы.

Предельные эксплуатационные ланные

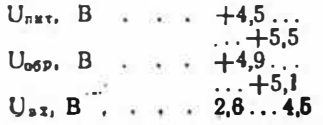
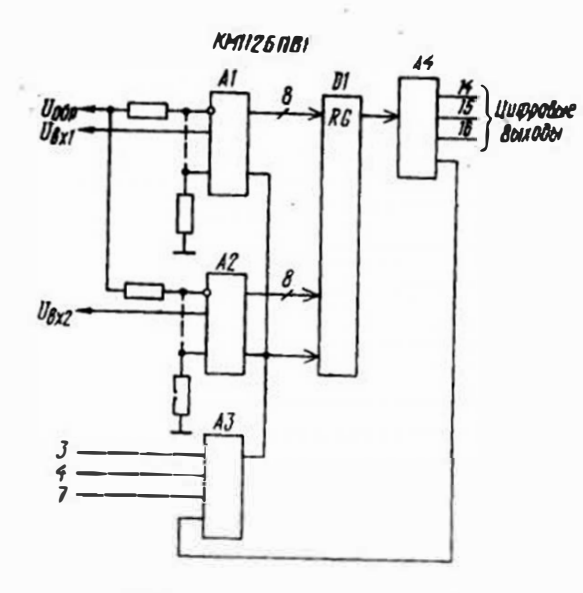

Структурная схема ИС КМ1126ПВ1

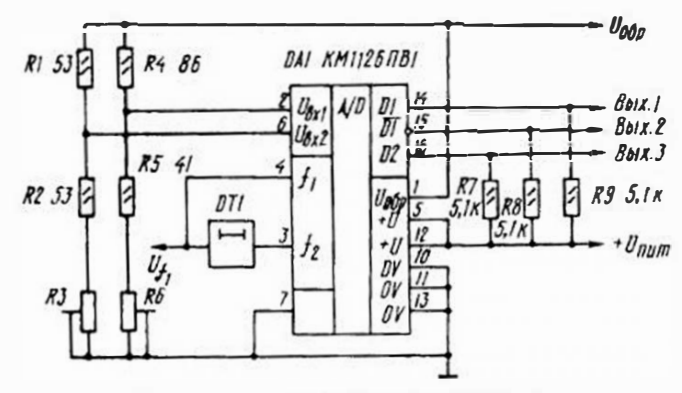

Тиловая схема включения ИС КМН26ПВ1

ИС предназначена для работы в электронном щитке **приборов** автомобиля ВАЗ 2108. В выходном каскаде используются лотические элемеиты с открытым коллектором.

Работой АЦП управляют две последовательности импульсов с частотами следоваиня  $i_1 < 50$  к $\Gamma$ <sub>11</sub> и  $i_2 = i_1/35$ . При высоком уровне импульсов с частотой следования із осуществляется стробирование компараторов напряжения и запись информация в регистр сдвига D1 (см. структурную схему ИС). Тактовые импульсы низкого уровня переводят

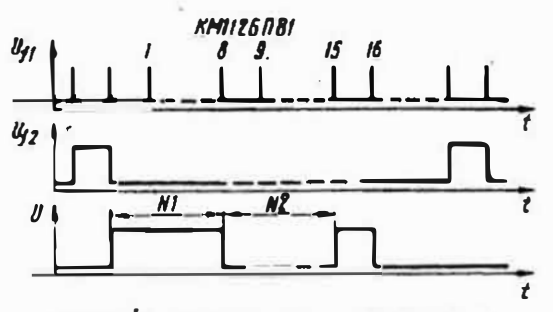

Временные дваграммы работы ИС КМ1126ПВ1

компараторы в режим сравиения, а регистр сдвига- в режим вывода информации. Прямой и инверсный коды на выхоле АЦП считываются послеловательно с частотой it. Функцян преобразования каналов могут быть разными. С вывода 3 снимается информация о превышении амплитудой аналогового сигнала Ungl установленного значения. Ток утечки на выходе - 2 мА.

Вывод 7 предназначен для последовательного соединения нескольких ИС с нелью увеличения числа каналов (но не разрядов). Для этого прямой или инверсный выход (соответственно вывод 14 или 15) одной ИС полключают к входу сопряжения (вывод 7) другой и т. д. Если вывод 7 не используется, его необходимо соединить с общим проводом.

## КОРПУСА ИНТЕГРАЛЬНЫХ МИКРОСХЕМ

Аналоговые ИС, включенные в настоящий справочник, выпускаются в пластмассовых  $(201.9-1,$  $201.14-1$ ,  $201.14.2.$  $238.12 - 1$  $238.16 - 1$ , 238.16-2. 238.18-3, 239.24-2 и др.), металлостеклинных  $(401.14-3)$  $\overline{\phantom{a}}$  $401.14 - 4$ ,  $301.8 - 1.$ 301.8-2  $302.8 - 2.$  $301.12 - 1$ .  $311.8 - 2.$  $311.10.1$  H  $dp.$ ), металло- $(201.14-10.$ керамических 2104.12-1, 2120.24-1, 2121.28-6. 402.16-7, 402.16-33, 405.24-2, 4134.48-2 и др.) н стеклокерамических корпусах  $(201.14-8,$  $201.14 - 9$ ,  $2103.16-3$  H ap.). Выпускаются также ИС в бескорпусном исполнении (герметизация кристалла осузаливкой ществляется KOM · пауидом).

Расположение, иумерация и присоедияительные размеры выводов включенных в справочник аналоговых ИС показаны на приводчмых ниже рисунках.

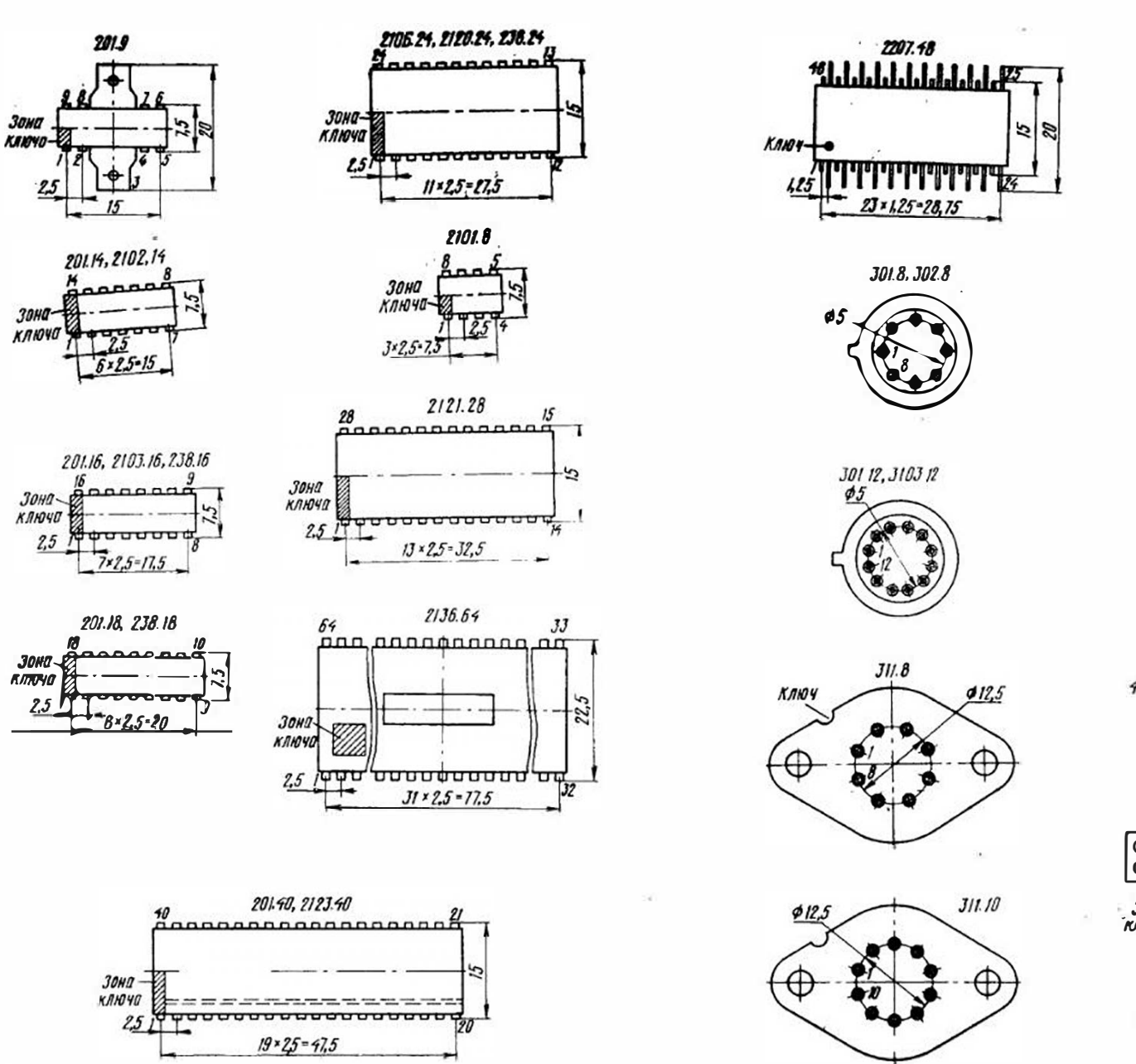

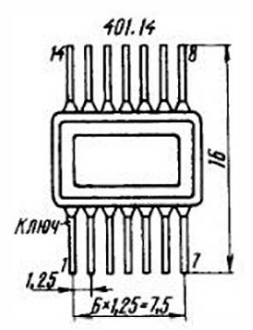

 $J/I$ .8

 $\phi$ 

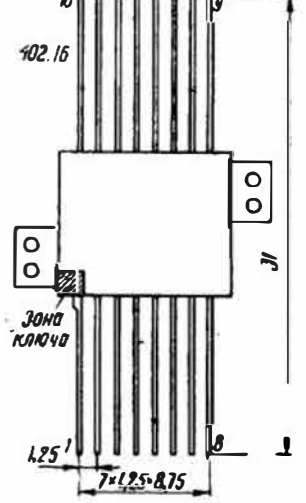

146

147

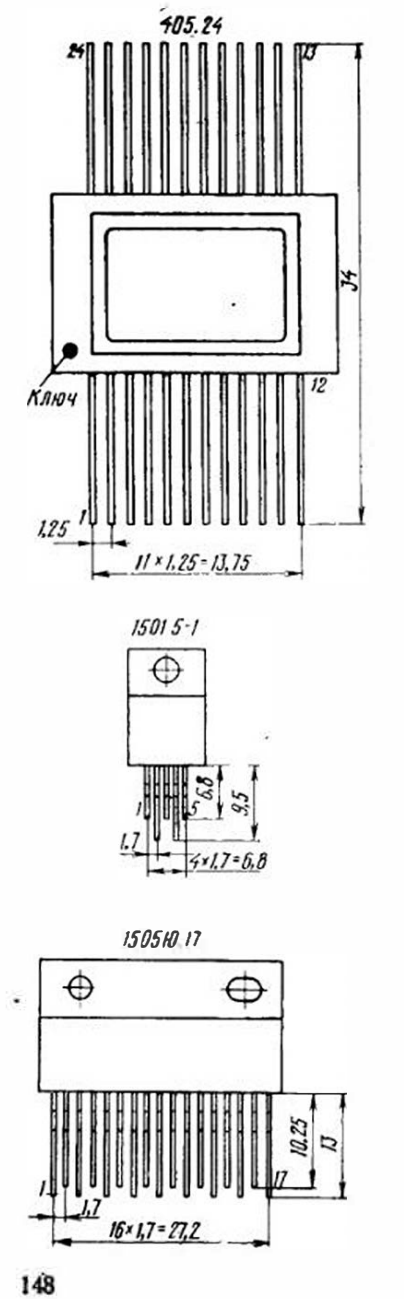

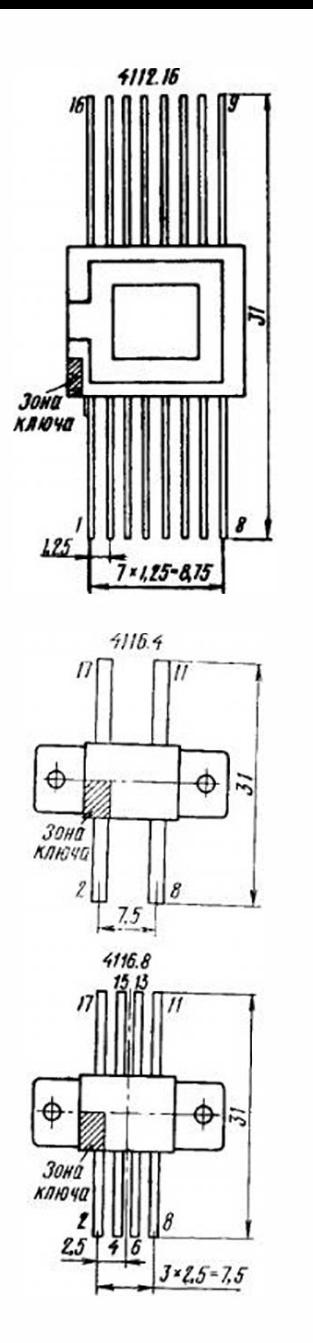

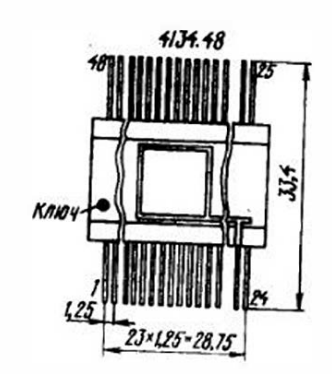

 $915312$ 

 $125 - 63$ 

4308.8

组用用图

म प प

J\*1,25=3.75

 $I2$ 

**KAHOY** 

 $1.25$ 

30на -<br>Ключа-

 $4.25$ 

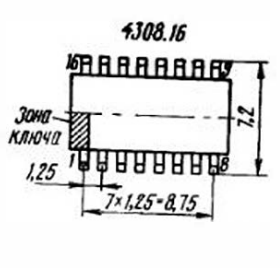

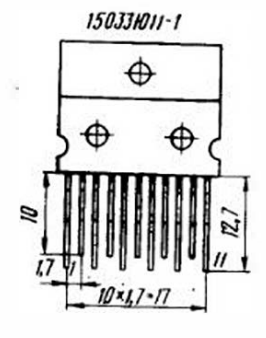

Vä

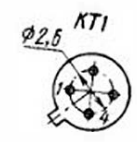

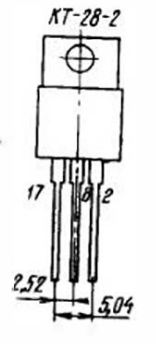

 $\pm 1$ 

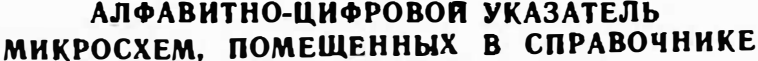

 $\mathbb{R}^n$ 

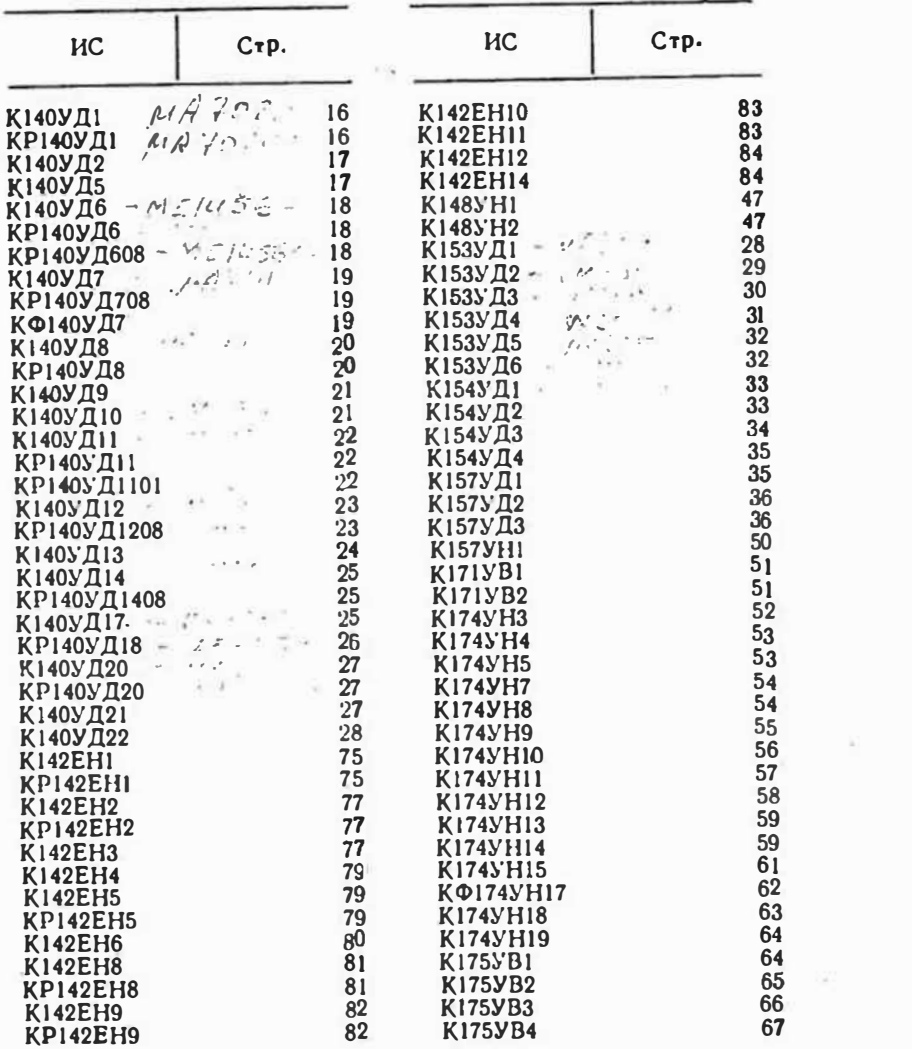

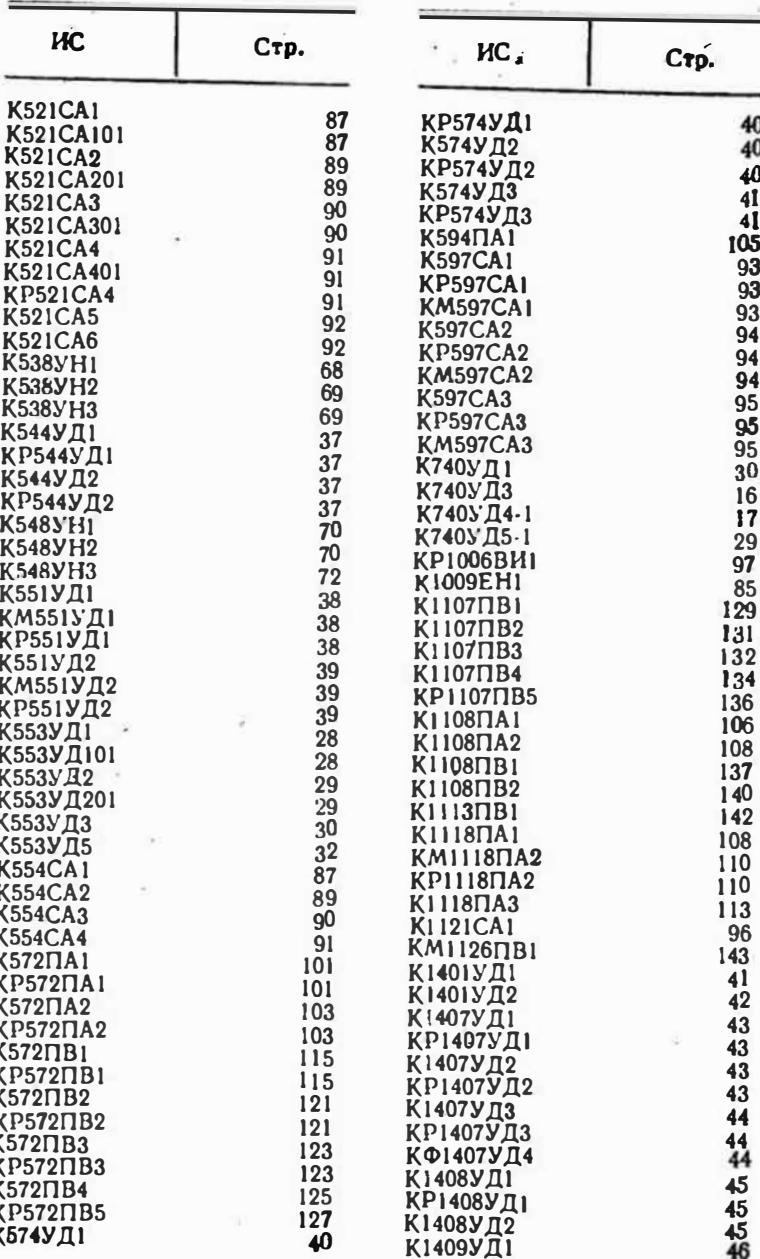

k

150

151

## **СОДЕРЖАНИЕ**

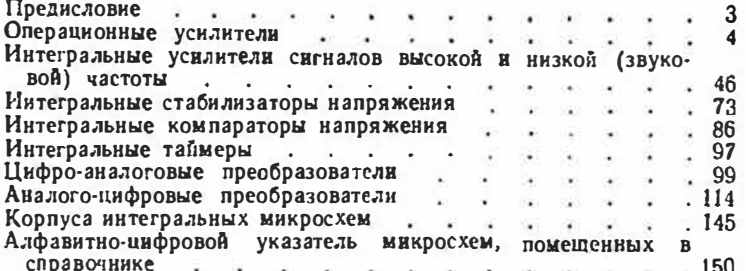

 $\mathcal{A}_i$